**برای دریافت فایل** word**پروژه به سایت ویکی پاور مراجعه کنید. فاقد آرم سایت و به همراه فونت های الزمه**

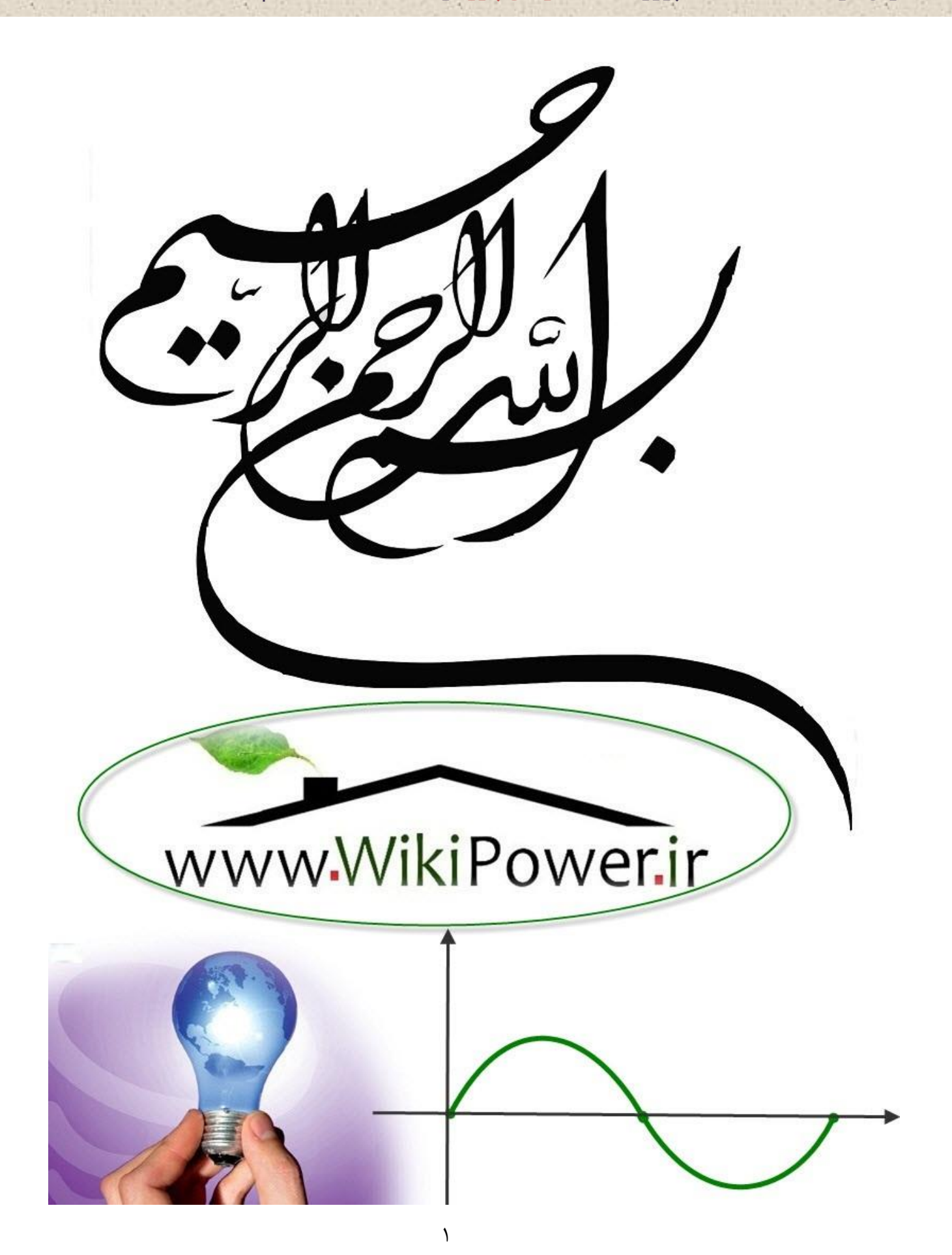

**برای دریافت فایل** word**پروژه به سایت ویکی پاور مراجعه کنید. فاقد آرم سایت و به همراه فونت های الزمه**

**موضوع پروژه**:

رق الکترونر<br>برق الکترونر ikiPower.ir

> **برای خرید فایل wordاین پروژه اینجا کلیک کنید. ) شماره پروژه = 504 ( پشتیبانی: 09355405986**

**برای دریافت فایل** word**پروژه به سایت ویکی پاور مراجعه کنید. فاقد آرم سایت و به همراه فونت های الزمه**

فهرست پيشگفتار: ...................................................................... 3 فصل 1 آشنايي با ماشين بينايي و تصوير برداري ديجيتالي **................ <sup>6</sup>** فصل 2 ميكروكنترلر <sup>8051</sup> ............................................... <sup>38</sup> فصل 3 موتور پله اي و مشخصه هاي اساسي آن **........................ <sup>99</sup>** فصل 4 نمونه عملي از يك ربات مسير ياب ساده .......................... 112

**برای دریافت فایل** word**پروژه به سایت ویکی پاور مراجعه کنید. فاقد آرم سایت و به همراه فونت های الزمه**

### **پيشگفتار:**

**با ساخت وسايل الکترو مغنا طيسي نظير انواع الکتروموتورها، بوبين ها ،رله ها وغيره ، انسان قادر شد با بهره گيري از الکترونيک ، کنترل ابزارهاي مکانيکي را در دست گيرد و سر انجام با پيدايش ميکرو پروسسورها و با توجه به توانايي آنها در پردازش اطالعات و اعمال کنترلي و همچنين قابليت مهم برنامه پذير بودن آنها تحول شگرفي در ساخت تجهيزات الکترونيکي و صنعتي و غيره به وجود آمد. پيشرفتها و تحوالت اخير باعث پيدايش اتوماسيون صنعتي شده که در بسياري از موارد جايگزين نيروي انساني مي گردد. به عنوان نمونه انجام امور سخت در معادن و يا کارخانه ها و يا کارهايي که نيازمند دقت وسرعت باال ميباشد و يا انجام آن براي نيروي انساني خطر آفرين است به انواع دستگاهها و رباتها سپرده شده است. همچنين با پيشرفت الکترونيک در زمينه ساخت سنسورها. باال رفتن دقت آن ها، امروزه انواع گوناگوني از حسگرها در دنيا توليد مي شود که در ساخت رباتها و در زمينه اتوماسيون نقش مهمي را ايفاميکنند.**

**در اين پايان نامه پس از مباحثي در مورد پردازش ديجيتالي تصوير ، معرفي ميکرو کنترلر 8051 بصورت مختصر و در حد نياز و بخش کوچکي در مورد استپ موتورها به طراحي وپياده سازي نمونه اي کوچک از يک ماشين مسير ياب پرداخته شده است .شايان ذکر است که مطالب مربوط به طراحي وساخت ماشين** 

**برای دریافت فایل** word**پروژه به سایت ویکی پاور مراجعه کنید. فاقد آرم سایت و به همراه فونت های الزمه**

**بگونه اي بيان شده که توسط هر فردي که آشنايي مختصري با ميکرو کنترلرها**

**داشته باشد، قابل پياده سازي است.**

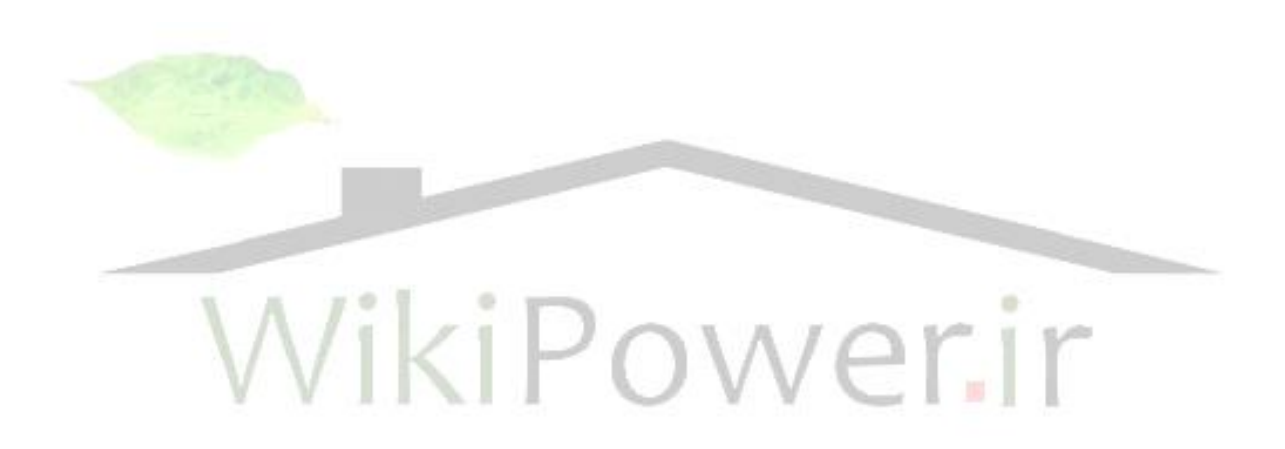

**برای دریافت فایل** word**پروژه به سایت ویکی پاور مراجعه کنید. فاقد آرم سایت و به همراه فونت های الزمه**

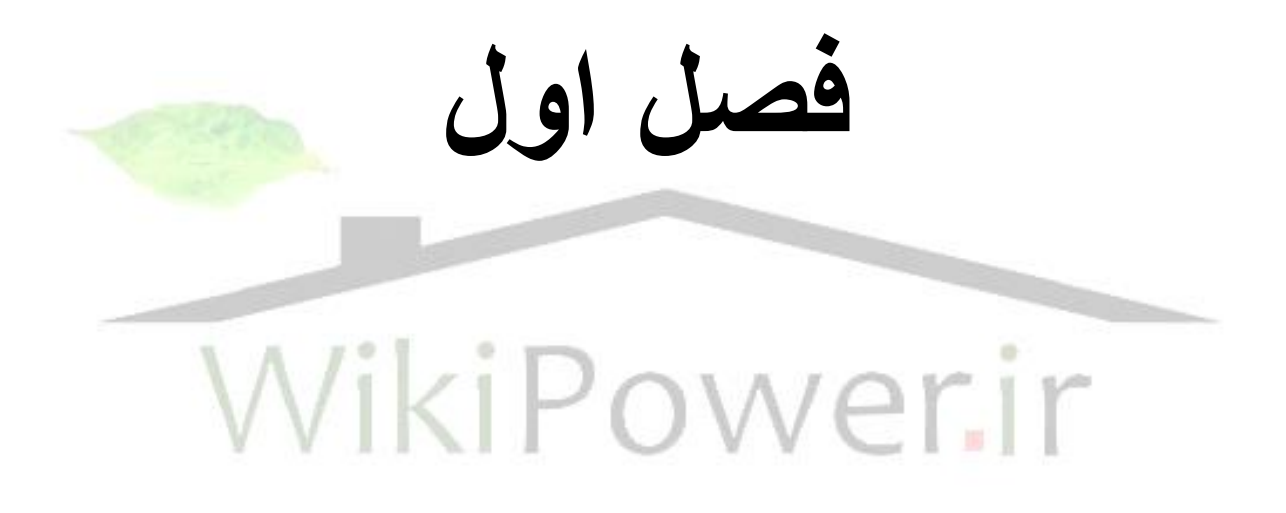

**برای دریافت فایل** word**پروژه به سایت ویکی پاور مراجعه کنید. فاقد آرم سایت و به همراه فونت های الزمه**

**آشنايي با ماشين بينايي و تصوير برداري ديجيتالي** 

**1-1 كليات** 

**تكنولوژي ماشين بينايي وتصوير بر داري ديجيتالي شامل فرايند هايي است كه نيازمند بكارگيري علوم مختلف مهندسي نرم افزار كامپيوتر مي باشد اين فرايند را مي توان به چند دسته اصلي تقسيم نمود :**

- **-1 ايجاد تصوير به شكل ديجيتالي**
- **-2 بكارگيري تكنيكهاي كامپيوتري جهت پردازش ويا اصالح داده هاي تصويري**
- **-3 بررسي و استفاده از نتايج پردازش شده براي اهدافي چون هدايت ربات يا كنترل نمودن تجهيزات خود كار ، كنترل كيفيت يك فرايند توليدي ، يا**

**فراهم آوردن اطالعات جهت تجزيه و تحليل آماري در يك سيستم توليدي كامپيوتري (MAC(**

**ابتدا مي بايست آشنايي كلي ، با هر يك از اجزاء سيستم پيدا كرد و از اثرات هر بخش بر روي بخش ديگر مسطح بود . ماشين بينايي و تصوير بر داري ديجيتالي از موضوعاتي است كه در آينده نزديك تالش و تحقيق بسياري از متخصصان را بخود اختصاص خواهد بود.**

**در طي سه دهه گذشته تكنولوژي بينايي يا كامپيوتري بطور پراكنده در صنايع فضايي نظامي و بطور محدود در صنعت بكار برده شده است . جديد بودن تكنولوژي** 

**برای دریافت فایل** word**پروژه به سایت ویکی پاور مراجعه کنید. فاقد آرم سایت و به همراه فونت های الزمه**

**، نبودن سيستم مقرون به صرفه در بازار و نبودن متخصصين اين رشته باعث شده است تا اين تكنولوژي بطور گسترده استفاده نشود .** 

**تا مدتي قبل دوربين ها و سنسورهاي استفاده شده معموال بصورت سفارشي ومخصوص ساخته مي شدند تا بتوانند برا ي منظورخاصي مورد استفاده قرار گيرند همچنين فرايند ساخت مدارهاي مجتمع بسيار بزرگ آنقدر پيشرفت نكرده بود تا سنسورهاي حالت جامد با رزولوشن باال ساخته شود .** 

**استفاده از سنسورهاي ذكر شده مستلزم اين بود كه نرم افزار ويژه اي براي آن تهيه شود و معموال اين نرم افزارها نيز نياز به كامپيوتر هايي با توان پردازش باال داشتند. عالوه بر همه اين مطالب مهندسين مجبور بودند كه آموزشهاي الزم را پس از فراغت از تحصيل فرا گيرند . زيرا درس ماشين بينايي در سطح آموزشهاي متداول مهندسي در دانشگاهها وبه شكل كالسيك ارائه نمي شد . تكنولوژي ماشين بينايي در دهه آينده تاثير مهمي بر تمامي كارهاي صنعتي خواهد گذاشت كه دليل آن پيشرفتهاي تكنولوژي اخير در زمينه هاي مرتبط با ماشين بينايي** 

**است واين پيشرفتها در حدي است كه استفاده از اين تكنولوژي هم اكنون حياتي مي باشد .**

-1-2بينايي واتوماسيون كارخانه

**وظايف اساسي كه مي تواند توسط سيستمهاي ماشين بينايي انجام گيرد شامل سه دسته اصلي است.**

**-1 كنترل** 

**برای دریافت فایل** word**پروژه به سایت ویکی پاور مراجعه کنید. فاقد آرم سایت و به همراه فونت های الزمه**

- **-2 بازرسي**
- **-3 ورود داده**

**كنترل در ساده ترين شكل آن مرتبط با تعيين موقعيت و ايجاد دستورات مناسب مي باشد تا يك مكانيزم را تحريك نموده ويا عمل خاصي صورت گيرد . هدايت نقاله هاي هدايت شونده خود كار (AGVS (در عمليات انتقال مواد در يك كارخانه هدايت مشعل جوشكاري در امتداد يك شماير يا لبه يا انتخاب يك سطح بخصوص براي انجام عمليات رنگ پاشي توسط ربات ، مثلهايي از بكار گيري ، ماشين بينايي در كنترل مي باشند . كاربردهاي ماشين بينايي در بازرسي مرتبط با تعيين برخي پارامترها مي باشد . ابعاد مكانيكي وهمچنين شكل آن ، كيفيت سطوح ، تعداد سوراخها در يك قطعه ، وجود ياعدم وجود يك ويژگي يا يك قطعه در محل خاصي از جمله پارامترهايي هستند كه توسط ماشين بينايي ممكن است ، بازرسي مي شوند عمل اندازه گيري توسط ماشين بينايي كم و بيش مشابه بكارگيري روشهاي سنتي استفاده از قيدها و سنجه هاي مخصوص و مقايسه ابعاد مي باشد . ساير عمليات بازرسي بجز موارد اندازه گيري شامل مواردي چون كنترل وجود بر چسب بر روي محصول بررسي رنگ قطعه ، وجود مواد خارجي در محصوالت غذايي نيز با تكنيكهاي خاصي انجام مي گيرد . كار بازرسي ممكن است حتي شامل مشخص نمودن خواص يا ويژگيهايي الكتريكي يك محصول گردد . با مشاهده خروجي اندازه گيرهاي الكتريكي مي توان صحت عملكرد محصوالت الكتريكي را بازرسي نمود . هر چند كه در چنين مواردي چنانچه سيستم بينايي كار ديگري بجز مورد ذكر شده** 

**برای دریافت فایل** word**پروژه به سایت ویکی پاور مراجعه کنید. فاقد آرم سایت و به همراه فونت های الزمه**

**انجام ندهد معموال روش ساده تر و مقرون به صرفه ترين بدين صورت خواهد بود كه كار بازرسي فوق توسط يك ريز پردازنده و ابزارهاي مربوط انجام گيرد . اطالعات مربوط به كيفيت محصول ويا مواد وهمچنين تعقيب فرايند توليد را مي توان توسط ماشين بينايي گرفته ودر بانك اطالعاتي سيستم توليد كامپيوتري جامع بطور خود كار وارد نمود . اين روش ورود اطالعات بسيار دقيق و قابل اعتماد است كه دليل آن حذف نيروي انساني از چرخه مزبور مي باشد . عالوه بر اين ورود اطالعات بسيار مقرون به صرفه خواهد بود چرا كه اطالعات بالفاصله پس از بازرسي وبه عنوان بخشي از آن جمع آوري و منتقل مي شوند .** 

**ميزان پيچيدگي سيستم هاي بينايي متفاوت مي باشد اين سيستم ها ممكن است منحصر به يك سيستم باركدينگ معمولي كه براي مشخص نمودن محصول جهت كنترل موجودي بكار مي رود تشكيل شده باشد يا ممكن است متشكل از يك سيستم بينايي صنعتي كامل براي اهدافي چون كنترل كيفيت محصول باشد .**  1-3 سرعت واكنش

**زمان مورد نياز براي تصميم گيري توسط ماشين بينايي بستگي به اندازه ماتريس تصوير يا زمان پردازش الزم در كارت تصوير گير و نوع دوربين دارد . دوربيهايي نوع الچكي كه با استاندارد -170Rs كار مي كنند تعداد 30 تصوير در ثانيه توليد مي كنند كه اين تصاوير بر روي مونيتورهاي موجود در بازار قابل نمايش هستند . چنانچه از استاندارد -170Rs استفاده نشود مي توان تعداد تصاوير در ثانيه را پنج تا ده برابر افزايش داد . دوربينهاي حالت جامد مي توانند در زمان بسيار كوتاه معادل ) ميكرو ثانيه تصوير گيري كنند زمان الزم جهت خواندن سيگنال تصوير از** 

**برای دریافت فایل** word**پروژه به سایت ویکی پاور مراجعه کنید. فاقد آرم سایت و به همراه فونت های الزمه**

**سنسور دوربين بستگي به اندازه ماتريس سنسور سرعت پردازش و پهناي باند سيستم دارد. با استفاده از تكنيكهاي پردازش موازي مي توان زمان پردازش را متناسب با تعداد پردازشگرهاي موازي كاهش داد .** 

**زمان واكنش سيستم بينايي انسان در حدود %6 ثانيه يا 1/16 ثانيه مي باشد اين موضوع توسط اين حقيقت تائيد مي شود كه وقتي تصاوير ، با سرعت 30 عدد در ثانيه يك صحنه متحرك را نشان مي دهند چشم انسان قادر به تشخيص انقطاع بين تصاوير نيست .** 

**سيستم هاي ماشين بينايي مورد استفاده در صنعت كه براي كنترل بر چسب روي بطريها بكار مي رود مي توانند با سرعتي معادل 900 بطري در دقيقه يا در صورت يك بطري در %7 ثانيه كار كنند . البته مي توان با گرفتن تصاويري كه بيش از يك بطري را در بر مي گيرد سرعت كنترل را بيش از اين نيز افزايش داد . سرعت چشم انسان براي انجام كار مشابه حداكثر 60 بطري در دقيقه مي باشد كه اين سرعت در اثر خستگي و شرايط نامساعد محيطي كاهش نيز مي يابد .** 

**بطور خالصه تصوير گيري توسط ماشين بينايي تقريبا 10 برابر سرعت بينايي انسان مي باشد اين نسبت با پيشرفت تكنولوژي در علوم الكترونيك رو به افزايش مي باشد در حاليكه سرعت چشم انسان مقدار مشخصي است سرعت انجام فرايند كامل توسط ماشين بينايي در حدود 15 برابر چشم انسان مي باشد .** 

1-4 واكنش طيف موج

**برای دریافت فایل** word**پروژه به سایت ویکی پاور مراجعه کنید. فاقد آرم سایت و به همراه فونت های الزمه**

**چشم انسان فقط در مقابل نور قابل رويت كه طيف محدودي است مي تواند اشياء را ببيند . دامن ديد از طول موج بنفش در 390 ميكرون تا طول موج قرمز در 790 ميلي ميكرون مي باشد. واكنش سيستم ماشين بينايي در مقايسه با چشم انسان بسيار وسيع تر بوده و دامنه از پرتو گاما و X در منطقه طول موج كوتاه شروع شده وتا طول موج مادون قرمز در قسمت طول موج هاي طويلي ختم مي شود .** 

**توانايي چشم انسان در تشخيص رنگها و پيچيده بوده ودر هنگام تشخيص رنگ مولفه هاي آن بطور مجزا در نظر گرفته نمي شوند . در عوض ميانگين ، انرژي در طول موجهاي مختلف مورد استفاده قرار گرفته ورنگ ديده شده يكي از طول موجهاي مابين آنها مي باشد .** 

**ماشين بينايي براي شناسايي رنگها نيازمند سه دسته اطالعات است كه همان مولفه هاي رنگ يعني طول موجهاي قرمز يا سبز و آبي مي باشد ايجاد رنگ بر روي مانيتور نيز با تحريك هر يك از مولفه ها به مقدار معين بوده بطوريكه نهايتا رنگ مورد نظر ايجاد شود .** 

**ذخيره سازي تصاوير رنگي به حافظه اي معادل سه برابر تصاوير غير رنگي نياز دارد .** 

**همچنين حجم پردازش تصاوير رنگي كه حاوي اجزاء R,G,B مي باشند در مقايسه با تصاوير يك رنگ بيشتر مي باشد .** 

**برای دریافت فایل** word**پروژه به سایت ویکی پاور مراجعه کنید. فاقد آرم سایت و به همراه فونت های الزمه**

**بطور خالصه طيف طول موج قابل رويت توسط ماشين بينايي بسياروسيعتر از طيف قابل رويت توسط چشم انسان مي باشد همچنين امكان تلفيق و استفاده از طول موجهاي مختلف يك تصوير توسط ماشين بينايي وجود دارد يكنواختي و دقت ماشين بينايي در مورد تصاوير رنگي بيش از چشم انسان مي باشد .** 

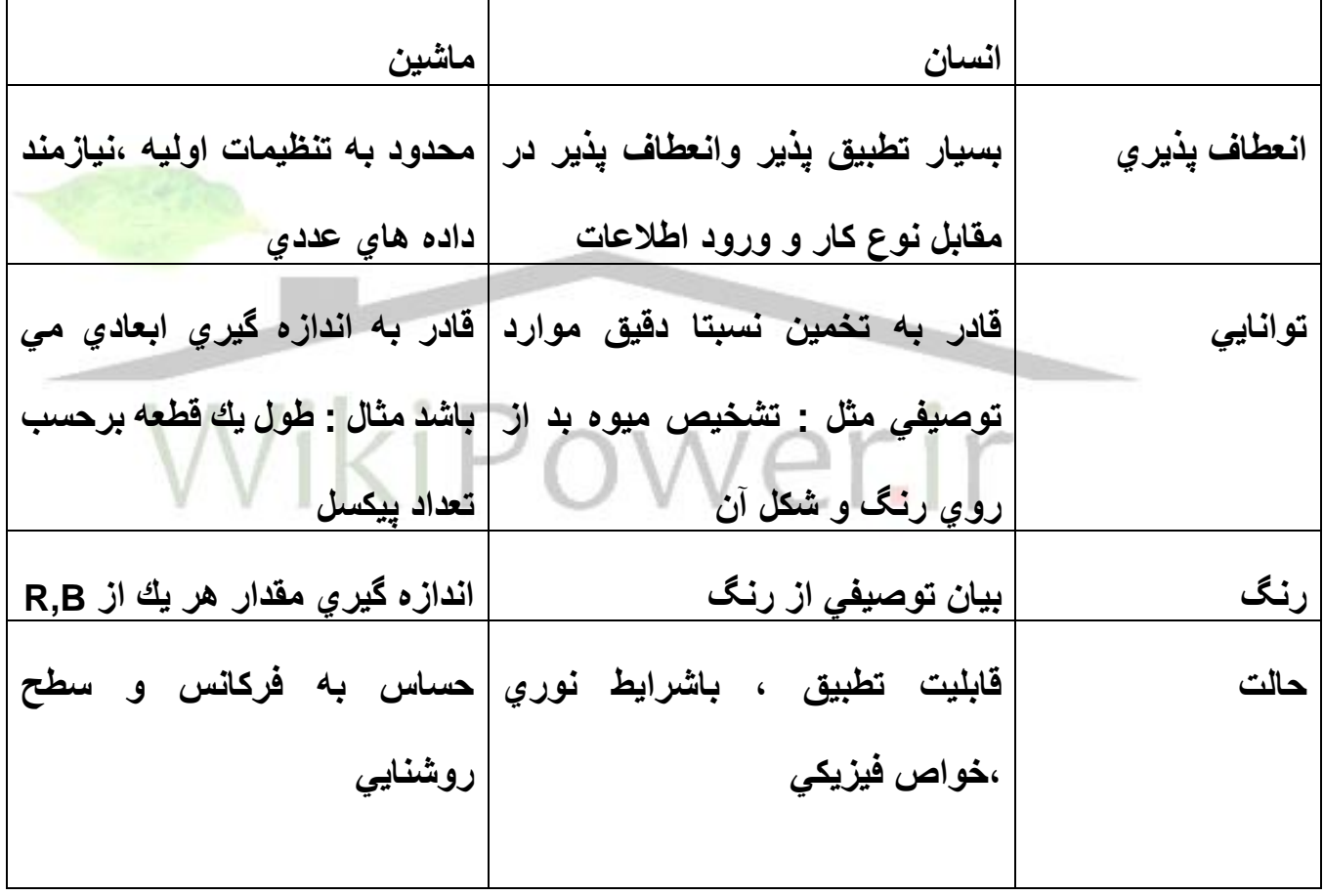

**1-5مقايسه بينايي انسان و ماشين بينايي**

**برای دریافت فایل** word**پروژه به سایت ویکی پاور مراجعه کنید. فاقد آرم سایت و به همراه فونت های الزمه**

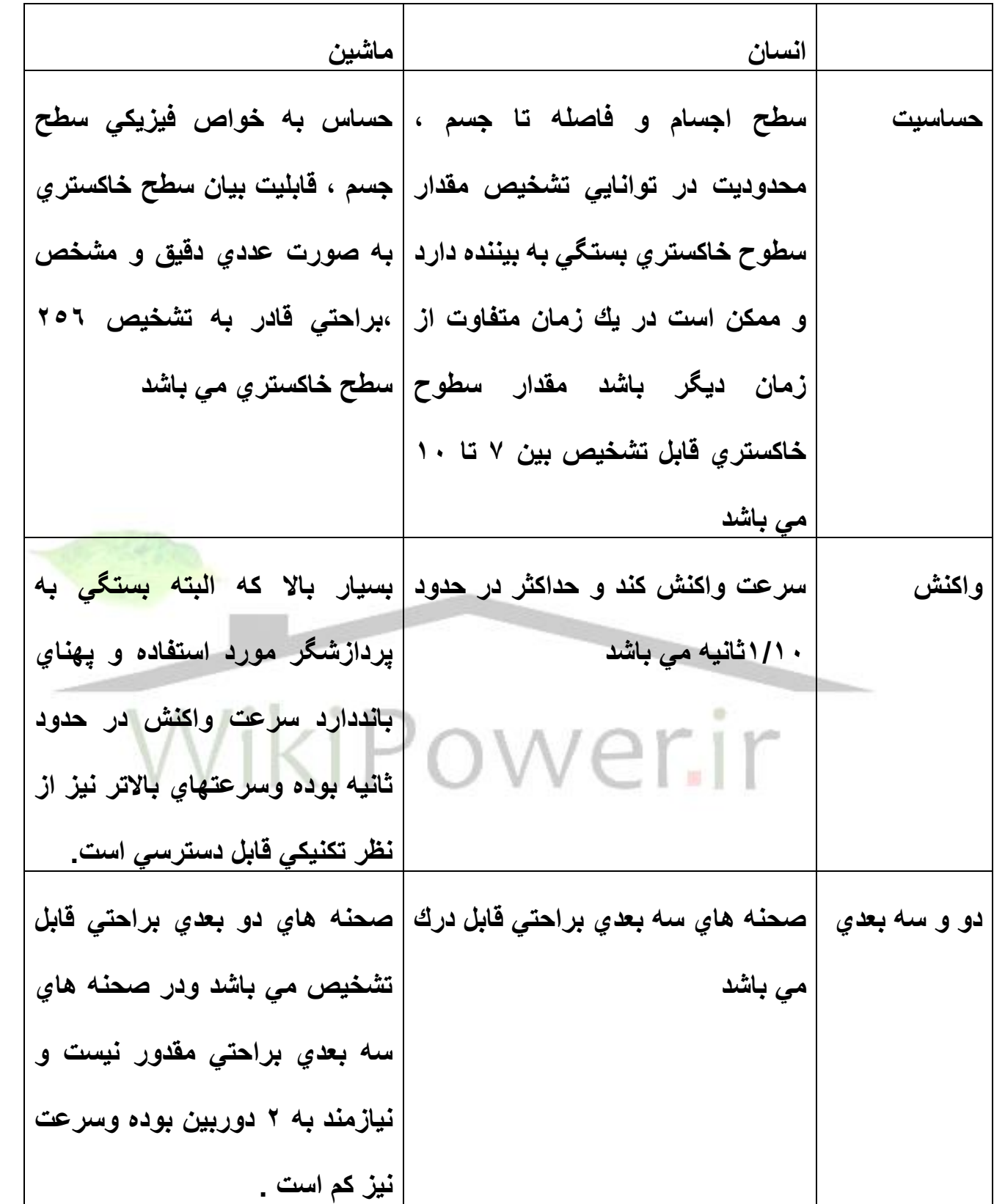

**برای دریافت فایل** word**پروژه به سایت ویکی پاور مراجعه کنید. فاقد آرم سایت و به همراه فونت های الزمه**

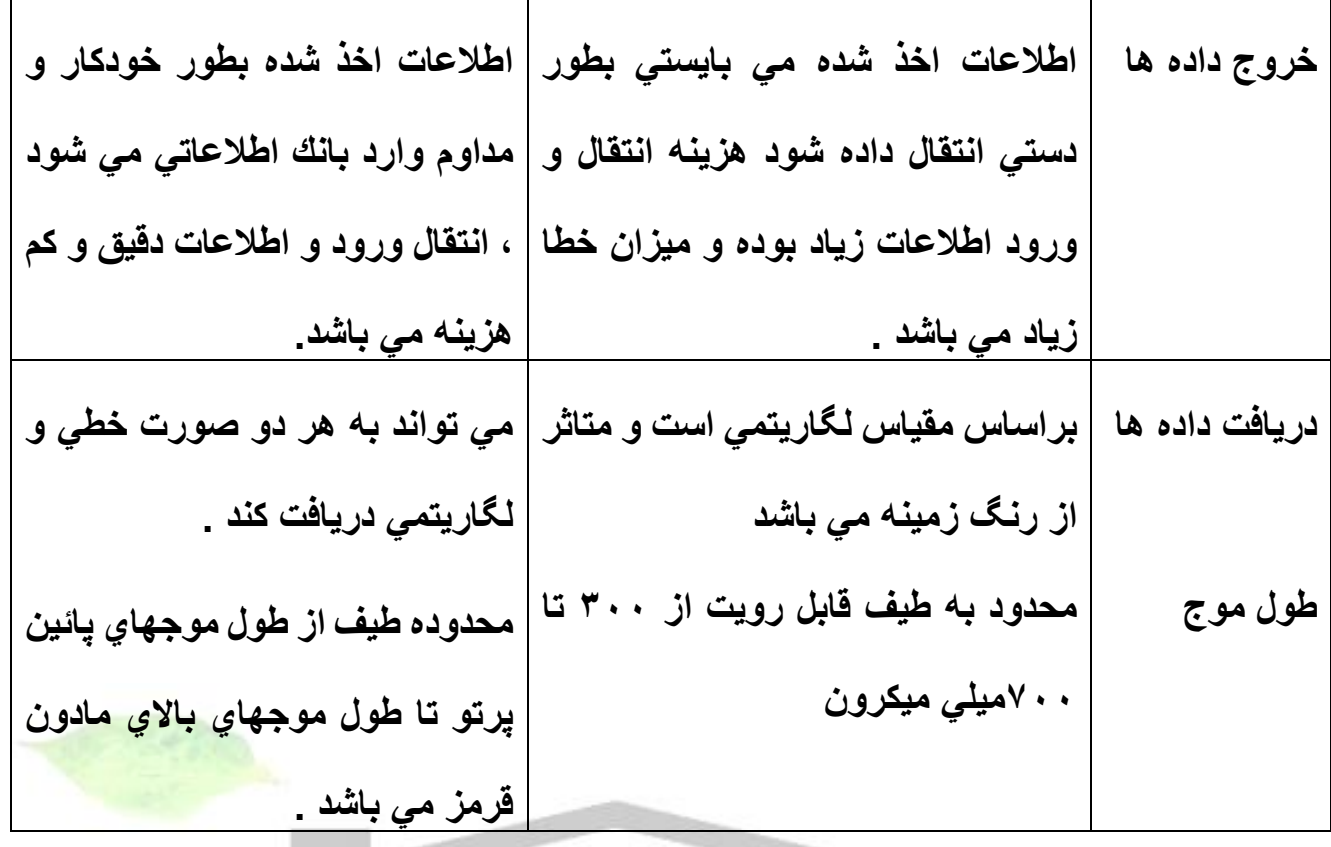

## **1-6 سيستم بينايي چيست ؟**  .<br>**1-6-1 كليات سيست**

**يك سيستم ماشين بينايي شامل تمام اجزاء الزم بمنظور تهيه ، تعريف ديجيتالي يك تصوير تغيير واصالح داده ها وارائه نمايش داده هاي تصويري ديجيتالي به دنياي بيرون مي باشد چنين سيستمي چنانچه در يك محيط صنعتي بكار گرفته شود ، ممكن است به دليل اينكه متصل به ساير تجهيزات خط توليد مي باشد بسيار پيچيده بنظر مي رسد ولي اگر چنانچه با توجه به نقش و وظيفه سيستم بينايي اجزاء اصلي تشكيل دهنده آن بيان شوند ، مشخص خواهد شد كه پيچيدگي زيادي در سيستم وجود ندارد اجزاء اصلي سيستم شامل سه قسمت اصلي است :** 

**برای دریافت فایل** word**پروژه به سایت ویکی پاور مراجعه کنید. فاقد آرم سایت و به همراه فونت های الزمه**

- **-1 قسمت تصوير برداري** 
	- **-2 پردازش**
- **-3 نمايش يا وسايل خروجي اطالعات**

-1-1-1-1 **1-6-2 تصوير گيري**

**تصوير گيري در ماشين بينايي يعني تبديل اطالعات تصويري يك شئي فيزيكي و خواص ظاهري آن بصورت داده هاي عددي است بگونه اي كه اين تصوير مي تواند از توسط پردازشگر پردازش شود تصوير گيري ممكن است شامل چهار فرايند زير باشد : -1 نور پردازي -2 تشكيل تصوير يا متمركز كردن آن** 

**-3 تبديل تصوير به سيگنالهاي الكتريكي -4 قالب بندي كردن سيگنال خروجي تصوير** 

**1-6-3 نور پردازي**

**نور پردازي يك عامل كليدي وتاثير گذ ار بر روي كيفيت تصوير تشكيل شده است كه به عنوان ورودي ماشين بينايي مورد استفاده قرار مي گيرد ممكن است تا 30 درصد حجم كار و تالش طراحي اجزاء يك سيستم ماشين بينايي را بخود اختصاص دهد .** 

**برای دریافت فایل** word**پروژه به سایت ویکی پاور مراجعه کنید. فاقد آرم سایت و به همراه فونت های الزمه**

**بسياري از سيستم هاي ماشين بينايي كه در گذشته در صنعت بكار رفته اند از نور قابل رويت استفاده كرده اند كه علت آن از يك طرف در دسترس بودن آن واز طرف ديگر خود كار نمودن عمل بازرسي كه قبال توسط كارگر انجام مي شده است مي باشد بازرسي توسط كارگر براساس توانايي چشم ودر محدوده طول موج نور قابل رويت مي باشد چهار نوع المپ از المپهايي كه نور قابل رويت توليد مي كنند واغلب در صنعت استفاده شده اند عبارتند از : المپهاي التهابي فلورسنت بخار جيوه وبخار سديم استفاده از نور غير قابل رويت شبيه اشعه ايكس ماوراء بنفش و مادون قرمز بدليل نياز به انجام بررسي هاي ويژه كه توسط نور قابل رويت انجام پذير نيست ، روبه افزايش است روشهاي نور پردازي جهت كار بردهاي صنعتي ماشين بينايي شامل چهار دسته زير است :** 

- **-1 نور پردازي از پشت -2 نور پردازي از مقابل** 
	- **-3 نور پردازي داراي ساختار** 
		- **-4 نور پردازي لحظه اي**

**نور پيرامون محيط كار كه منابعي بجز منبع اصلي نور پردازي سيستم ماشين بينايي بر مجموع ميزان نور تابيده شده برجسم اثر گذاشته وبطور كلي بصورت نويز در داده هاي تصويري ظاهر مي شود .** 

**براي كم كردن تاثير نور پيراموني مي توان از پرده نوري يا ديواره هاي محافظ استفاده نمود تا از ورود آن به لنز دوربين جلوگيري شود .** 

**برای دریافت فایل** word**پروژه به سایت ویکی پاور مراجعه کنید. فاقد آرم سایت و به همراه فونت های الزمه**

**1-6-3-1 نور پردازي از پشت : وقتيكه شي مورد بررسي بين دوربين و منبع نور قرار مي گيرد نور پردازي را اصطالحا نور پردازي از پشت مي گويند در اين روش سايه اي از جسم تشكيل مي شود و مرز جسم كامال مشخص مي باشد . )شکل 1-1(**

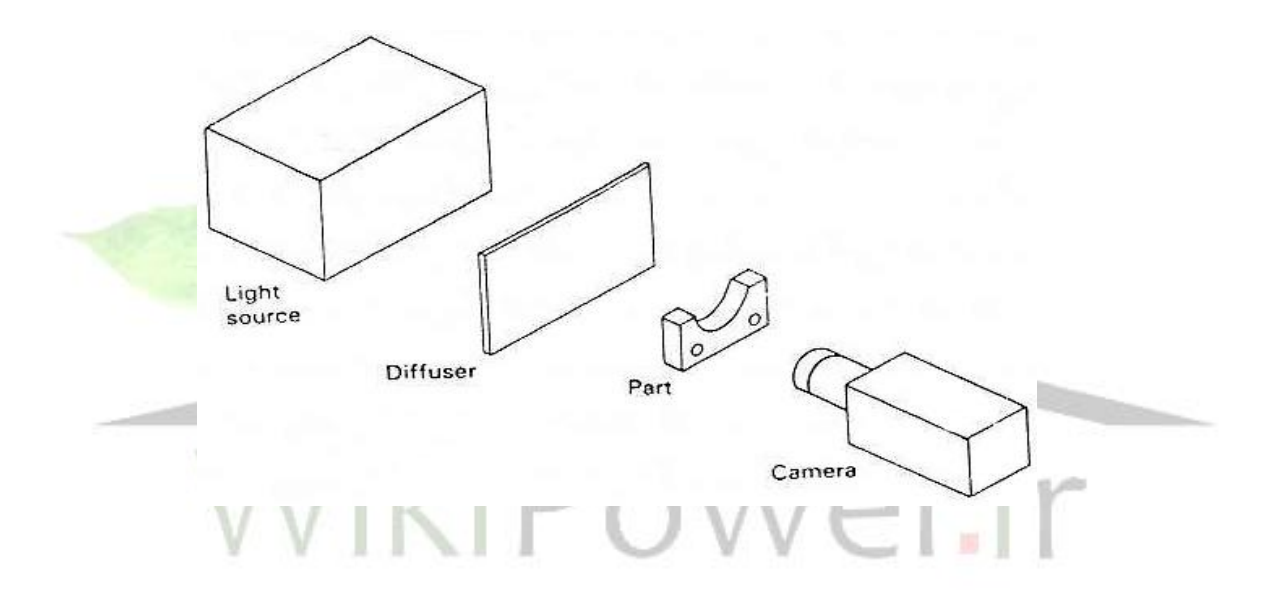

**مزيت نور پردازي از پشت ايجاد تصاوير با كنتر است باالو تفكيك آسان مرز جسم مي باشد كنتر است باالباعث كم شدن پردازش هاي بعدي شده همچنين از حساسيت سيستم به تغييرات نوردهي منبع نور مي كاهد در مورد نور پردازي اجسامي كه مسطح نيستند ممكن است الزم باشد تا با استفاده از عدسي هاي مناسب نور به جسم تابانده شود .** 

**روش نور دهي از پشت براي اعمالي از قبيل تشخيص ترك ، مك و وجود اشياء خارجي در قطعات شفاف ايده آل مي باشد . تشخيص ترك الستخوان در تصاوير** 

**برای دریافت فایل** word**پروژه به سایت ویکی پاور مراجعه کنید. فاقد آرم سایت و به همراه فونت های الزمه**

**اشعه X واندازه گيري ميزان تنش انرژي و حرارتي از يك ساختمان توسط پرتو مادون قرمز از جمله مثالهاي اين روش نور پردازي مي باشند . اساسا تصوير حاصل از روش نور دهي از پشت تك رنگ است با توجه به اينكه لب هاي تصوير بگونه اي بر روي صفحه سنسور تشكيل تصوير مي دهند كه ممكن است يك پيكسل كامل را پر نكنند .** 

**بنابراين اين پيكسلها داراي مقادير حدود سطحي بين سياه و سفيد مطلق خواهند بود به عنوان مثال مقدار عددي پيكسل كه 50 درصد آن توسط جسم پوشيده شده است در يك سيستم داراي 16 سطح خاكستري معادل عدد 7 خواهد بود و بطور كلي مقدار عددي هر پيكسل كه نشانگر مرزهاي قطعه باشد متناسب با مقدار پوشش آن خواهد بود شي نشان داده شده در صفحه بعد در قسمت مرزها ، فقط بخشي از مساحت پيكسلها را پوششي مي دهد كه مقادير عددي پيكسلها يا همان سطح خاكستري بدست آمده براي پيكسلها در ماتريس تصوير نشان داده شده است شايان ذكر است كه مقدار عددي پيكسلها وهمچنين مقدار كاهش يافته آن نمي تواند هيچگونه اطالعاتي در خصوص شكل قطعه ارادئه دهد و بايستي اطالعات مربوط به اينكه چه شكلي در مقابل دوربين قرار گرفته است با مقادي عددي پيكسلها توام گردد.**

**)شکل1-2(**

**برای دریافت فایل** word**پروژه به سایت ویکی پاور مراجعه کنید. فاقد آرم سایت و به همراه فونت های الزمه**

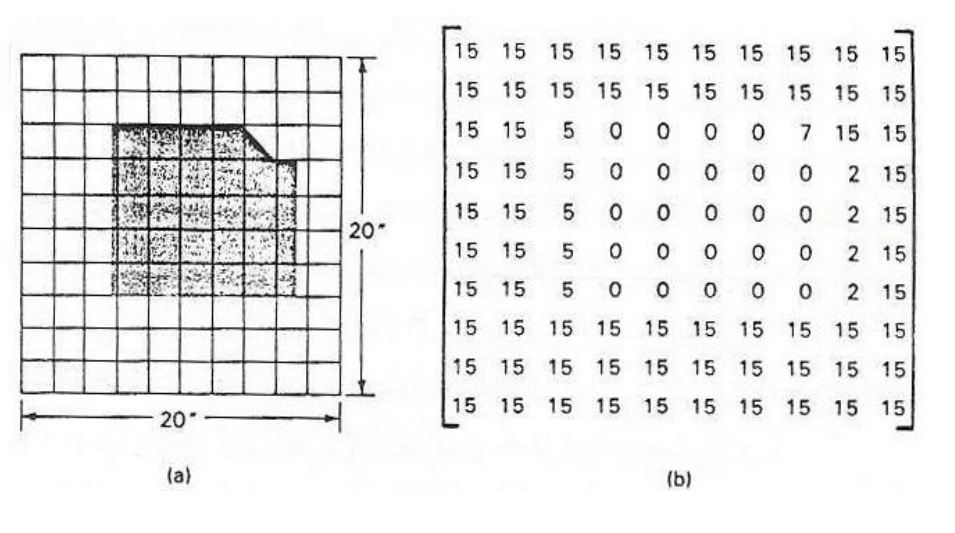

**1-6-3-2نور پردازي از مقابل :** 

**Specular استفاده نمود . )شکل 1-3(**

**در روش نور پردازي از مقابل نور منعكس شده از سطح جسم به دوربين وارد مي شود . در اين روش دوربين ومنبع نور در يك طرف شئي قرار مي گيرند با استفاده از اين روش مي توان اطالعاتي درباره سطح جسم يا برجستگي و فرورفتگيهاي آن و همچنين ابعاد جسم بدست آورد . بسته به زاويه دوربين مي توان از تكنيكهاي اندازه گيري مات ويا نور پردازي** 

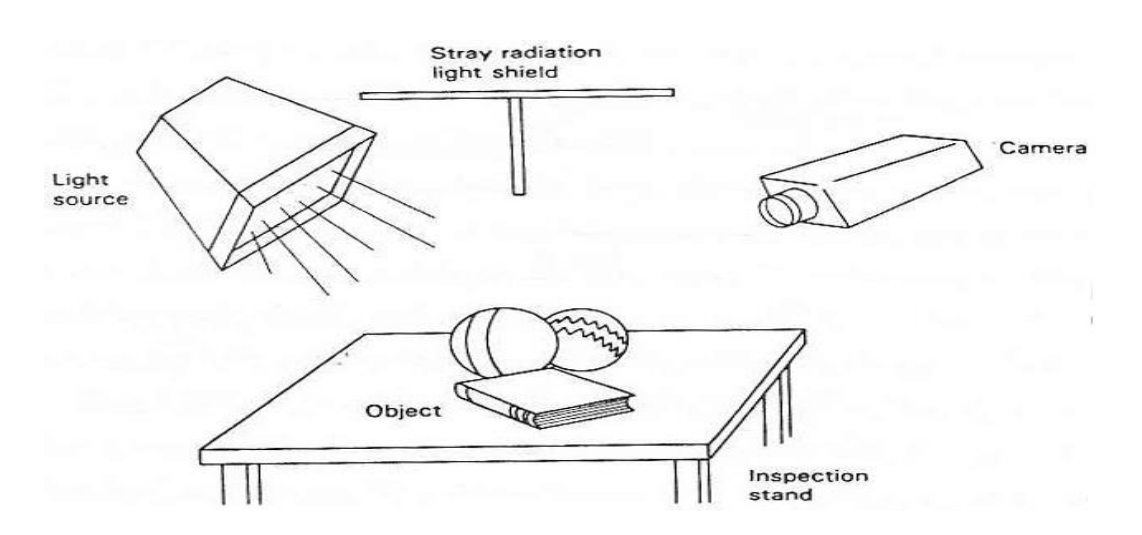

**1-6-3-3 نور پردازي لحظه اي :** 

**برای دریافت فایل** word**پروژه به سایت ویکی پاور مراجعه کنید. فاقد آرم سایت و به همراه فونت های الزمه**

**درنور پردازي لحظه اي شي و براي مدت بسيار كوتاه ولي باشدت زياد ) 5 تا 500 ميكروثانيه ( نور دهي مي شود پالس كوتاه نور دهي ممكن است براي ايجاد يك تصوير ساكن از اجسام در حال حركت بكار رود ويا ممكن است براي كاهش اثر نامطلوب نور محيط استفاده شود .**

**در فرايند هاي توليد معموال قطعات بر روي نوارنقاله متحرك بوده ويا قطعه طبعا** 

**در حال حركت مي باشد . در اين نور پردازي الزم است تا دوربين و منبع نور براي ايجاد پالس كوتاه نور منكرون شوند .با توجه به اينكه الزم است تا تصوير ساكن از جسم تهيه شود ، لذا مدت پالس حائز اهميت فراوان مي باشد .** 

**1-6-3-4نور پردازي داراي ساختار :**

**نور پردازي داراي ساختارعبارت است از نور دادن به شئي با پرتوهاي نوري داراي الگوهاي خاص يا بصورت الگوي مشبك 10 از تالقي شئي با تصوير پرتوهاي نور داراي ساختار ، يك الگوي منحصر بفرد از شي حاصل مي شود كه اين الگو بستگي به شكل واندازه هاي جسم دارد يك جسم سه بعدي داراي تصويري خواهد بود كه طبعا وقتي در صفحه سنسور قرار مي گيرد داراي دو بعد بيشتر نخواهد بود با استفاده از تكنيك نور پردازي داراي ساختار ونه تنها مي توان فواصل افقي بلكه اندازه هاي عمودي را بر روي قطعه اندازه گيري نمود و شكل سه بعدي قطعه را مشخص كرد مشاهده مي شود كه خط نشان داده شده در شكل از حالت خط مستقيم خارج شده و بصورت منقطع در آمده است كه علت آن وجود برآمدگي بر روي قطعه است اندازه فاصله بين قسمت مقطع وسطي با امتداد اوليه مرتبط ،** 

**برای دریافت فایل** word**پروژه به سایت ویکی پاور مراجعه کنید. فاقد آرم سایت و به همراه فونت های الزمه**

**با ارتفاع برآمدگي مي باشد اطالعات بيشتر تا شبيه فواصل بين اجزاء قطعه را مي** 

**توان با استفاده از گونه هاي مختلف ساختار نور بدست آورد . )شکل 1-4(**

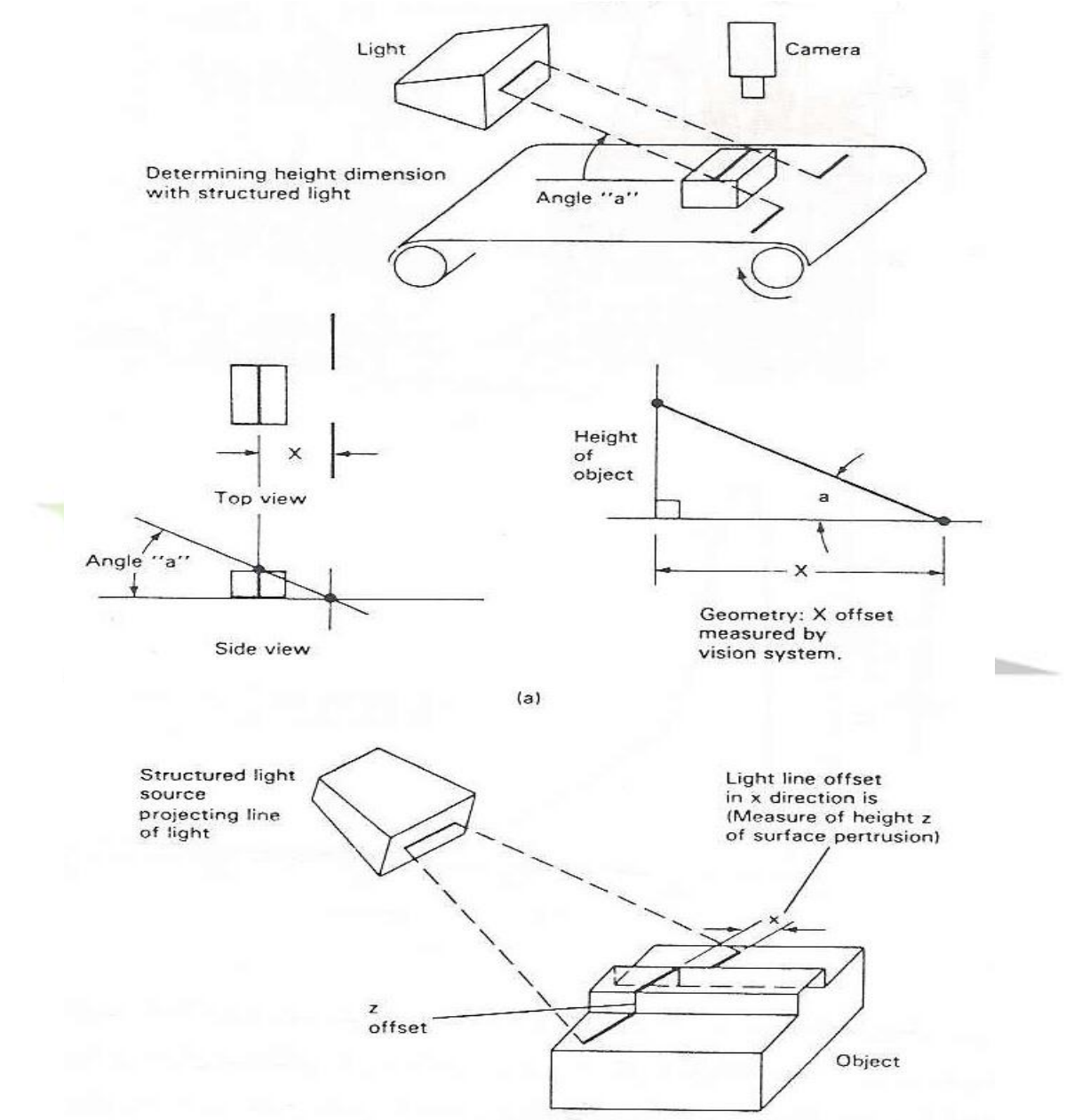

**برای دریافت فایل** word**پروژه به سایت ویکی پاور مراجعه کنید. فاقد آرم سایت و به همراه فونت های الزمه**

#### **1-7مفاهيم اوليه پردازش تصوير**

1-7-1 پيكسل

هر تصوير توسط يك ماتريس M× N از مقاديرپيكسلها ) المانهاي (j,I( P با مقادير اسكالر منفي كه بيانگر شدت نور تابيده شده از جسم بر سطح پيكسل واقع درموقعيت ) (y,x مي باشد تعريف مي شود اين مطلب درشكل پائين نشان داده شده است در اين شكل ارتباط بين المان تصوير و پيكسلهاي ماتريس نشان داده شده است مبدا مختصات استفاده شده براي تصوير ماتريس با يكديگر فرق دارند مبدا مختصات تصوير درگوشه چپ پائين قرار دارد در حاليكه مبدا مختصات پيكسلها در گوشه چپ باالي ماتريس قرار دارد .)شکل 1-5(

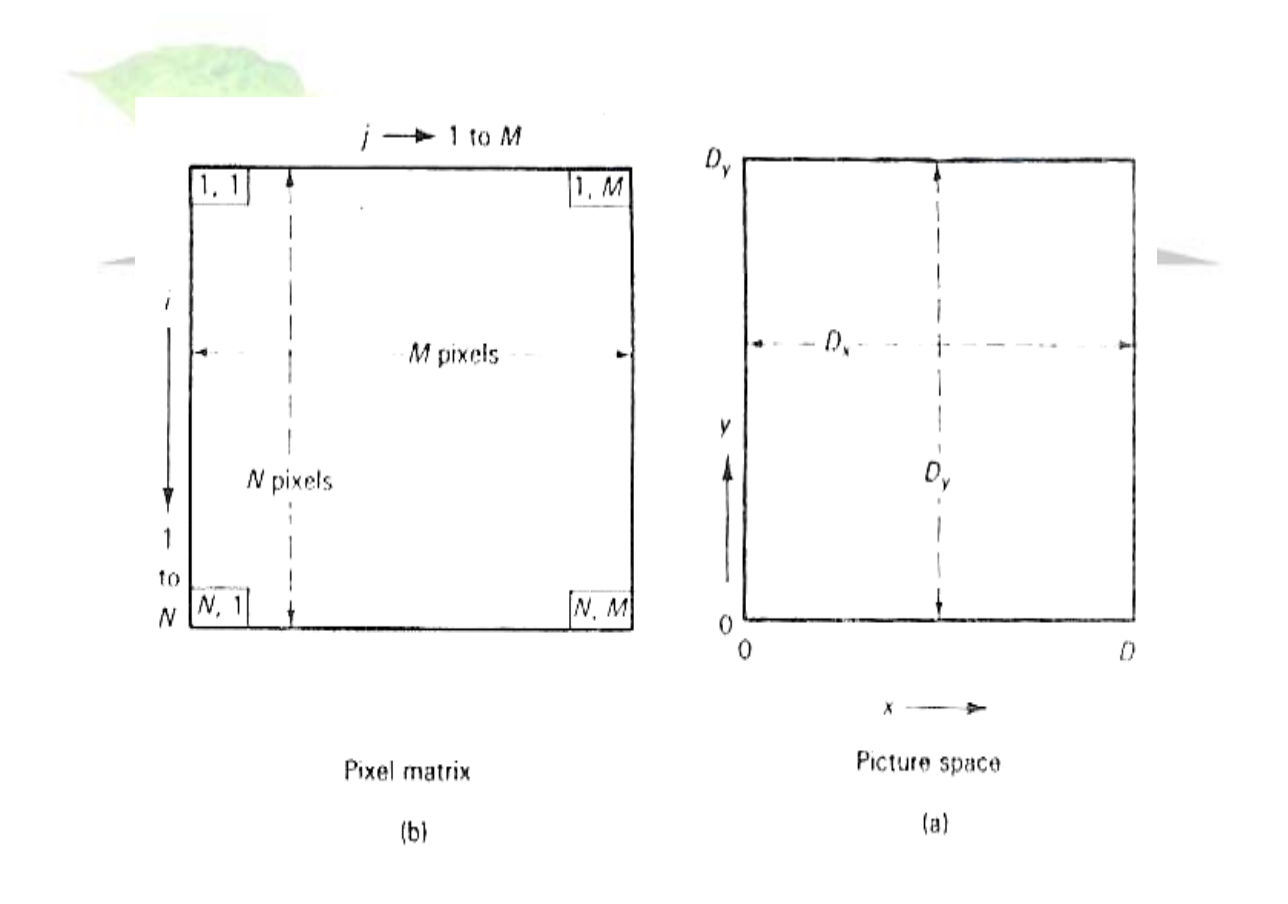

**برای دریافت فایل** word**پروژه به سایت ویکی پاور مراجعه کنید. فاقد آرم سایت و به همراه فونت های الزمه**

**برخي از سيستم هابجاي نقطه شروع )1و1( از نقطه )0و0( استفاده مي كنند . تمامي ماتريسهاي استفاده شده در اين مبحث بصورت ربعي M× Nخواهند بود ولي در عمل مقادير M× N ممكن است متفاوت باشند . )شکل 1-6(**

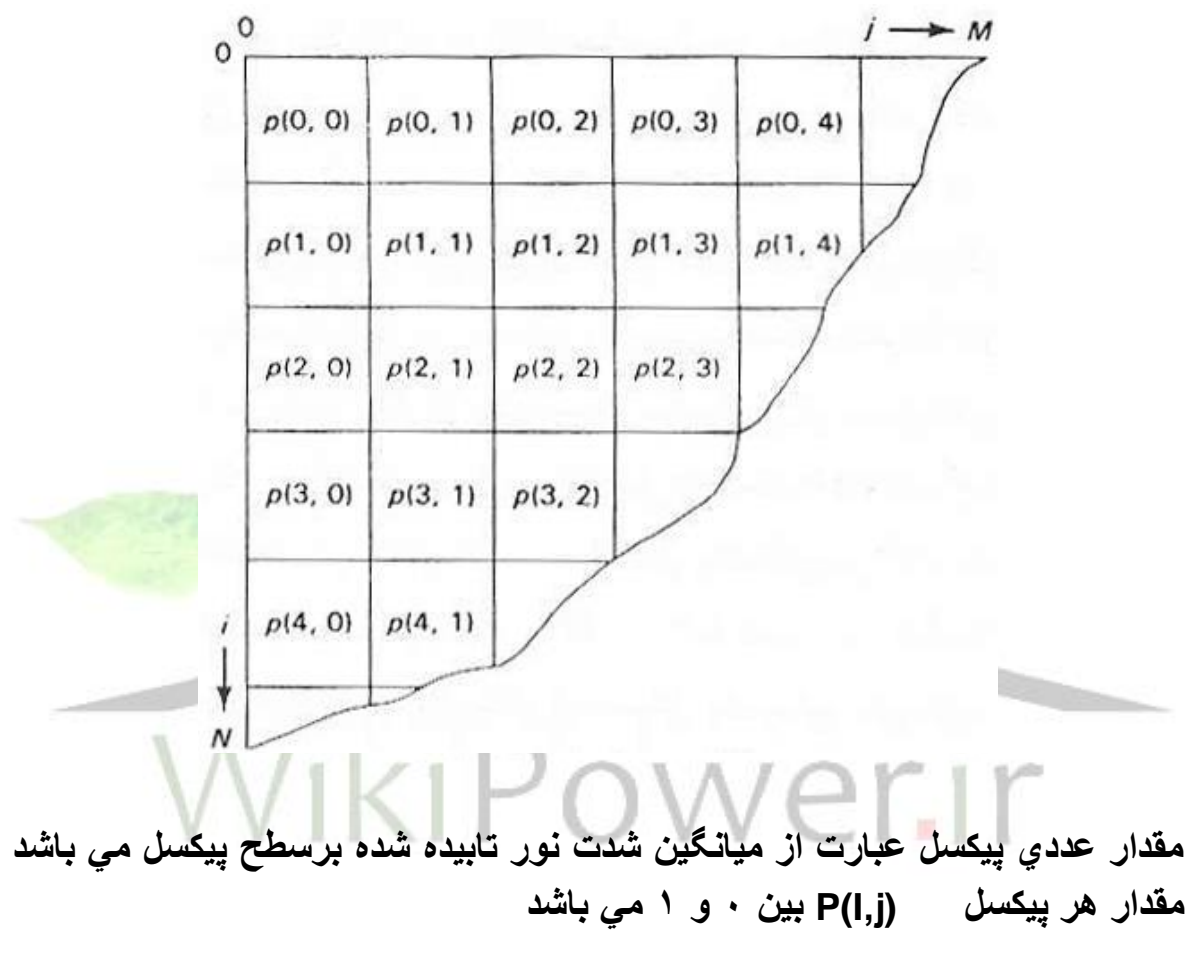

1-7-2 پنجره

**يك بخش يا ناحيه از تصوير از يك پنجره گويند پنجره توسط مختصات نقاط چهارگوشه آن بيان مي شود .**

**برای دریافت فایل** word**پروژه به سایت ویکی پاور مراجعه کنید. فاقد آرم سایت و به همراه فونت های الزمه**

**)شكل 1-7 (** 

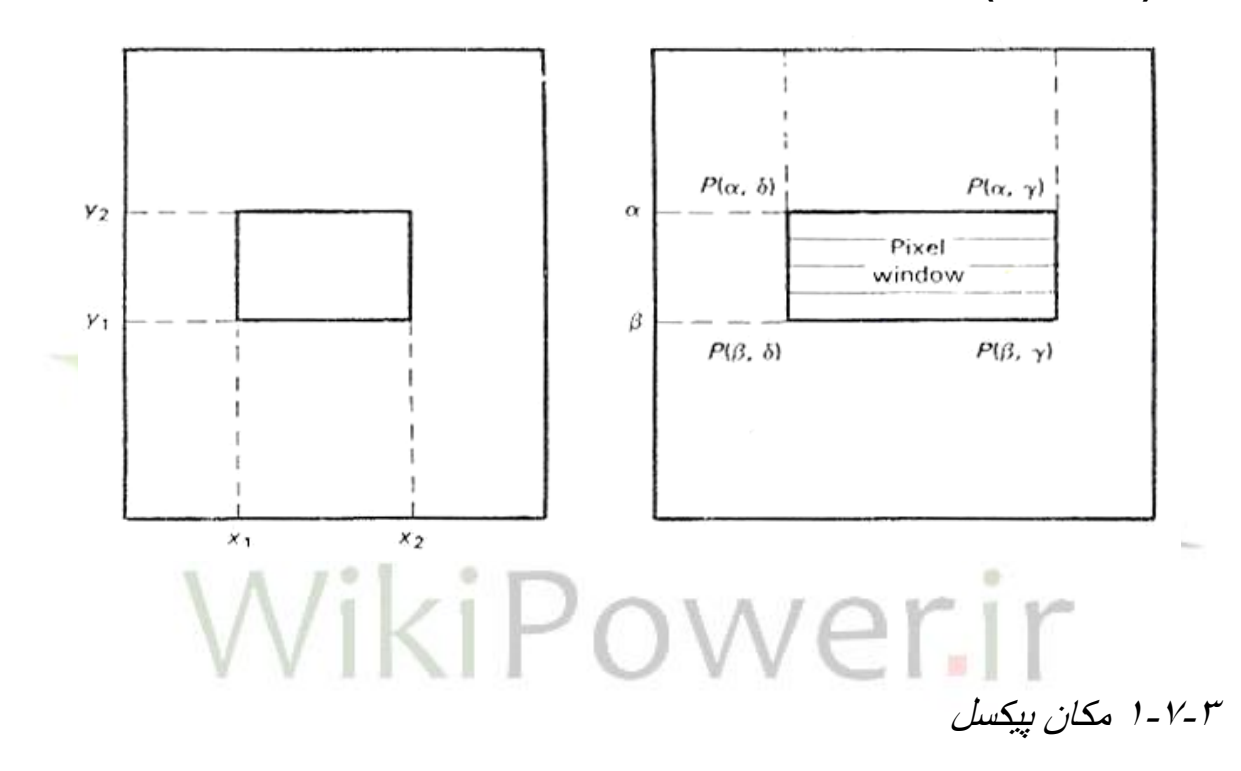

**يك پيكسل متعلق به ماتريس M× N در ساده ترين شكل توسط مختصاتش بيان مي شود پيكسل واقع در مكان m,n از يك ماتريس داراي مقدار عددي مي باشد كه اين مقدار بيانگر مقدار نور تابيده شده از بخشي ازسطح به پيكسل مربوطه ميباشد . به عنوان مثال تصويري را در نظر بگيريد كه در قسمت با روي آن هيچگونه لوزي وجود ندارد ) سياه كامل ( وقسمت پائين آن بسيار روشن مي باشد ) سفيد كامل ( واين تصوير داراي ابعاد 10×10 مي باشد اگر از يك سيستم دو روئي براي نشان دادن تصوير استفاده شود آنگاه ناحيه اي كه در آن هيچ نوري وجود ندارد توسط** 

**برای دریافت فایل** word**پروژه به سایت ویکی پاور مراجعه کنید. فاقد آرم سایت و به همراه فونت های الزمه**

**عدد صفر و قسمت روشن با مقدار يك مشخص خواهد شد و شكل پائين چنانچه از يك ماتريس 4×5 يعني داراي 5 رديف و 4 ستون از پيكسلها استفاده شود هر المان 2× 2/5 ) پهنا در ارتفاع ( اينچي از تصوير توسط يك پيكسل بيان خواهد شد كه مقدار آن بستگي به ميانگين نور تابيده شده برسطح آن دارد . )شکل -8**

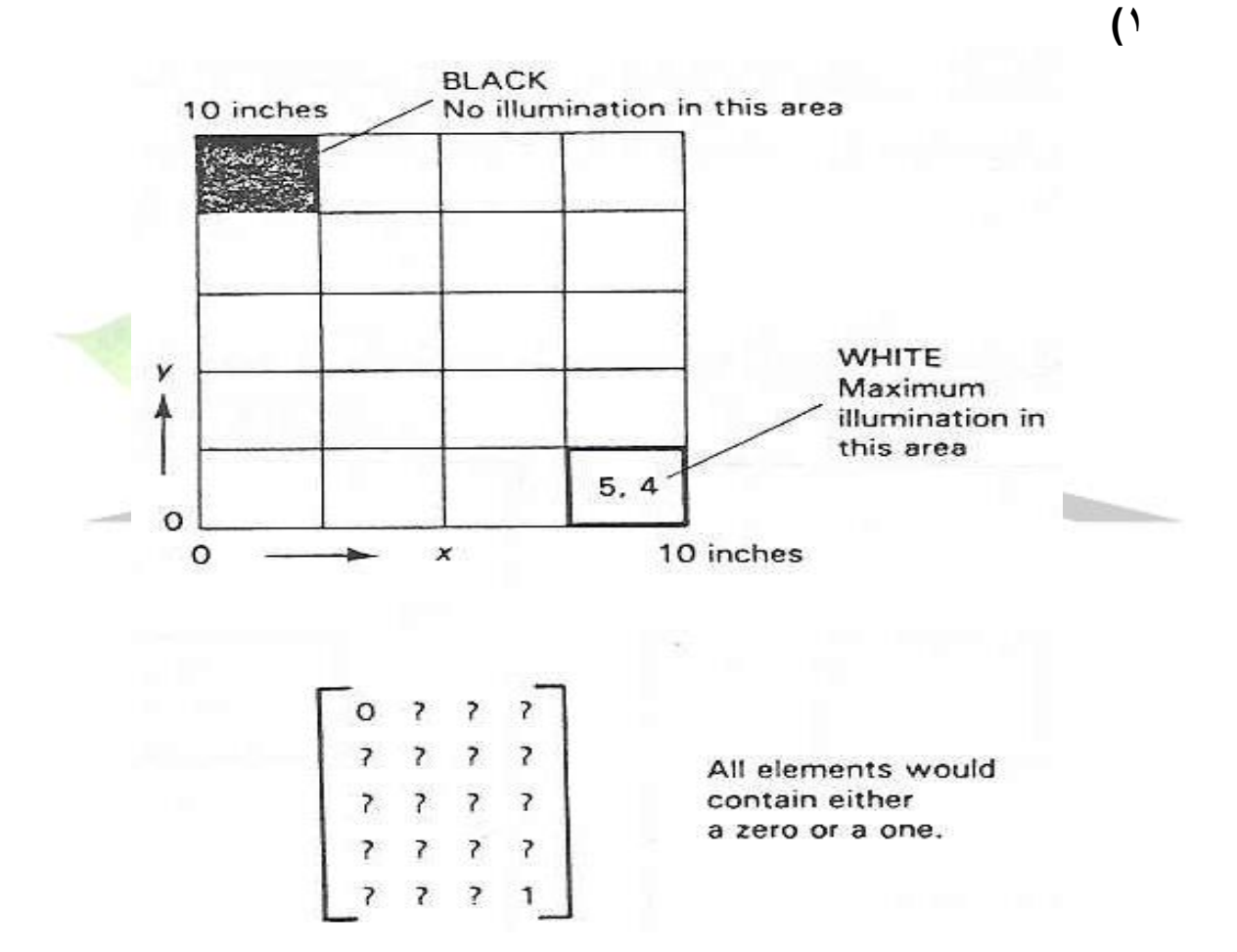

**سطح 2×2/5 اينچي واقع در گوشه باالي سمت چپ كه با موقعيت ) 1و1( در ماتريس 4×5 الماني مشخص مي شود با مقدار صفر بيان مي شود كه معني آن اين است كه هيچگونه نوري از اين قسمت دريافت نشده است سطح 2×2/5 اينچي** 

**برای دریافت فایل** word**پروژه به سایت ویکی پاور مراجعه کنید. فاقد آرم سایت و به همراه فونت های الزمه**

**واقع در گوشه پايين سمت راست تصوير يعني المان واقع در ستون چهارم و رديف پنجم ( مختصات ( 6×6)) با مقد**ار يك يعني حداكثر دريافت نور بيا*ن مى* شود <sub>-</sub> **بايستي توجه داشت كه چنانچه از يك سيستم كه داراي 16 سطح خاكستري است استفاده مي شد آنگاه مقدار پيكسل ) 1و1( برابر صفحه ومقدار پيكسل ) 4و 5( برابر 16 سي بود .** 

**مشاهده مي شود كه هيچگونه اطالعاتي در مورد مقادير مياني سطوح وجود ندارد و طراح سيستم بايستي يك حد آستانه را مشخص نمايد تا مقادير زير حد آستانه توسط عدد صفحه ومقادير باالي حد آستانه توسط يك عدد بيان شوند . در مثال ذكر شده شكل المانها تصوير مستطيلي در نظر گرفته شدند ولي بسته به نوع سنسور ممكن است المانها بصورت مستطيلي يا دايره اي در نظر گرفته شوند در مورد دوربينهاي البي با سطح سنسور دايره اي ممكن است المانها قدري همپوشاني داشته باشند. )شکل 1-9(**

**برای دریافت فایل** word**پروژه به سایت ویکی پاور مراجعه کنید. فاقد آرم سایت و به همراه فونت های الزمه**

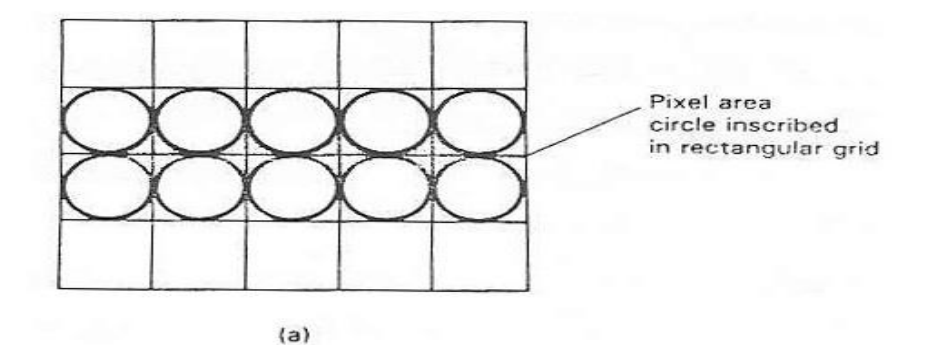

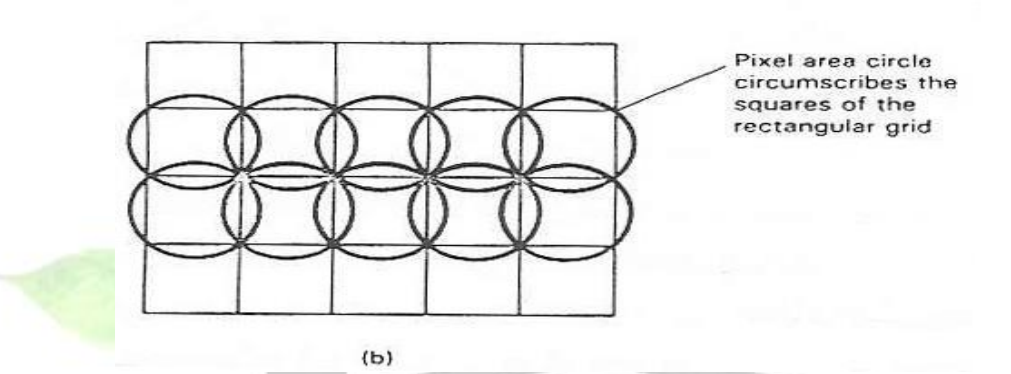

**در هنگام استفاده از المانها مدور مجزا ) بدون همپوشاني ( نور انعكاسي از سطح تصوير كه در پيرامون دواير قرار مي گيرند اندازه گيري نمي شود در حاليكه وقتي از المانهاي با همپوشاني استفاده مي شود بخشهايي از تصوير دوبار اندازه گيري مي شود بايستي توجه داشت نمي توان هيچگونه اطالعاتي در مورد شكل سطحي از تصوير كه توسط يك پيكسل نمايش داده مي شود بدست آورد وهمچنين نميتوان از مقدار يك پيكسل اطالعاتي درباره توزيع نور بر سطح آن پيكسل بدست آورد .** 

# 1-7-4سطح خاكستري **براي اينكه بتوان مقادير مياني بين روشن وتاريك كامل را بيان نمود واطالعات تصويري كاملتري بدست آورد الزم است تا تعداد بيتهايي كه مقدار پيكسل را نشان**

**برای دریافت فایل** word**پروژه به سایت ویکی پاور مراجعه کنید. فاقد آرم سایت و به همراه فونت های الزمه**

**مي دهند افزايش داد به عنوان نمونه ، چنانچه قرار باشد شدت نور پردازي را با چهار شدت مختلف بيان نمود الزم است تا از دو بيت دودوئي استفاده نمود بهمين ترتيب براي 16 سطح نياز به 4 بيت و براي 256 سطح نياز به 8 بيت مي باشد تعداد مجموع سطوح خاكستري معموال بصورت تواني از عدد 2 مي باشد كمترين مقدار پيكسل يعني صفر براي سياه كامل بكار مي رود و مقدار يك يا عددي برابر يكي كمتر از تعداد سطوح خاكستري سيستم براي سفيد كامل استفاده مي شود مثال عدد 15 براي بيان سفيد كامل در يك سيستم سطحي بكار مي رود مقادير پيكسلها همواره مقادير صحيح مي باشند . سطح خاكستري دامنه مقدار خاكستري 2 2 مقدار 0 و 1 <sup>1</sup> 3 2 8 مقدار از 0 تا 7 2 16 مقدار از 0 تا 15 <sup>4</sup> 5 2 256 مقدار از 0 تا 255 سيستم هاي اوليه ماشين بينايي فقط دو دويي بودند به همين دليل سنسورهاي استفاده شده بسيار ساده بودند . عالوه بر آن جمع آوري داده ها ، پردازش وذخيره سازي تصوير ساده تر بود . اغلب ريز پردازنده هاي امروزي حداقل 8 بيتي هستند لذا سيستم هاي 16 و 64 و 256 سطح خاكستري ، متداول مي باشند . استفاده از سيستم هايي با سطوح** 

**بيشتر از 256 چندان سفيد نبوده و براي اكثر كاربردهاي صنعتي فعلي سيستم هاي** 

**برای دریافت فایل** word**پروژه به سایت ویکی پاور مراجعه کنید. فاقد آرم سایت و به همراه فونت های الزمه**

**با 256 سطح كفايت مي كنند . سيستم هاي 64 و 256 سطحي تعداد سطوح بيشتري از آنچه توسط چشم انسان قابل تشخيص است را فراهم مي كنند چشم انسان قادر است درهنگام مقايسه بين رنگهاي مختلف خاكستري تا 40 سطح مختلف بين سفيد و سياه كامل را تشخيص دهد ولي بطور مطلق قادر به مشخص نمودن 10 تا 15 سطح بيشتر نيست . قدرت تمايز يك سيستم 16 سطحي قادر كمتر از چشم انسان مي باشد در حاليكه سيستم هاي 64 و 256 سطحي قدرت تمايز بيشتري از چشم انسان دارند .** 

**اگر چه سيستم بينايي استفاده شده در يك كاربرد خاص ممكن است داراي 256 سطح باشد ولي بنا به داليلي ممكن است الزم باشد تا تعداد سطوح متفاوت استفاده شود براي دستيابي به دقت باتلرانس مورد نياز از تكنيكهاي اعشار پيكسل با دقت 1/9 ، 1/13 يا 1/20 پيكسل ممكن است استفاده شود در اين صورت سيستمي با سطوح 9 ، 13 يا 20 بكار گرفته مي شود .** 

**تعداد سطوح خاكستري با و اضح تر جلوه دادن بعضي از ويژگيهاي تصوير يا با حذف برخي از جزئيات بر روي كيفيت تصوير تاثير مي گذارند . در حالت كلي افزايش تعداد سطوح خاكستري باعث بهبود كيفيت تصوير شده واين امكان را بوجود مي آورد تا بتوان بخشهاي خاصي از تصوير را بهبود داد تصوير گيري بصورت تصاوير دو دويي نيازمند حافظه كمتري مي باشد .** 

**اما امكان استفاده از تكنيكهاي بسط سطوح خاكستري در هنگام پردازش تصوير را محدود مي كند افزايش تعداد پيكسلهاي تصوير از مقادير كم شبيه 32×32 به** 

**برای دریافت فایل** word**پروژه به سایت ویکی پاور مراجعه کنید. فاقد آرم سایت و به همراه فونت های الزمه**

**250×250 از روزلوشن سيستم را افزايش مي دهد وتصوير حاوي جزئيات بيشتري خواهد داد . افزايش روزلوشن متفاوت از بزرگ كردن تصوير توسط عدسي ميباشد . با بزرگ كردن تصوير توسط عدسي فقط اندازه پيكسل افزايش مي يابد .** 

**سيستم هاي داراي سطوح بيشتر از 2 اوال اين امكان را فراهم مي كنند تا سطوح متفاوت شدت نور تابيده شده را تفكيك نموده ثانيا امكان بهره گيري از تكنيك اعشار پيكسل را فراهم آورده كه مي تواند در اندازه گيري دقيق ابعاد اجسام از آن بهره جست. )شکل1-10(**

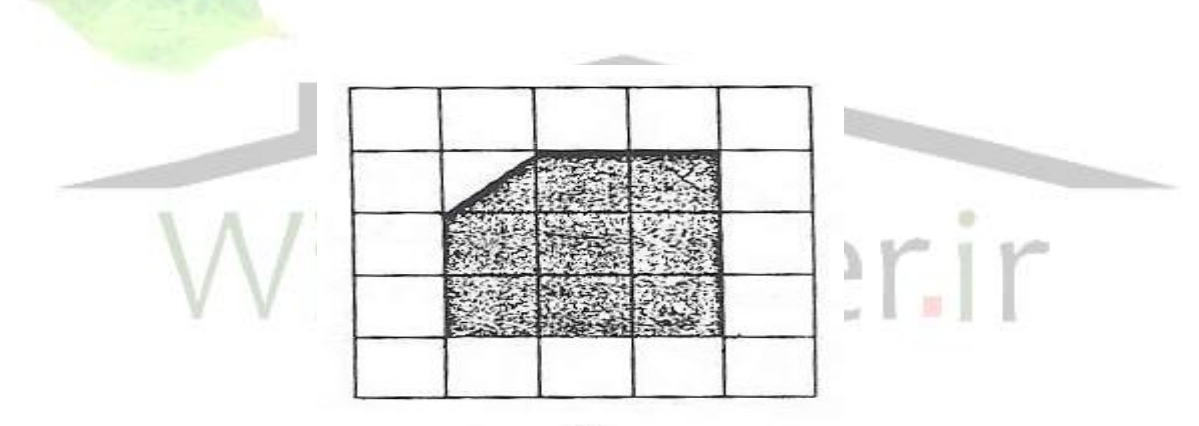

 $(b)$ 

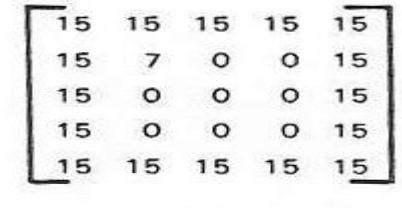

 $(c)$ 

**a (شي برروي ميزنور**

**b (نماي شئي از باال** 

**برای دریافت فایل** word**پروژه به سایت ویکی پاور مراجعه کنید. فاقد آرم سایت و به همراه فونت های الزمه**

**c (داد هاي تصويري متناظر نقاط سياه با صفر و نقاط سفيد با 15نشان داده شده است .**

**در يك تحليل سلول به سلول مشاهده مي شود كه سطح نشان داده شده توسط پيكسل ) 4و2( يك سطح تاريك بوده ولذا مقدار پيكسل بر1 و صفر خواهد بود . در حاليكه فقط صف سطح پيكسل ) 2و2( توسط جسم پوشانده شده است از اينرو ميانگين نور دريافت شده برابر 2 ) 0+15( يا 7/5 خواهد بود تمامي سطوح كناري روشن بوده لذ ا مقادير پيكسلهاي مربوطه برابر 15 خواهد بود .** 

**با توجه به اينكه مقادير پيكسلها بايستي اعداد صحيح باشد عدد 7/5 بايستي تبديل به يك عدد صحيح گردد در هر سيستمي بايستي نحوه تبديل اعداد اعشاري به اعداد صحيح مشخص باشد به عنوان مثال يك قانون كلي مي تواند اين باشد كه از روش گرد كردن رياضي استفاده شود يعني اعداد اعشاري با جز صحيح كوچكتر گرد شوند از اينرو مقدار 7/5 در مثال فوق بايستي به عدد 8 گرد شود يا اگر مقدار پيكسل 6/6 باشد به عدد 7 گرد خواهد شد انتخاب حد آستانه براي گرد كردن مهم بوده و بر روي تلرانس اثر مي گذارد لذا اطالع از اين مقدار نيز مهم مي باشد .**

**1-8 هيستو گرام**

**به نموداري كه تعداد تكرار سطوح مختلف خاكستري در يك تصوير را نشان دهد هيستو گرام گويند . در اين نمودار محور x ها را نشان دهنده هر يك ازسطوح** 

**برای دریافت فایل** word**پروژه به سایت ویکی پاور مراجعه کنید. فاقد آرم سایت و به همراه فونت های الزمه**

**خاكستري و محور y ها تعداد پيكسلهاي متناظره با سطوح خاكستري مختلف مي باشند .**

**هيستو گرام بدين گونه ساخته مي شود كه :** 

**-1 داده هاي تصويري بصورت ديجيتال در آورده شود . -2 تعداد پيكسلها در هر يك از سطوح خاكستري شمرده مي شوند . -3 نمودار تعداد تكرار پيكسلها در هر يك از سطوح خاكستري ترسيم مي گردد . نمودار مي تواند بصورت ميله اي باشد كه ارتفاع هر يك از ميله ها بيانگر تعداد پيكسل در آن 32 سطح خاكستري خاص مي باشد مقدار هيستو گرام در يك مقدار مشخص از پيكسل بيانگر احتمال وضوح آن سطح خاكستري در هر يك از المانهاي تصوير مي باشد از اين گراف هيچ اطالعي در خصوص مكان پيكسلها نمي توان بدست آورد احتمال اينكه يك پيكسل در مكاني مثل (y,x ( داراي مقداري مثل b باشد از شكل ) 3-1( مي تواند بدست آيد كه اين مقدار عبارت است از :**

 **تصوير از) y,x) نقطه P(b) = b مقدار مجموع تعداد پيكسل ها** 

**اگر 6=b فرض شود با توجه به شكل صفحه قبل مقدار هيستو گرام به ازاي سطح**  0 35 **خاكستري 6 برابر 7 مي باشد لذا :**  20 7  $P(6) = \frac{7}{10} = 0/$ 

**شكل هيستو گرام اطالعاتي را درباره خواص تصوير فراهم مي كند به عنوان مثال ، يك هيستو گرام باريك ) در امتداد محور x ها ( نشان دهنده اين واقعيت است كه** 

**برای دریافت فایل** word**پروژه به سایت ویکی پاور مراجعه کنید. فاقد آرم سایت و به همراه فونت های الزمه**

**كمتر است تصوير كم مي باشد يا يك مقدار پيكسل مشخص مي تواند نشان دهنده يك خاصيت منحصر بود از يك جزء تصويري مثل يك سوراخ باشد هيستو گرام مي تواند در مواردي از قبيل بدست آوردن مقدار حد آستانه 6 كه براي تبديل تصاوير سطح خاكستري به تصاوير دو دويي الزم است يا در تصحيح بخشي از طيف سطوح خاكستري سفيدباشد .** 

**1-8-1 ايجاد هيستو گرام هيستو گرام يك تصوير مي تواند طبق زير وهمانگونه كه در شكلهاي زير نشان داده شده است ايجاد گردد . )شکل1-11(**

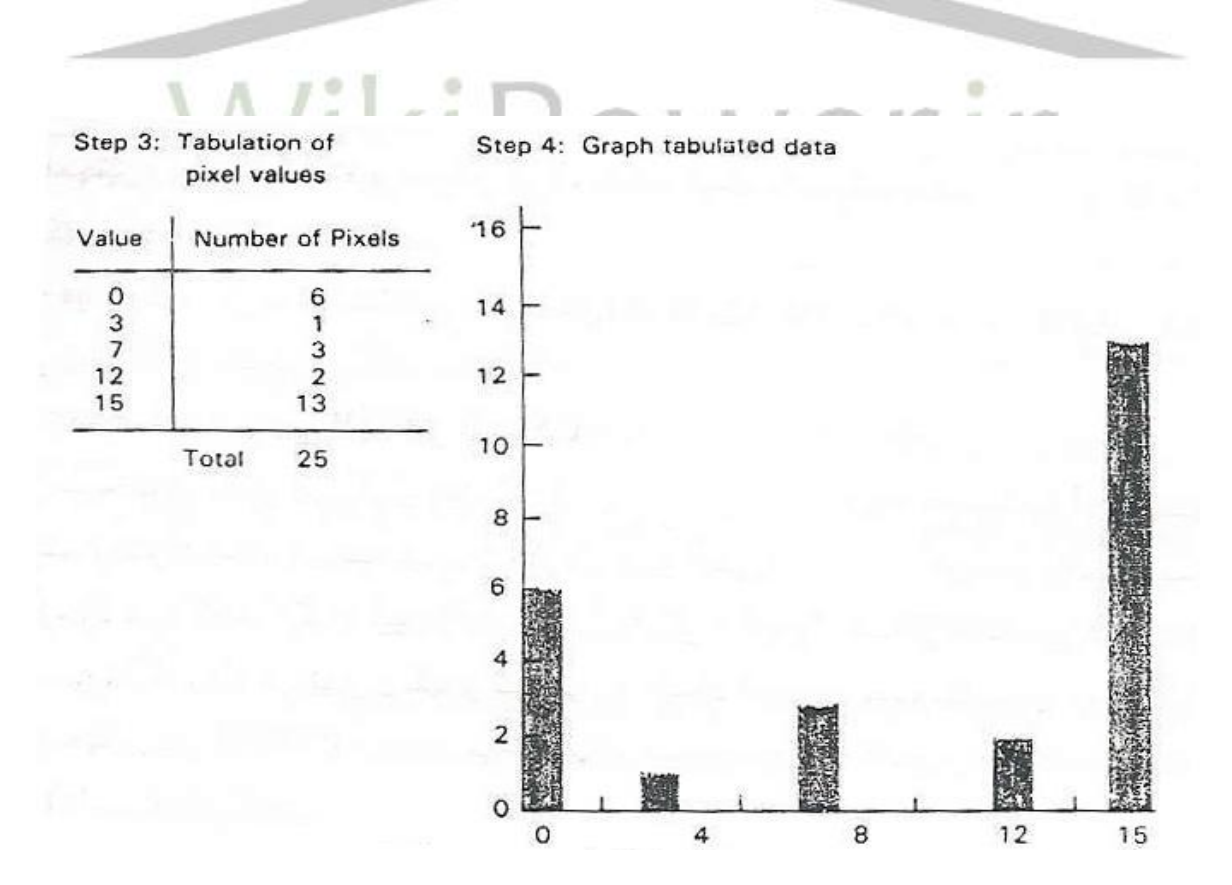

**برای دریافت فایل** word**پروژه به سایت ویکی پاور مراجعه کنید. فاقد آرم سایت و به همراه فونت های الزمه**

**تعداد مجموع پيكسلهاي تشكيل دهنده تصوير مشخص گردد اين تعداد بستگي به تعداد المانها دارد . در مثال ذكر شده ماتريس با ابعاد M× N استفاده شده است اگر 10 = M=N باشد تعداد مجموع پيكسلها برابر 100 = 10×10 خواهد بود .**

**-1الزم به ذكر است كه M الزاما برابر N نيست و مقادير آن بستگي به دوربين استفاده شد ه سرعت نمونه گيري در فرايند تبديل سنگنال آنالوگ به ديجيتال و گنجايش حافظه سيستم دارد** 

- **هر چه مقادير M,N بيشتر باشد دقت و زير سنجي سيستم افزايش مي يابد ولي الزم است تا محاسبات بيشتري انجام گيرد و زمان واكنش نيز افزايش مي يابد .**
- **-1 داده هاي تصويري بصورت ماتريسي در آورده شود در مثال از يك ماتريس 5×5 يعني مجموعا 25 مقدار استفاده شده است .**
- **-2 داده هاي تصويري بصورت جدول در آورده شده است يعني به ازاي هر سطح خاكستري چه تعداد پيكسل داراي آن مقدار مي باشد به عنوان مثال 6 پيكسل داراي مقدار صفر هستند و يك پيكسل داراي مقدار 3 است مجموع تعداد مقادير جدول بايستي مساوي M× N باشد در مثالي كه ذكر شد اين مقدار برابر 25 خواهد بود .**
- **-3 نمودار ميله اي براساس جدول تهيه شده در مرحله 3 ترسيم گردد محور افقي از صفر شروع شده تا مقدار حداكثر يكي كمتر از تعداد سطوح خاكستري ادامه**

**برای دریافت فایل** word**پروژه به سایت ویکی پاور مراجعه کنید. فاقد آرم سایت و به همراه فونت های الزمه**

**مي يابد درمثال ذكر شده چون از يك سيستم 16 سطحي استفاده شده حداكثر عدد افقي عدد 15 خواهد بود .** 

**بايستي توجه داشت كه مقدار حداكثر پيكسل ها عامل تعيين كننده اي نيست هيستو گرام حاصل داراي ميله هايي با ارتفاع هاي مختلف به ازاي مقادير از 0 تا 15 خواهد بود .** 

**1-9سيستم هاي رنگي RGB , CMYB**

**در سيستم هاي رنگي هر يك از پيكسل ها داراي 3 يا 4 مقدار مرتبط با آن پيكسل مي باشند بعنوان مثال ، در سيستم سنتي قرمز ، سبز ، آبي (RGB ( براي هر پيكسل سه مقدار وجود دارد كه هريك از اين مقادير مرتبط با يكي از اجزاء اصلي رنگ مي باشد از تركيب سه مولفه رنگ ميتوان رنگهاي گوناگون را ايجاد نمود در صنعت چاپ معموال از سيستم چهار رنگي CMYB استفاده مي شود زيرا بيننده نور انعكاسي را مشاهده مي كند كه يك فرايند تفريحي است .** 

**همچنين ميتوان از دياگرام كروماتوگرافي CIE در جهت متضاد استفاده كرد بدين معني كه بر روي نمودار يك نقطه كه همان رنگ مورد نظر است انتخاب مي شود مختصات نقطه انتخاب شده نشان دهنده مقادير اجزاء رنگ هستند بايستي استفاده** 

**شوند هر يك از مولفه هاي رنگ داراي 16 يا 256 سطوح مختلف مي باشند . سيستم سه رنگي قرمز ، سبز ، آبي در صنعت مورد استفاده قرار مي گيرد و سيستم چهار رنگي (CMYB(مورد استفاده در صنعت چاپ از اين جهت باهم**
**برای دریافت فایل** word**پروژه به سایت ویکی پاور مراجعه کنید. فاقد آرم سایت و به همراه فونت های الزمه**

**تفاوت دارند كه سيستم سه رنگي يك سيستم اصطالحا افزودني است در حاليكه سيستم 4 رنگي اصطالحا يك سيستم كاهشي مي باشند . اگر پرتوهاي نوراني سه رنگ RGB بر روي يك صفحه سفيد كه در يك اتاق تاريك تابا نده شودوقتي هر سه دسته نور برروي هم قرار گيرند رمگ سفيد حاصل خواهد شدووقتي که پرتو نوري وجود نداشته باشد, کا مال تاريک خواهد شد .رنگ سفيد تشکيل شده حاصل جمع سه مولفه رنگ مي باشد.**

**در سيستمCMYB نور سفيد مرکب از تما مي مولفه ها مي باشدو براي آنکه بتوان يک رنگ خاص را ايجاد کرد الزم است تا از فيلتر مناسب که در بين نور وصفحه شفات قرار مي گيرد استفاده شود تا با حذف يکي از رنگها رنگ مورد نظر تشکيل شود .فرايند فوق يک فرايند کاستني است.**

WikiPower.ir

**برای دریافت فایل** word**پروژه به سایت ویکی پاور مراجعه کنید. فاقد آرم سایت و به همراه فونت های الزمه**

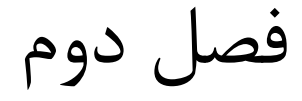

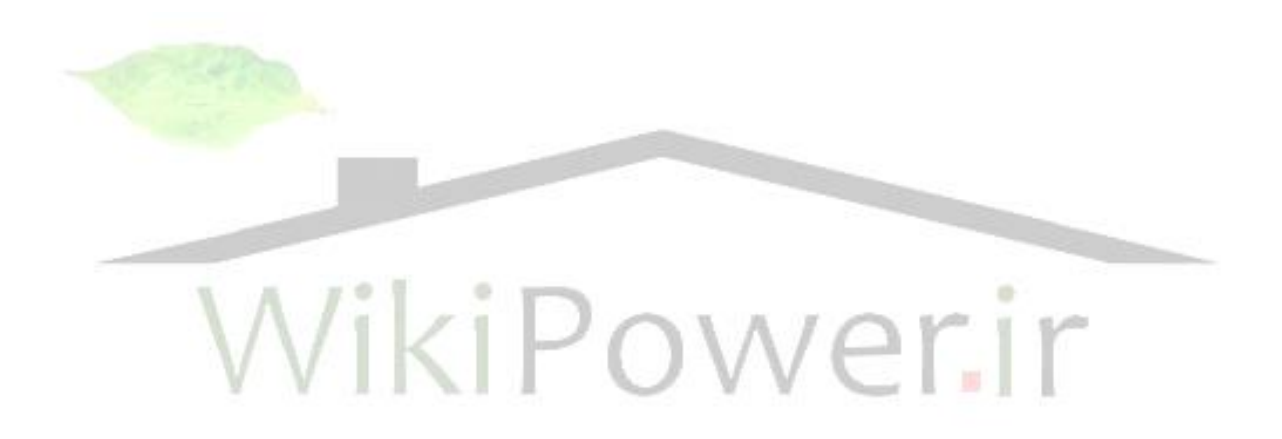

**برای دریافت فایل** word**پروژه به سایت ویکی پاور مراجعه کنید. فاقد آرم سایت و به همراه فونت های الزمه**

**ميكروكنترلر 8051**

**2-1 مقدمه**

**با وجود اينكه بيش از بست سال از تولد ريز پردازنده نمي گذرد،تصور وسايل الكترونيكي و اسباب بازيهاي امروزي بدون آن كار مشكلي است.در 1971 شريك انيتل8080، را به عنوان اولين ريز پردازنده موفق عرضه كرد.مدت كوتاهي پس از آن،موتور وال، RCA و سپس Mostechnology و Zilog انواع مشابهي را به ترتيب به نامهاي 80،6502،1801،6800Z عرضه كردند.گرچه اين مدارهاي مجتمع )IC )به خودي خود فايده چنداني نداشتند اما به عنوان بخشي از يك كامپيوتر تك بورد)SBC )به جزء مركزي فرآورده هاي مفيدي براي آموزش طراحي با ريز پردازنده ها تبديل شدند.تز تيم SBC ها كه به سرعت به آزمايشگاههاي طراحي در كالج،دانشگاهها و شركت هاي الكترونيك راه پيدا كردند مي توان براي نمونه از 2D موتوروال-1،KIM ساخت technology Mos و -85SDK متعلق به شركت انتيل نام برد.**

**ميكروكنترلر قطعه اي شبيه به ريز پردازنده است.در 1976 انتيل 8748 را به عنوان -48MCS معرفي كرد8748. با 17000 TM اولين قطعه خانوادة ميكروكنترلرهاي ترانزيستور،در يك مدار مجتمع،شامل يك cpu، 1كيلوبايت EPROM، 64 بايت RAM، 27 پايه O/I و يك تايمر 8 بيتي بود.اين IC و ديگر اعضاي TM-48MCS كه پس از آن آمدند خيلي زود به يك استاندارد صنعتي در كابردهاي كنترل گرا تبديل شدند.جايگزين كردن اجزاءالكترومكانيكي در فرآورده هاي مثل ماشين هاي لباسشويي** 

**برای دریافت فایل** word**پروژه به سایت ویکی پاور مراجعه کنید. فاقد آرم سایت و به همراه فونت های الزمه**

**و چراغ هاي راهنمايي از ابتدا كار،يك كاربرد مورد توجه براي اين ميكروكنترلرها بودند و همين طور باقي ماندند.ديگر فرآورده هايي كه در آنها مي توان ميكروكنترلر را يافت عبارتند از اتومبيل ها،تجهيزات صنعتي،وسايل سرگرمي و ابزارهاي جانبي كامپيوتر )افرادي كه يك PC IBM دارند كافي است به داخل صفحه كليد نگاه كنند تا مثالي از يك ميكروكنترلر را در يك طراحي با كمترين اجزاء ممكن ببينند(**

**توان ابعاد و پيچيدگي ميكروكنترلر با اعالم ساخت ،8051يعني اولين عضو خانوادة -51MCS در 1980 توسط انيتل پيشرفت چشمگيري كرد.در TM ميكروكنترلرهاي مقايسه 8048 اين قطعه شامل بيش از 60000 ترانزيستور،K4 بايت ROM، 128 بايت RAM، 32 خط O/I يك درگاه سلاير و دو تايمر 16 بيتي است.كه از لحاظ مدارات داخلي براي يك TC بسيار قابل مالحظه است.امروزه انواع گوناگوني از اين IC وجود دارند كه به صورت بخاري اين مشخصات را دو برابر كرده اند.شركت زيمنس كه -51MCS است 80515SAB را به عنوان يك 8015 TM دومين توليد كنندة قطعات توسعه يافت در يك بسته 86پايه با شش درگاه O/I 8 بيتي13، منبع وقفه و يك مبدل آنالوگ به ديجيتال با 8 كانال ورودي عرضه كرده است.خانوادة 8051 به عنوان يكي از جامعترين و قدرتمندترين ميكروكنترلرهاي 8 بيتي شناخته شده و جايگاهش را به عنوان يك ميكروكنترلر مهم براي سال هاي آينده يافته است.**

**يك سيستم كامپيوتري شامل يك واحد پردازش مركزي )CPU )است كه از طريق گذرگاه آدرس،گذرگاه داده و گذرگاه كنترل به حافظةقابل دستيابي تصادفي )RAM )و حافظه** 

**برای دریافت فایل** word**پروژه به سایت ویکی پاور مراجعه کنید. فاقد آرم سایت و به همراه فونت های الزمه**

**فقط خواندي )ROM )متصل مي باشد.مدارهاي واسطه گذرگاه هاي سيستم را به وسايل جانبي متصل مي كنند. )شکل1 –2(**

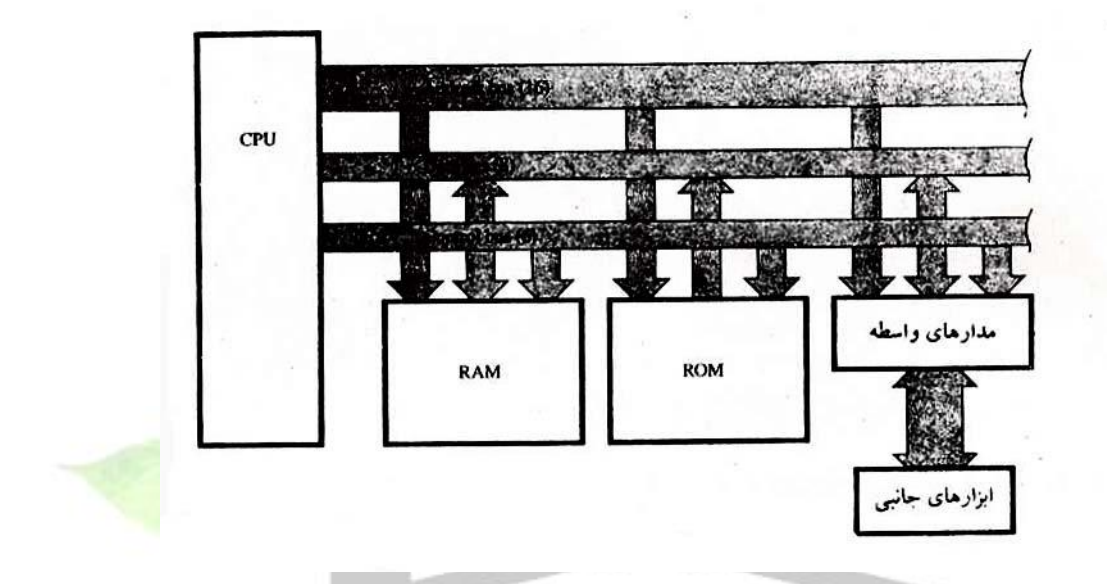

**2-2 واحد پردازش مركزي CPU،به عنوان »مغز« سيستم كامپيوتري،تمامي فعاليت هاي سيستم را اداره كرده و همه عمليات روي داده را انجام مي دهد.انديشة اسرار آميز بودن CPU در اغلب موارد ناردست است زيرا اين تراشه فقط مجموعه اي از مدارهيا منطقي است كه بطور مداوم دو عمل انجام مي دهند:واكنشي دستورالعمل ها و اجراي آنها،CPUتوانايي درك و اجراي دستورالعمل هاي را براساس مجموعه اي از كدهاي دورويي دارد كه هريك از اين كدها نشان دهندة يك عمل ساده است.اين دستورالعمل ها معموالً حسابي )جمع،تفريق،ضرب و تقسيم(،منطقي )AND،OR،NOT و غيره(انتقال داده يا عمليات**  **برای دریافت فایل** word**پروژه به سایت ویکی پاور مراجعه کنید. فاقد آرم سایت و به همراه فونت های الزمه**

**انشعاب هستند و يا مجموعه اي از كدهايي دروريي با نام مجموعه دستورالعمل ها نشان داده مي شوند.**

#### **2-3حافظه نيمه رسانا:RAM وROM**

**برنامه ها و داده ها در حافظه ذخيره مي شوند.حافظه هاي كامپيوتر بسيار مشوعند و اجزاي همراه آنها بسيار و تكنولوژي بطور دائم و پي در پي موانع را برطرف مي كند.بگونه اي كه اطالع از جديدترين پيشرفت ها نياز به مطالعة جامع و مداوم دارد.حافظه هايي كه به طور مستقيم توسط CPU قابل دستيابي مي باشند،IC هاي )مدار مجتمع(نيمه رسانايي هستند كه RAMو ROM ناميده مي شوند.دو ويژگي RAM و ROMرا از هم متمايز سازد:اول آنكهRAM حافظه خواندني /نوشتني است.در حاليكه ROM حافظه خواندني است و دوم آنكه RAM فّرار است)يعني محتويات آن هنگام عبور ولتاژ تغذيه مي شود(در حالي كه ROM غيرفّرار است.**

#### **2-4ابزارهاي كنترل/نظارت**

**به كمك ابزارهاي كنترل/نظارت در برخي نرم افزارها و روابط هاي الكترونيكي )دقيق(كامپيوترها مي توانند كارهاي كنترلي زيادي را بي وقفه،بدون خستگي و بسيارفراتر از توانايي انسان انجام دهند.**

**كاربردهايي نظير كنترل حرارت يك ساختمان،محافظت از خانه، كنترل آسانسور،كنترل وسايل خانگي و حتي جوش دادن قطعات مختلف يك خودرو همگي با استفاده از اين** 

**برای دریافت فایل** word**پروژه به سایت ویکی پاور مراجعه کنید. فاقد آرم سایت و به همراه فونت های الزمه**

**ابزارها امكان پذير هستند.ابزارهاي كنترل،ابزارهاي خروجي يا عمل كننده هستند.آنها وقتي كه با يك ولتاژ با جريان،تغذيه شوند مي توانند بر جهان پيرامون خود اثر بگذارند)مثل موتورها مولدها(.ابزارهاي نظارت،ابزارهاي ورودي يا مسگر هستند كه با كميت هايي نظير حرارت،نور،فشار،حركت و مانند آن،تحريك شده و آنها را به جريان يا ولتاژي كه توسط CPU خوانده مي شود تبديل مي كنند)مثل فتوترانزيستورها و ترميستورها و سوئيچ ها(.ولتاژ يا جريان توسط مدارهاي واسطه، به يك دادة دورويي تبديل مي وشد و يا برعكس و سپس نرم افزار،يك رابطه منطقي بين ورودي ها و جروجي ها برقرارمي كند.**

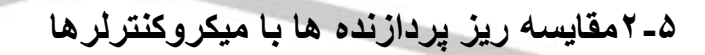

**پيش از اين خاطرنشان شد كه ريز پردازنده ها CPU هايي تك تراشه هستند و در ميكروكامپيوترها به كار مي روند.پس فرق ميكروكنترلرها با ريز پردازنده ها چيست؟با اين سؤال از سه جنبه مي توان برخورد كرد:معماري سخت افزار،كاربردهايو ويژگي هاي مجموعه دستورالعمل ها.**

**2-5-1 معماري سخت افزار**

**در حالي كه زيز پردازنده يك CPU تك تراشه اي است،ميكروكنترلر در يك تراشه واحد شامل يك CPUو بسياري از مدرارات الزم براي يك سيستم ميكروكامپيوتري كامل مي باشد.اجزاي داخل خط چين در شكل زير بخش كاملي از اغلب IC هاي ميكروكنترلر مي** 

**برای دریافت فایل** word**پروژه به سایت ویکی پاور مراجعه کنید. فاقد آرم سایت و به همراه فونت های الزمه**

**باشند.عالوه بر CPU ميكروكنترلرها شامل RAM و ROM يك رابطه سلاير،يك رابط سلاير،يك رابط موازي،تايمر و مدارات زمانبدي البته مقدار RAMروي تراشه حتي به ميزان آن در يك سيستم ميكروكامپيوتري كوچك هم نميرسد اما آن طور كه خواهيم ديد اين مسأله محدوديتي ايجاد نمي كند زيرا كاربردهاي ميكروكنترلر بسيار متفاوت است. )شکل 2-2(**

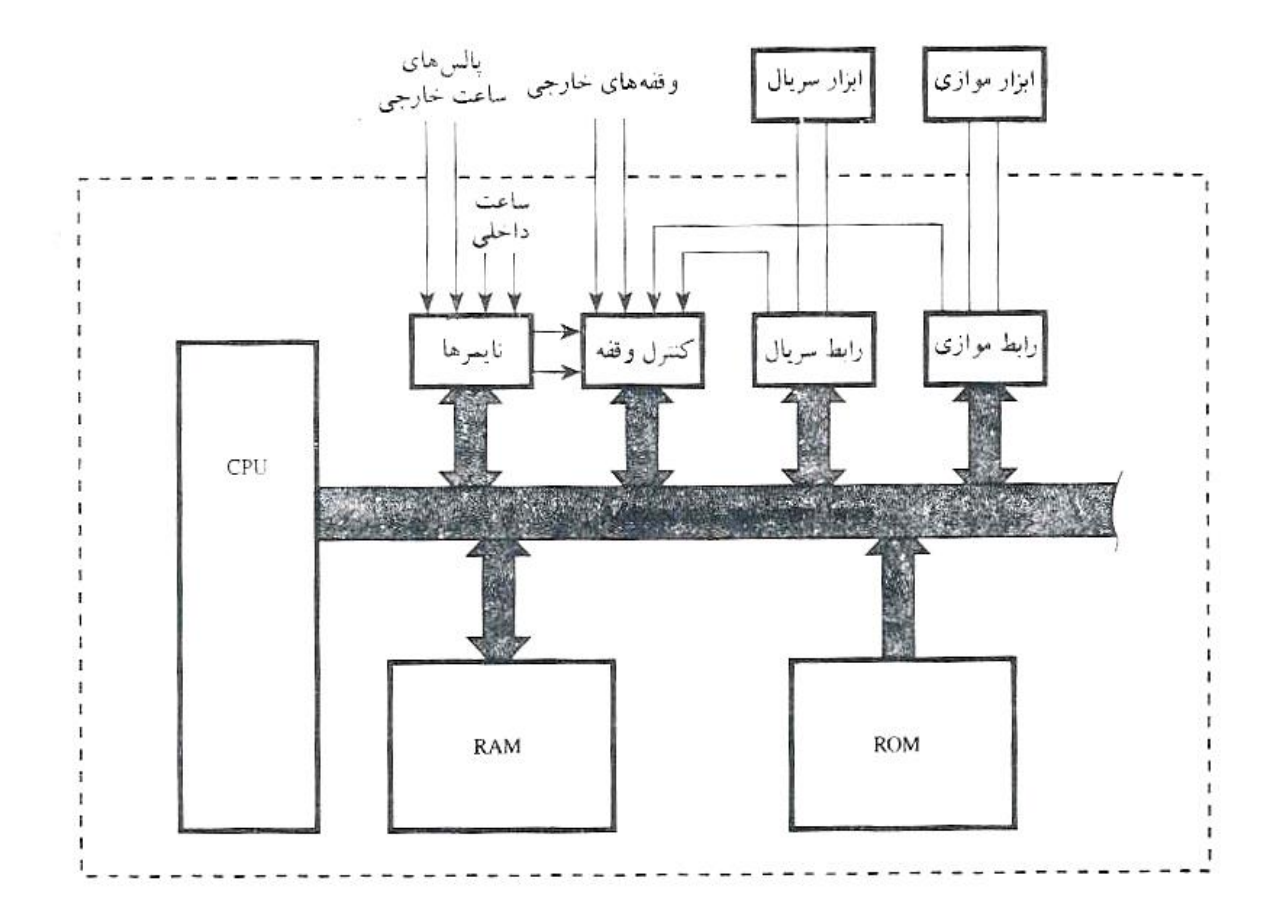

**يك ويژگي مهم ميكروكنترلرها،سيستم وقفة موجود در داخل آنهاست.ميكروكنترلرها به عنوان ابزار هاي كنترل گرا اغلب براي پاسخ بي درنگ به محركهاي خارجي )وقفه ها(مورد استفاده قرار مي گيرند.يعني بايد در پاسخ به يك »اتفاقي« سريعاً يك فرآيند را معدق گذاره،به فرآيند ديگر بپردازند.باز شدن در يك اجاق مايكروويو مثالي است** 

**برای دریافت فایل** word**پروژه به سایت ویکی پاور مراجعه کنید. فاقد آرم سایت و به همراه فونت های الزمه**

**از يك اتفاق ممكن است باعث ايجاد يك وقفه در يك سيستم ميكروكنترولي شود.البته اغلب ريز پردازنده ها مي توانند سيستم هاي وقفة قدرتمندي را به اجرا بگذارند،اما برا اين كار معموالً نياز به اجزاي خارجي دارند.مدارات روي تراشه يك ميكروكنترولر شامل تمام مدارات مورد نياز براي بكارگيري وقفه هاي مي باشد.**

**2-5-2 كاربردها**

**ريز پردازنده اغلب به عنوان CPU در سيستم هاي ميكروكامپيوتري بكار مي روند.اين كاربرد دليل طراحي آنها و جايي است كه مي توانند خود را به نمايش بگذارند.با اين وجود ميكروكنترلرها در طراحي هاي كوچك با كمترين اجزاء ممكن كه فعاليت هاي كنتري گرا انجام مي شد.يك ميكروكنترلر مي تواند در كاهش تعداد كل اجزاء كمك كند.آنچه كه مورد نياز است عبارت است از يك ميكروكنترلر،تعداد كمي اجزاءپشتيبان و يك برنامه كنترلي در ROM ميكروكنترلرها براي »كنترل« ابزارهاي O/I در طراحي هايي با كمترين تعداد اجزاء ممكن مناسب هستند،اما ريزپردازنده ها براي »پردازش« اطالعات در سيستم هاي كامپيوتري مناسبند.**

**2-5-3 ويژگي هاي مجموعه دستورالعمل ها**

**به علت تفاوت در كاربردها،مجموعه دستورالعمل هاي مورد نياز براي ميكروكنترلرها تاحدودي با ريز پردازنده ها تفاوت دارد.مجموعه دستورالعمل هاي ريز پردازنده ها بر عمل پردازش تمركز يافته اند و در نتيجه داراي روش هاي آدرس دهي قدرتمند به** 

**برای دریافت فایل** word**پروژه به سایت ویکی پاور مراجعه کنید. فاقد آرم سایت و به همراه فونت های الزمه**

**همراه دستورالعمل هايي براي انجام عمليات روي حجم زياد داده مي باشند. دستورالعمل هاي روي چهار بيت ها،بايتها،كلمه ها يا حتي كلمه هاي مضاعف عمل مي كنند.روش هاي آدرس دهي با استفاده از فاصله هاي نسبي و اشاره گر هاي آدرس امكان دسترسي به آرايه هاي بزرگ داده را فراهم مي كنند.حالت هاي افزايش يك واحدي اتوماتيك و كاهش يك واحدي اتوماتيك حركت گام به گام روي بايت ها،كلمه ها كلمه هاي مضاعف را درآرايه ها آسان مي كنند.دستورالعمل هيا رمزي نمي توانند در داخل برنامه كاربرد اجرا شوند وبسياري ويژگي هاي ديگر از اين قبيل.از طرف ديگر ميكروكنترلرها مجموعه دستورالعمل هايي مناسب براي كنترل ورودي ها و خروجي ها دارند.ارتباط با بسياري از ورودي ها و خروجي ها تنها نيازمند يك بيت است.براي مثال يك موتور مي تواند توسط يك سيم پيچ كه توسط يك درگاه خروجي يك بيتي انرژي دريافت مي كند،روشن و خاموش شود.ميكروكنترلرها دستورالعمل هايي براي 1 كردن و0كردن بيت هاي جداگانه دارند و ديگر عمليات روي بيت ها مثل AND،OR يا XOR كردن منطقي بيت ها،پرش در ثورت ايا پاك بودن يك بيت و مانند آن ها را نيز انجام مي دهند.اين ضميمة مفيد بندرت در ريزپردازنده يافت مي شود زيرا آنها معموالً براي كار روي بيت ها يا واحدهاي بزرگتر داده طراحي مي شوند.براي كنترل و نظارت بر ابزارها )شايد توسط يك رابط تك بيتي(،ميكروكنترلرها مدارات داخلي و دستورالعمل هايي براي عمليات ورودي/خروجي،زمان بندي انفاقات و فعال كردن و تعيين اولويت وقفه هاي ناشي از محرك هاي خارجي دارند.ريزپردازنده ها اغلب به مدارات اضافي )IC هاي رابط سلاير،كنترل كننده هاي وقفه،تايمرها و غيره(براي انجام اعمال مشابه** 

**برای دریافت فایل** word**پروژه به سایت ویکی پاور مراجعه کنید. فاقد آرم سایت و به همراه فونت های الزمه**

**نيازدارند.با اين همه در قدرت پردازش محض،يك ميكروكنترلر هرگز به ريزپردازنده نمي رسد)اگر در بقيه موارد يكسان باشند(زيرا بخش عمدة »فضاي واقعي«.IC ميكروكنترلر صرف تهيه امكانات روي تراشه مي شود البته به قيمت كاهش توان پردازش.از آنجا كه فضاهاي واقعي در تراشه براي ميكروكنترلر اهيمت دارند دستورالعمل ها بايدبي نهايت فشرده باشند و اساساً در يك بايت پياده سازي شوند.يكي از نكات در طراحي جادادن برنامه كنترلي در داخل ROM روي تراشه است.زيرا افزودن حتي يك ROM خارجي هزينه نهايي توليد را بسيار افزايش مي دهد.به ريزدرآوردن فشرده براي مجموعه دستورالعمل هاي ميكروكنترلر اساسي است،در حاليكه ريزپردازنده بندرت داراي ويژگي مي باشند،روش هاي آدرس دهي قدرتمند آنها باعث به رمز درآوردن غيرفشردة دستورالعمل ها مي شود.**

# WikiPower.ir

#### **2-6 مفاهيم جديد**

**ميكروكنترلر مانند ديگر فرآورده هايي كه پيش از آن براي برطرف كردن موانع كار مورد مالحظه بودند،توسط دو نيروي مكمل هم يعني نياز بازار و تكنولوژي جديد بوجود آمده اند.تكنولوژي جديد همان است كه پيش از اين ذكر شد،يعني نيمه رساناهايي با ترانزيستورهاي بيشتر در فضاي كمتر كه با قيمت پايين تري به صورت انبوه توليد مي شوند.نياز بازار،تقاضاي صنعت و مصرف كنندگان وسايل و اسباب بازي هاي**  **برای دریافت فایل** word**پروژه به سایت ویکی پاور مراجعه کنید. فاقد آرم سایت و به همراه فونت های الزمه**

**هوشمند مي باشد.اين تعريف گسترده اي است،بهترين مثال شايد داشبورد خودور باشد** كه شاهد تغيير «مركز كنترل» خودرو در طي دهه گذشته بوده است<u> ز</u>مان*ي ر*اننده ها **بايد با دانستن سرعت خوداكتفا مي كردند،اما امروزه نمايشي از سرعت صرفه جويي شده و زمان تقريبي رسيدن را دراختيار دارند.زماني دانستن اين كه يك كمربند ايمني در شروع حركت محكم شده است يا نه كافي بود.امروزه به ما گفته مي شود كه كدام كمربند ايمني ايراد دارد- اگر دري نيمه باز بماند بموقع توسط كلمات به ما اطالع داده مي شود )شايد كمربند ايمني الي درگير كرده باشد(**

**همه اين موارد اين مطلب را در ذهن تداعي مي كنند كه ريز پردازنده ها )و دراين مورد ميكروكنترلر( به راه حل هايي تبديل شده اند كه به دنبال يك مسأله مي گردند. به نظر مي رسد كه آنها در كاهش پيچيدگي مدارات فرآورده هاي مصرفي بسيار مؤثر عمل كرده اند بطوري كه توليدكنندگان اغلب براي افزودن امكانات اضافي اشتياق زيادي دارند، فقط به اين علت كه ميكروكنترلرها خيلي راحت براي فرآورده هاي قابل طراحي هستند. نتيجه كار، اغلب فاقد سادگي الزم مي باشد. بهترين مثل ممكن ظهور فرآورده هاي سخنگو درسال هاي اخير است. اين فرآورده ها، چه خودرو، چه اسباب بازي معموالً مثال هايي از زياده روي ها و طراحي هاي اضافه برنياز، و شايد گوشه اي از هر دهه هشتاد هستند. در آن زمان هم بسياري معتقد بودند كه همين كه گردكهنگي روي اين وسايل بنشيند، تنها چيزي كه براي آنها باقي مي ماند قابليت كاري آنها خواهد بود. ميكروكنترلرها پردازنده هايي اختصاصي هستند آنها به خودي خود در كامپيوترها به كار نمي روند بلكه در فرآورده هاي صنعتي و وسايل مصرفي مورد استفاده قرار** 

**برای دریافت فایل** word**پروژه به سایت ویکی پاور مراجعه کنید. فاقد آرم سایت و به همراه فونت های الزمه**

**مي گيرند.استفاده كنندگان اين فرآورده ها اغلب از وجود ميكروكنترلرها كامالً بي اطالع هستند. از ديد آنها اجزاي داخلي وجود دارند اما جزو جزئيات بي اهميت طراحي به شمار مي روند. براي مثال اجاق هاي مايكروويو،ترموسات قابل برنامه ريزي،ترازو هاي الكترونيكي و حتي خودروها را مي توانيد در نظر بگيريد.قسمت الكترونيكي هر يك از اين فرآورده ها عموماً شامل ارتباط ميكروكنترلر با كليدهاي فشاري،سوئيچ ها، وسايل هشدار دهنده و المپ هاي روي يك تابلو مي باشد.در نتيجه به استثناي برخي امكانات اضافي،طرز استفادة آنها يا فرآورده هاي الكترومكانيكي قبلي تفاوتي نكرده است و ميكروكنترلر آنها از ديد استفاده كنندگان مخفي است.برخالف سيستم هاي كامپيوتري كه توسط قابليت برنامه ريزي و دوباره برنامه ريزي شدن،باز شناخته مي شوند،ميكروكنترلها يك بار براي هميشه و براي يك كار برنامه ريزي مي شوند.اين مقايسه به يك تفاوت اساسي در معماري اين دو سيستم منجر مي شود.سيستم هاي كامپيوتري نسبت RAMبه ROM بااليي دارند و برنامه هاي كاربران در يك فضاي نسبتاً بزرگ ROM اجرا مي شوددر حاليكه روالهاي ارتباط با سخت افزار در يك فضاي كوچك ROM اجرا مي گردد.از طرف ديگر ميكروكنترلرها نسبت ROMبه RAM بااليي دارند،برنامه كنترلي آنها كه شايد نسبتاً بزرگ سيم باشد در ROM ذخيره مي شود،در حالي كه RAM فقط براي ذخيره موقت مورد استفاده قرار مي گيرد.از آنجا كه برنامه كنترلي براي هميشه در ROM ذخيره مي شود در مرتبة ميان افزار قرارمي گيرد.يعني چيزي بين سخت افزار)مدارهاي واقعي( ونرم افزار )برنامه هايي در RAMكه هنگام خاموش شدن سيستم پاك مي شوند(تفاوت بين سخت افزار و نرم افزار** 

**برای دریافت فایل** word**پروژه به سایت ویکی پاور مراجعه کنید. فاقد آرم سایت و به همراه فونت های الزمه**

**تا حدي شبيه به تفاوت بين يك صفحه كاغذ )سخت افزار(وكلمات نوشته شده روي آن )نرم افزار(مي باشد.ميان افزار را مي توان به صورت فرم هاي استانداردي كه براي يك كاربرد مشخص طراحي و چاپ شده اند درنظر گرفت.**

**2-7 مزيت ها و معايب:يك مثال طراحي**

**وظايفي كه ميكروكنترلرها انجام مي دهند وظايف تازه اي نيستند.آنچه جديد است اين است كه طراحي ها با تعداد اجزاي كمتري از گذشته انجام مي شوند.طراحي هايي كه در گذشته با استفاده از ده ها يا حتي صدها IC انجام مي شوند امروزه با يك ميكروكنترلر و اجزايي به تعداد از انگشتان دست قابل انجام اند.كاهش تعداد اجزاء كه نتيجة مستقيم قابليت برنامه ريزي و توانايي زياد ميكروكنترلرها درايجاد يكپارچگي مي باشد،معموالً منجر به زمان طراحي و ساخت كوتاه تر،هزينه توليد پائين تر،مصرف توان كمتر و قابليت اطمينان بيشتر مي شود.اعمال منطقي كه نيازمند چندين ICمي باشند،اغلب توسط يك ميكروكنترلر با اضافه كردن يك برنامة كنترلي انجام مي شوند.عيب كار در سرعت است.راه حل هاي ميكروكنترلي هرگز در سرعت به پاي راه حل هاي مشابه با اجزاي گسسته نمي رسند.در موقعيت هايي كه نياز به پاسخ هاي بسيار سريع به رويدادها وجود دارد كه البته بندرت چنين كاربردهايي پيدا مي شوند(ميكروكنترلرها عكس العمل ضعيفي از خودنشان مي دهند.به عنوان يك مثل،نمايش ساده اي از انجام عمل NAND با استفاده از ميكروكنترلر8051 در شكل الف نشان داده شده است.به كاربردن ميكروكترلر براي چنين عملي چندان مرسوم** 

**برای دریافت فایل** word**پروژه به سایت ویکی پاور مراجعه کنید. فاقد آرم سایت و به همراه فونت های الزمه**

**نيست،اما اين امكان وجود دارد.نرم افزار بايد عمليات نشان داده شده در نمودار گردشي شكل )ب( را انجام دهد.برنامه زبان اسمبلي 8051 براي اين عمل منطقي به صورت زير مي باشد.**

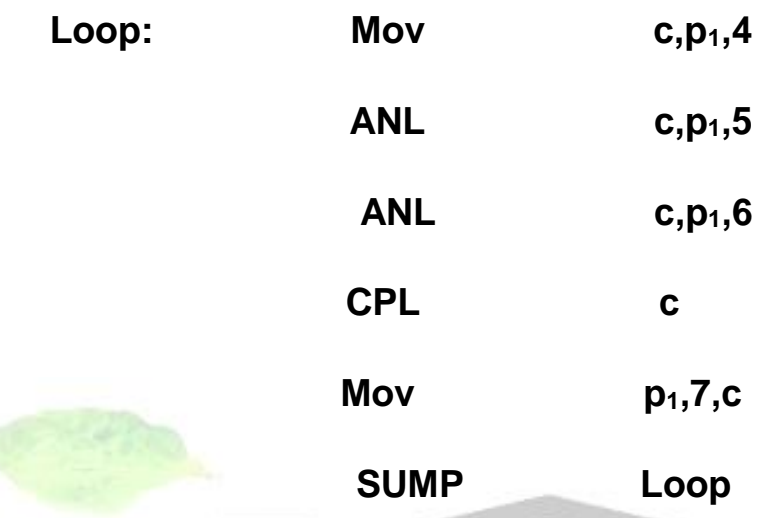

**اگر اين برنامه در يك ميكروكنترلر 8051 اجرا شود بدون شك تابعNAND با سه ورودي تحقق مي يابد)اين مطلب را مي توان با يك ولتمتر يا نوسان تحقيق كرد(تأخير**  انتشار يك گذار <sup>،</sup> در ورودي تا استقرار سطح منطقي درست در خروجي دست كم در **2 مقايسه با معادل TTL آن بسيار طوالني است. )شکل 2-3( )الف \_انجام يك عمل منطقي ساده توسط ميكرو کنترلر(**

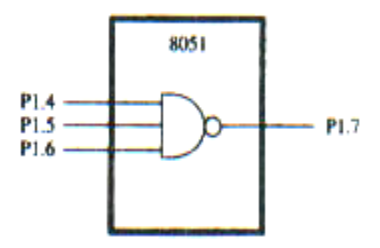

<sup>1</sup>Transition

<sup>&</sup>lt;sup>T</sup>Transistor-Transistor logic

**برای دریافت فایل** word**پروژه به سایت ویکی پاور مراجعه کنید. فاقد آرم سایت و به همراه فونت های الزمه**

**)ب\_نمودار گردشي براي برنامه گيت منطقي(**

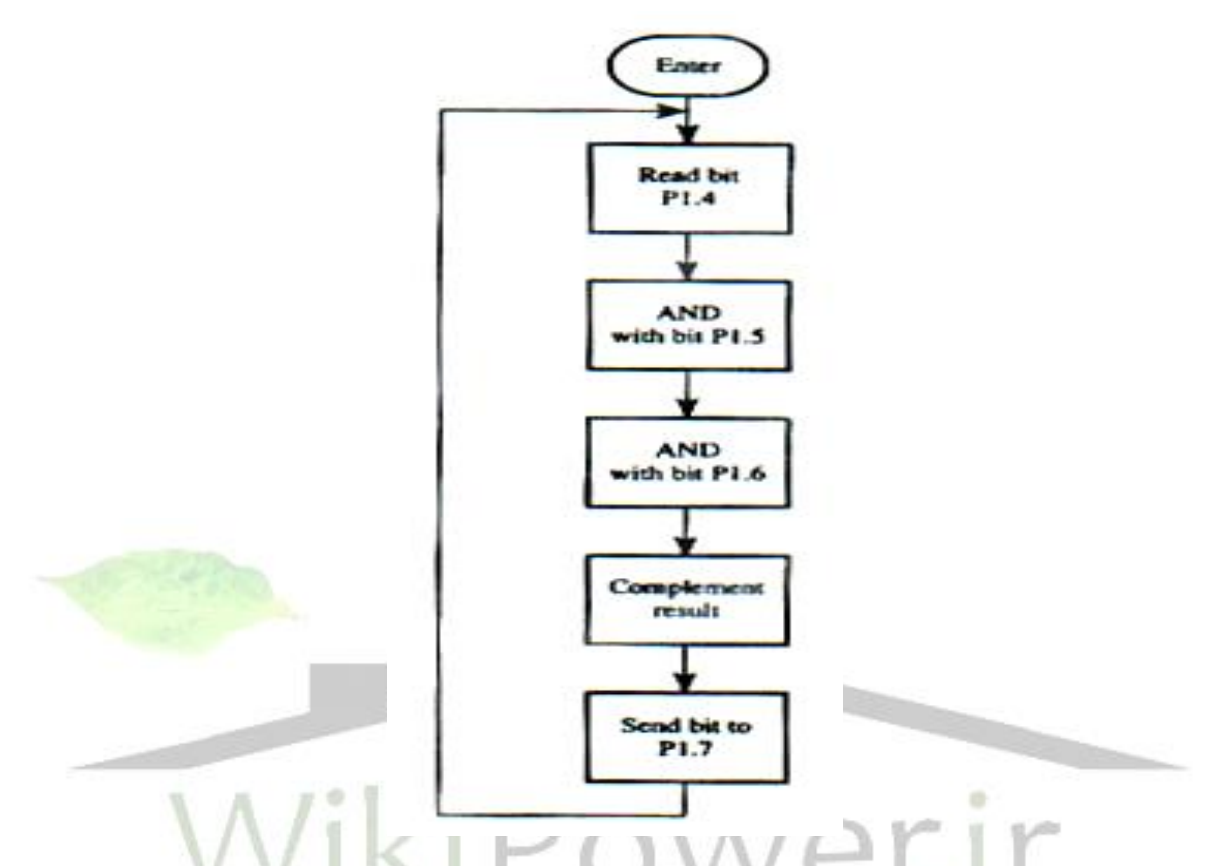

**بسته به نسبت زماني تغيير در ورودي و تشخيص اين تغيير توسط برنامه،تأخير بين 3 تا 17 ميكروثانيه خواهد بود.)با فرض عملكرد استاندارد 8051 با استفاده از يك كريستال 12 مگاهرتز(در حالي كه تأخير انتشار در معادل TTL از مرتبه 10 نانو ثانيه است يعني حدود هزار با كمتر.واضح است كه در ايجاد توابع منطقي با سرعت ميكروكنترلرها با مدارهاي معادل TTL قابل مقايسه نيست.در بسياري از كاربردها بويژه آنهايي كه با عملكرد انسان سروكار دارند اين تأخيرها با نانوثانيه اندازه گيري مي شوند يا ميكروثانيه و ميلي ثانيه اهميتي ندارند،هنگامي كه فشار روغن در خودروي شما افت مي كند آيا الزم است كه ظرف چند ميكروثانيه مطلع شويد؟(مثال** 

**برای دریافت فایل** word**پروژه به سایت ویکی پاور مراجعه کنید. فاقد آرم سایت و به همراه فونت های الزمه**

**گيت منطقي نشان مي دهد كه ميكروكنترلرها مي توانند عمليات منطقي را انجام دهند از اين گذشته هر چه طراحي ها پيچيده تر باشند طراحي ميكروكنترلر بيشتر خود را نشان مي دهد،تعداد كم اجزاءمزيتي است كه قبالً به آن اشاره شده عالوه برآن عمليات پيش بيني نشده در برنامه كنترلي را مي توان تنها با تغيير نرم افزار دگرگون كرد و اين روش كمترين اثر ممكن را روي چرخة توليد خواهد گذاشت.**

**2-8-1 مروري بر خانواده TM Mcs-51 8051 يك IC نوعي و اولين عضو اين خانواده است كه بصورت تجاري مطرح شد خالصه مشخصات اين IC از اين قراراست:**

- **ROM بايت 4K RAM بايت 128**
	- **I/O چهاردرگاه )ورودي – خروجي(هشت بيتي <sup>1</sup>**
		- **دو تايمر/شمارنده 16 بيتي <sup>2</sup>**
			- **رابط سلاير 3**

**2-8 خالصه سخت افزار**

- **K64 بايت فضاي حافظه خارجي براي كد**
- **K64 بايت فضاي حافظه خارجي براي داده**

<sup>1</sup> I/O Port

<sup>2</sup>Timer/counter

 $"$ Serial-interface

**برای دریافت فایل** word**پروژه به سایت ویکی پاور مراجعه کنید. فاقد آرم سایت و به همراه فونت های الزمه**

- **•** پردازنده بويي'(كه عمليات روي بيت ها را انجام مي دهد)
	- **210 مكان بيتي آدرس پذير 2**
	- **انجام عمليات ضرب و تقسيم در 4 ميكروثانيه**

**-51Mcsهريك امكانات ديگري از قبيل ROM روي TM ديگر اعضاي خانواده 3 تراشه EPROM RAMروي تراشه و يا يك تايمر سوم را دارا هستند.درضمن هر 4 يك از انواع ICهاي اين خانواده يك نسخه مشابه يا CMOS كم مصرف نيزدارد.**

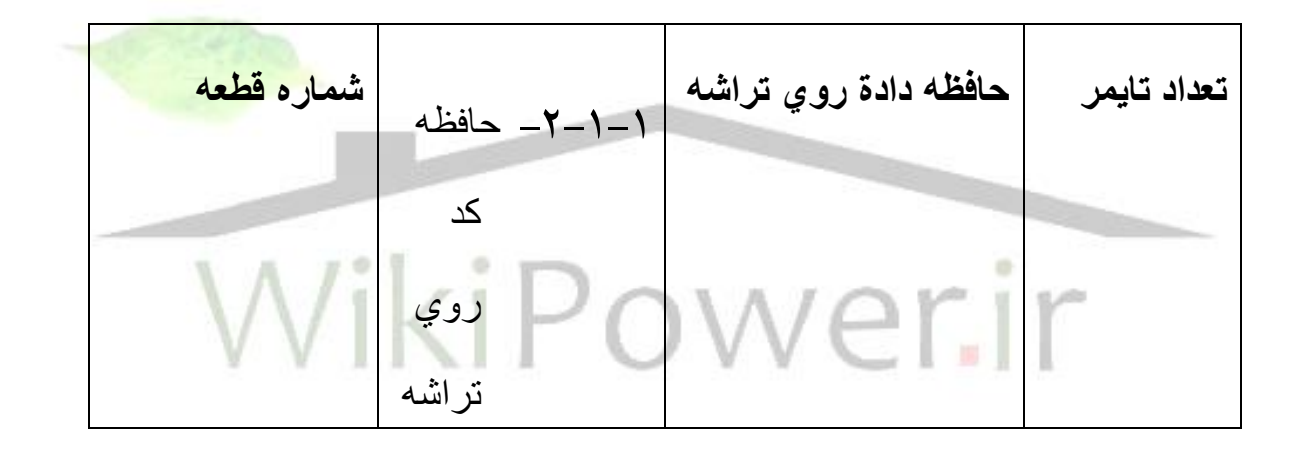

<sup>1</sup>Boolean processo

<sup>2</sup>bit-addressable

<sup>3</sup>On-chipRom

<sup>4</sup> low power CMOs

**برای دریافت فایل** word**پروژه به سایت ویکی پاور مراجعه کنید. فاقد آرم سایت و به همراه فونت های الزمه**

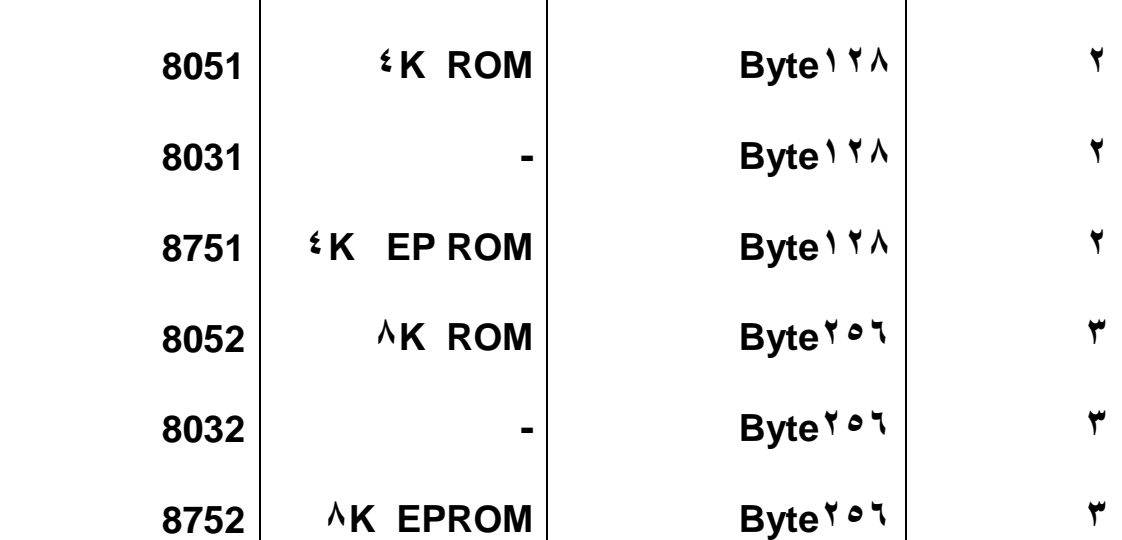

**مشخصاتي كه ذكر شد در نمودار بكومي شكل زير نشان داده شده اند.**

**)شکل 2-4(**

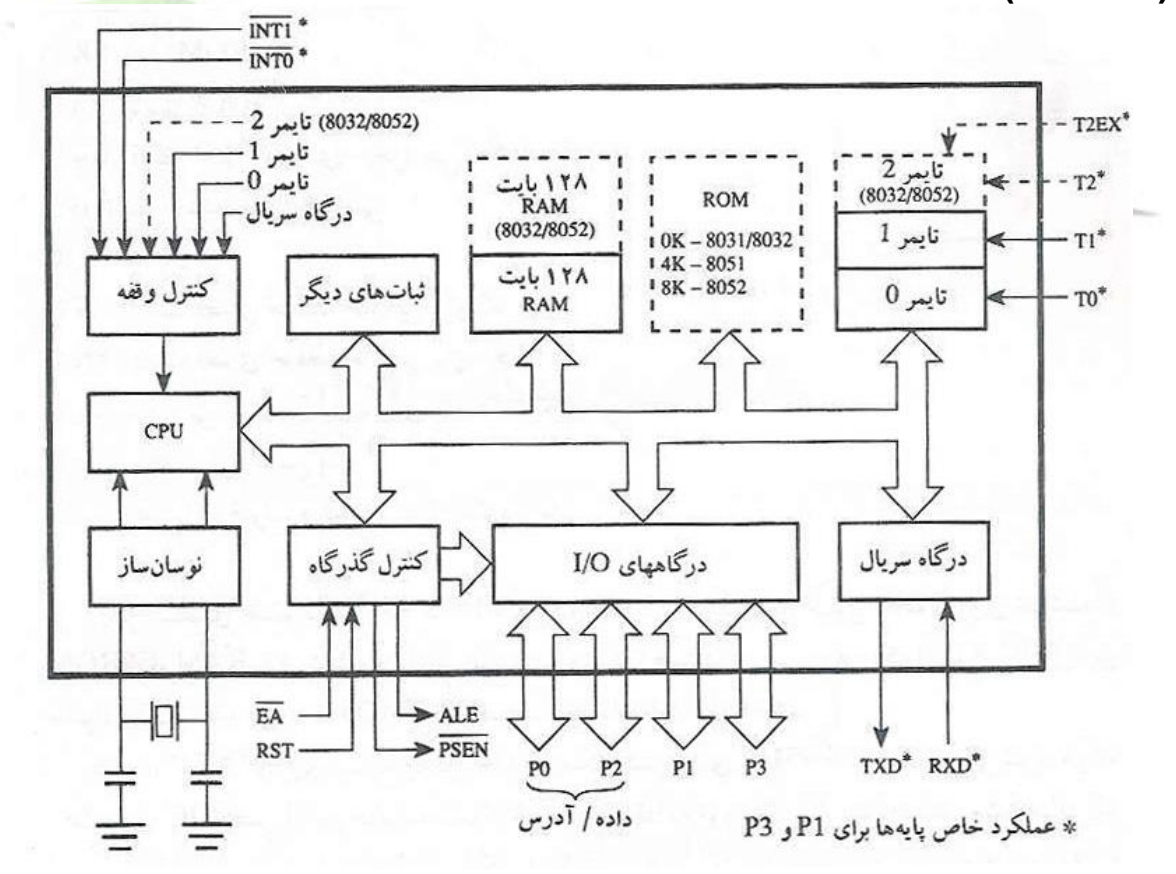

**2-8-2 بررسي اجمالي پايه ها**

**برای دریافت فایل** word**پروژه به سایت ویکی پاور مراجعه کنید. فاقد آرم سایت و به همراه فونت های الزمه**

**در اين شكل ديده مي شود 32 پايه از 40 پايه 8051 به عنوان خطوط درگاه O/I عمل مي كنند.معهذا 24 خط از اين خطوط دو منظوره هستند.هريك از اين خطوط مي توانند به عنوان O/I يا خط كنترل و يا بخشي از گذرگاه آدرس يا گذرگاه داده به كار روند.در طراحي هايي كه با كمترين مقدار حافظه و ديگر قطعات خارجي انجام مي شوند،از اين درگاهها به عنوان O/I همه منظوره استفاده مي كنند.هرهشت خط يك درگاه مي تواند به صورت يك واحد ارتباط با وسايل موازي مانند چاپگرها و مبدل هاي ديجيتال به آنالوگ بكار رود.يا هر خط به تنهايي با وسايل تك بيتي مثل 1 سوئيچ ها،LED ها،ترانزيستورها،سيم پيچ ها ،موتورها و بلندگوها ارتباط برقرار كند.**

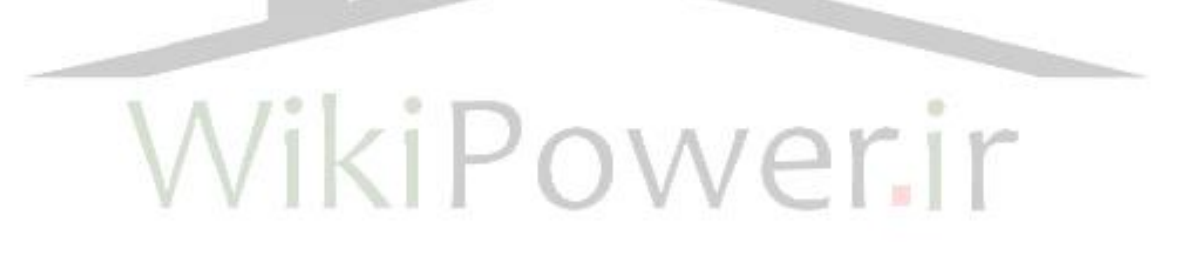

**)شکل2-5(**

1 Solenoids

**برای دریافت فایل** word**پروژه به سایت ویکی پاور مراجعه کنید. فاقد آرم سایت و به همراه فونت های الزمه**

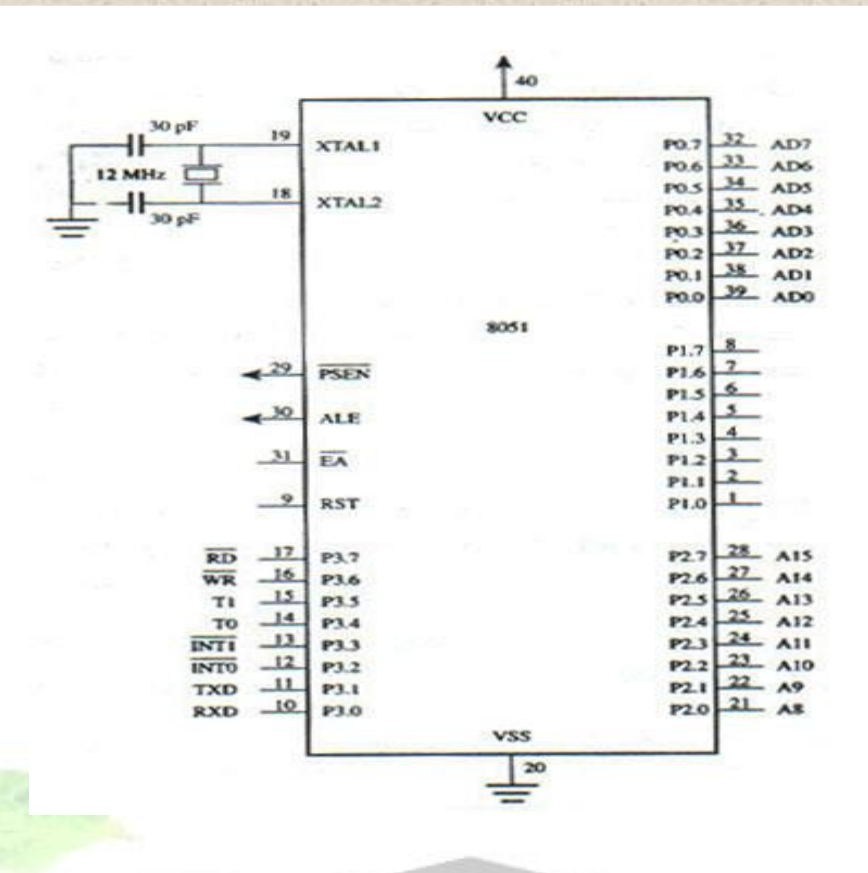

#### **درگاه O**

**درگاه O: يك درگاه دو منظوره از پاية 32 تا 39 تراشه 8051 مي باشد.اين درگاه در طراحي هاي با كمترين اجزاي ممكن به عنوان يك درگاه O/I عمومي استفاده مي شود.در طراحي هاي بزرگتر كه از حافظه خارجي استفاده مي كنند،اين درگاه يك گذرگاه آدرس و داده حالتي پلكس شده مي باشد.**

**درگاه1**

**درگاه 1 درگاه اختصاصي O/I روي پايه هاي 1 تا 8 است.پايه هاي o1.pتا 1.7P در صورت نياز براي ارتباط با وسايل خارجي بكار مي روند.وظيفه ديگري براي پايه هاي درگاه در نظر گرفته نشده است با بنابراين آنها گهگاه براي ارتباط با** 

**برای دریافت فایل** word**پروژه به سایت ویکی پاور مراجعه کنید. فاقد آرم سایت و به همراه فونت های الزمه**

**وسايل خارجي بكار مي روند.استثناء در Ic هاي 8032/8052 كه از o1.p و 1.1p به عنوان خطوط O/I و يا ورودي تايمر سوم استفاده مي شود.**

**درگاه 2**

**درگاه 2 )پايه هاي 21تا 28(يك درگاه سات كه به عنوان O/I عمومي و يا بايت**  بالا*ي* گذرگاه آدرس طراحي با حافظه كد خارجي' به كار مي رود<sub>-</sub>اين درگاه همچنين **2 در طراحي هايي كه به بيش از 256 بايت از حافظه داده خارجي نيازدارد نيز استفاده مي شود.**

 **درگاه 3**

**درگاه 3 يك درگاه دو منظوره روي پايه هاي 10تا 17مي باشد.عالوه بر O/I عمومي اين پايه ها هريك وظايف ديگري نيز در رابطه با امكانات خاص 8051 دارند.وظايف خاص پايه هاي درگاه 3 و درگاه 2 در جدول خالصه شده است.**

<sup>1</sup>external code memory

<sup>&</sup>lt;sup>Y</sup>external data memory

**برای دریافت فایل** word**پروژه به سایت ویکی پاور مراجعه کنید. فاقد آرم سایت و به همراه فونت های الزمه**

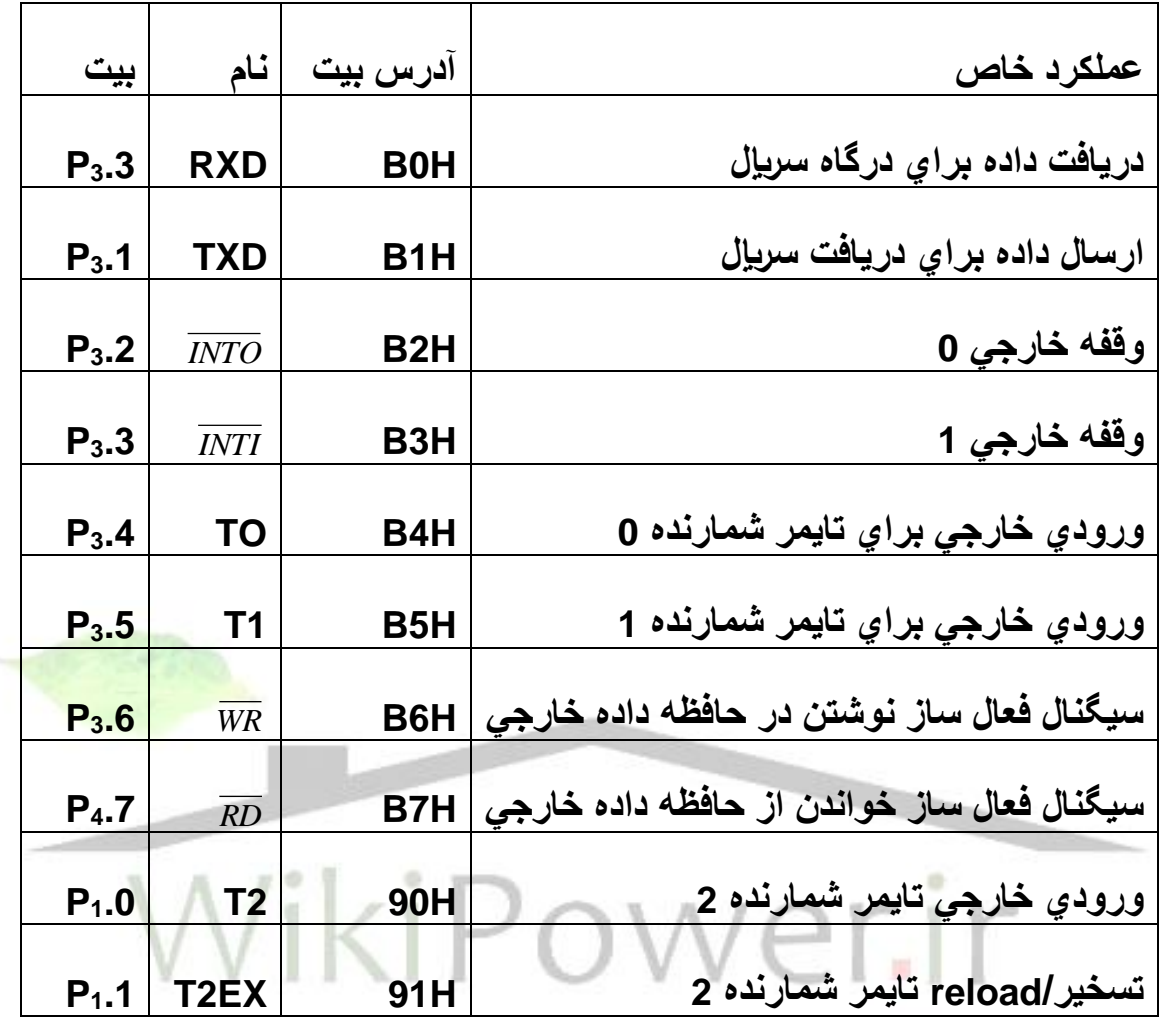

**)Program stare Enable (** *PSEN*

**يك سيگنال**  *PSEN* **8051 چهار سيگنال اختصاص يافته براي كنترل گذرگاه دارد. خروجي روي پايه 29 است كه حافظه برنامه خارجي )كد(را فعال مي كند.اين پايه معموالً به پاي CE يك EPROM وصل مي گردد تا خواندن با بيتهاي برنامه از EPROM امكان پذير شود.**

**برای دریافت فایل** word**پروژه به سایت ویکی پاور مراجعه کنید. فاقد آرم سایت و به همراه فونت های الزمه**

**در طي مرحله خواندن يك دستورالعمل پائين مي رود.كدهاي دورويي**  *PSEN* **سيگنال برنامه از EPROM خوانده مي شوند.در گذرگاه داده منتقل مي گردند و براي رمز گشائي در ثبات دستورالعمل 8051 ذخيره مي شوند هنگام اجراي برنامه از ROM در حالت غيرفعال باقي مي ماند.** *PSEN* **داخلي** 

**)Address latch Enable(ALE**

**سيگنال خروجي ALE در پايه 30 براي هر فردي كه با ريزپردازنده انيتل مثل 80806,8085 يا 8088 كاركرده باشد آشناست8051. بطور مشابهي از ALE براي جداسازي گذرگاه آدرس داده استفاده مي كند.هنگاميكه درگاه o در حالت خاص خود به عنوان گذرگاه داده وبايت پايين گذرگاه آدرس استفاده مي شود سيگنال ALE 1 آدرس را در يك ثبات خارجي در طي غير نخست سيكل حافظه نگاه مي دارد.پس از آن خطوط درگاه براي ورود و خروج داده در طي نيمه دوم سيكل حافظه يعني هنگاميكه انتقال داده انجام مي شود،در دسترس هستند سيگنال ALE با فركانس يك ششم فركانس نوسان ساز روي تراشه نوسان مي كند و مي تواند به عنوان يك پالس ساعت همه منظوره در تعبه سيستم بكار رود.اگر 8051 از يك كريستال 12 مگاهرتز،پالس ساعت دريافت كند،ALEبا فركانس 2 مگاهرتز نوسان مي كند.تنها استثناء در طي انجام دستورالعمل Movx است كه يك پالس ALE حذف مي شود.اين** 

<sup>&</sup>lt;sup>1</sup>memory cycle

**برای دریافت فایل** word**پروژه به سایت ویکی پاور مراجعه کنید. فاقد آرم سایت و به همراه فونت های الزمه**

**پايه همچنين براي برنامه ريزي پالس ورودي در انواع EPROM در 8051 مورد استفاده قرار مي گيرد.**

**)Extrral Access(** *EA*

**در پايه 31 معموالً به سطح منطقي باال)V+5 )يا پائين**  *EA* **سيگنال ورودي )زمين(وصل مي شود اگر اين پايه در وضعيت باال قرارگرفته باشد 8051/8052 برنامه را از ROM داخلي يعني K4 يا K8 بايت پائين حافظه اجرا مي كند.هنگامي كه پايين باشد ROM داخلي غيرفعال مي شود و برنامه ها از EPROM خارجي براي تغذيه 21 ولت**  *EA* **اجرا مي شوند.همچنين نوع EPROM در 8051 از خط در برنامه ريزي EPROMداخلي استفاده مي كند.**

# WikiPower.keset)RST

**ورودي RST در پايه ،9 آغازگر اصلي 8051 است وهنگاميكه اين سيگنال حداقل**  براي دوسيكل ماشين 'در وضعيت بالا بماند اثبات هاي داخلي 8051با مقادير نسبي **براي يك شروع به كار سازمان يافته بكار مي شوند.**

<sup>1</sup>Machine Cycle

**برای دریافت فایل** word**پروژه به سایت ویکی پاور مراجعه کنید. فاقد آرم سایت و به همراه فونت های الزمه**

**ورودي هاي نوسان ساز روي تراشه 1 8051 داراي يك نوسان ساز روي تراشه است و معموالً با يك كريستال كه به پايه هاي 18و19 متصل مي شود به راه مي افتد.فازنهاي پايدار كننده نيز به صورت نشان داده شده مورد نياز هستند،فركانس نامي كريستال براي اغلب IC ها خانواده -51MCS14، مگاهرتز است،هرچند كه BH31c80 مي تواند با فركانسهايي تا TM 16 مگاهرتز نيز كاركند.نوسان ساز روي تراشه الزاماً نيازي به يك كريستال ندارد.همانطور كه در شكل نشان داده شده است يك منبع پالس ساعت TTL مي تواند به 1XTAL و2 XTAL وصل شود.**

**اتصاالت تغذيه**

**8051 با يك تغذيه +5 ولتي كارمي كند.اتصالVss به پايه 40 و Vss(زمين(به پايه 20وصل مي شود.**

**2-8-3 ساختار درگاه O/I**

**مدارات داخلي پايه هاي درگاه ها به صورت مختصر درشكل نشان داده شده 2 است.نوشتن در پايه يك درگاه،داده را در يك ذخيره ساز درگاه بار مي كند.در اثر اين عمل يك ترانزيستور اثر ميداني )FET)كه به پايگاه درگاه وصل شده است،راه اندازي مي شود.قابليت راه اندازي براي درگاههاي 2،1 و 3به اندازة چهار TTL**

<sup>1</sup>On.chip oscillator

 $<sup>5</sup>$ prot latch</sup>

**برای دریافت فایل** word**پروژه به سایت ویکی پاور مراجعه کنید. فاقد آرم سایت و به همراه فونت های الزمه**

**1 شا تكي كم مصرف و براي درگاه o به اندازه هشت عدد از همين نوعTTL مي باشد.**

**)شکل 2-6( راه اندازي 8051 با يک نوسان ساز TTL**

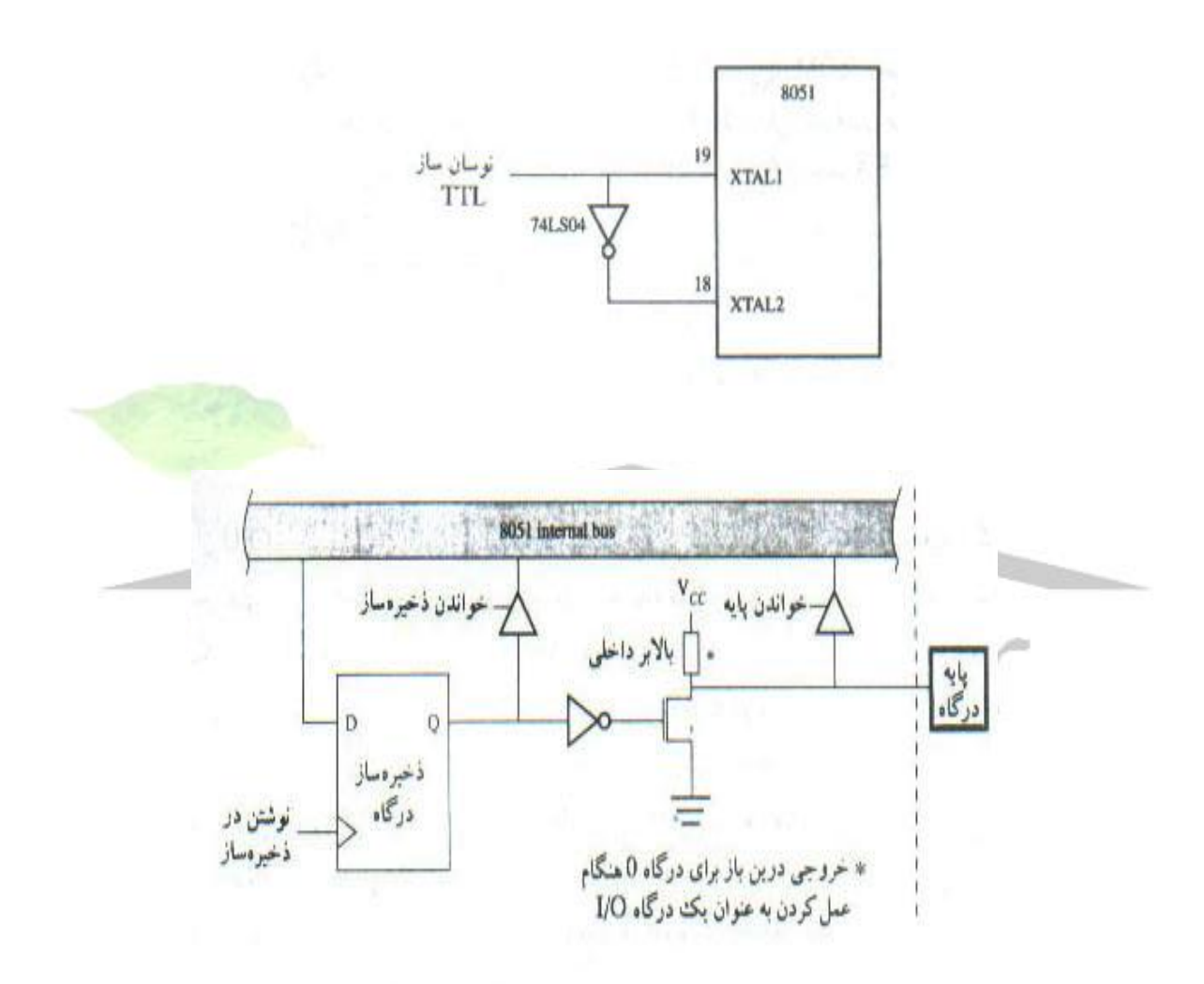

**)شکل2-7 (**

توجه كنيد كه مقاومت بالابرنده<sup>٢</sup>در درگاه ٯوجود ندارند.ممكن است يك مقاومت بالا

<sup>1</sup> low power schttkg TR

<sup>&</sup>lt;sup>T</sup>Pull-up resister

**برای دریافت فایل** word**پروژه به سایت ویکی پاور مراجعه کنید. فاقد آرم سایت و به همراه فونت های الزمه**

**برندة خارجي بسته به مشخصات ورودي وسيله اي كه توسط درگاه راه اندازي مي شود مورد نياز باشد.**

**1 در 8051دو قابليت خواندن ذخيره ساز 2 و خواندن پايه وجود دارد.دستورالعمل هايي كه عمل بخوان تغيير بده- بنويس ر ابكار مي برد)مثل 1.5p CPL)براي پرهيز ازتشخيص نادرست سطح ولتاژ در مواقعي كه پايه بشدت تحت بار قراردارد،عمل خواندن را از ذخيره ساز انجام مي دهند و دستورالعمل هايي كه يك بيت ازدرگاه وارد مي كنند،پايه را مي خوانند.ذخيره ساز درگاه در اين مورد بايد شمال 1 منطقي باشد وگرنه FET راه انداز روشن مي شود و خروجي را پايين مي كشد.reset كردن سيستم همة ذخيره سازه هاي درگاه را مي كند.پس اگر يك ذخيره ساز درگاه پاك شود متعاقب آن نمي توان از پايه به عنوان ورودي استفاده كرد،مگر اينكه ابتدا ذخيره ساز 1 شود.شكل باال مدارات مربوط به عملكرد خاص درگاههاي oو 2 و 3 را نشان نمي دهد،هنگاميه عملكرد خاص اين درگاه ها در حال انجام است.راه اندازهاي خروجي به يك آدرس داخلي آدرس/داده داخلي با يك سيگنال كنترلي بصورت مقتضي سوئيچ مي شوند.**

**2-9 سازمان حافظه**

**اغلب ريزپردازنده ها يك فضاي حافظه مشترك براي داده و برنامه در نظر مي گيرند.اين كار معتولي است چون برنامه ها معموالً روي يك ديسك ذخيره شده و**

<sup>1</sup> read latch

 $\mathrm{^{\mathrm{v}}}$ read pin

**برای دریافت فایل** word**پروژه به سایت ویکی پاور مراجعه کنید. فاقد آرم سایت و به همراه فونت های الزمه**

**براي اجرا به RAM منتقل مي گردند.به اين ترتيب برنامه ها و داده ها هر دو در RAM سيستم مقيم مي شوند.از طرف ديگر ميكروكنترلرهابندرت به عنوان cpu در سيستم هاي كامپيوتري مورد استفاده قرار مي گيرند.در عوض،به عنوان جزء مركزي در طراحي هاي كنترل گرا به كار مي روند كه دراين موارد حافظه محدود است،ديسك درايو يا سيستم عامل ديسك وجود ندارد و برنامه كنترلي بايد در ROM قرارداده شود.به همين دليل 8051 يك فضاي حافظه جداگانه براي برنامه )كد(و داده در نظر مي گيرد.همان طور كه در جدول مقايسه IC ها نشان داده شده است،كه داده هر دو ممكن است داخلي باشند. با اين وجود هردو با استفاده از اجزاءرا خارجي تا خد K64 بايت حافظه كد و K64 بايت حافظه داده قابل توسعه هستند.حافظه داخلي شامل ROM روي تراشه و RAM دادة روي تراشه است.RAM روي تراشه شامل آرايش مناسبي از حافظه همه منظوره،حافظه بيتي آدرس پذير،بانك هاي ثبات و 1 ثبات ها كاربرد خاص مي باشد.دو ويژگي جالب توجه در 8051 بدين قرار است:الف – ثباتها و درگاههاي ورودي- خروجي بصورت نقشه حافظه 2 هستند و مانند هر مكان ديگر حافظه قابل دسترسي مي باشند ب(پشته،برخالف معمول ديگر ريز پردازنده ها كه پشته را در RAMخارجي قرار مي دهند،در RAM داخلي قراردارد.شكل زير به صورت خالصه شده،فضاي حافظه را براي 8031 بدون ROM و بدون نشان دادن جزئيات حافظه داد.روي تراشه نشان مي دهد )شکل 2-8(**

<sup>1</sup> spe cial Function Registers

<sup>&</sup>lt;sup>\*</sup>memory mapped

**برای دریافت فایل** word**پروژه به سایت ویکی پاور مراجعه کنید. فاقد آرم سایت و به همراه فونت های الزمه**

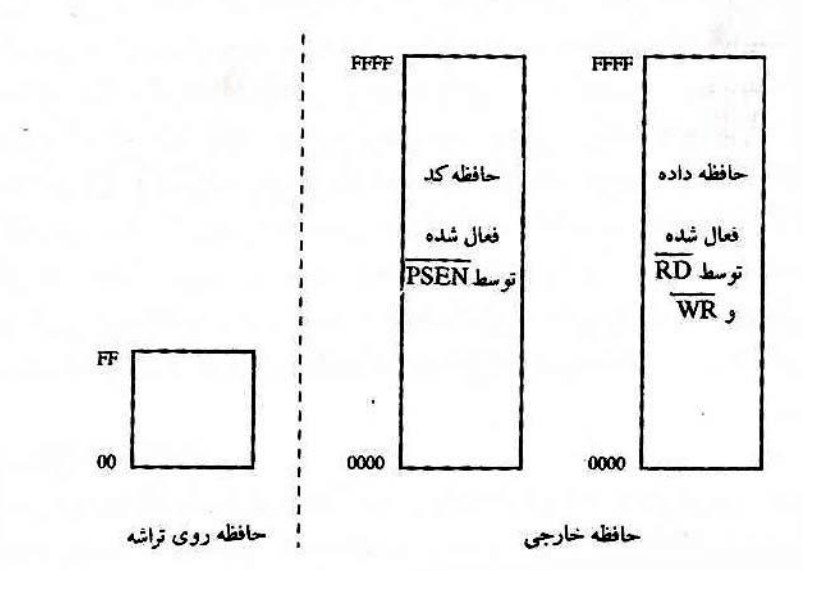

**همانطور كه در شكل صفحه بعد نشان داده شده است فضاي حافظه داخلي ميان بانك** 

**هاي ثبات )Ffh-ooH)،RAM بيتي آدرس پذير)ffH-H20)،RAM همه منظوره** 

**)FH-7H30(و ثبات ها كاربرد خاص )ffh-H80)تقسيم شده است.**

**2-9-1 RAM همه منظوره**

**برای دریافت فایل** word**پروژه به سایت ویکی پاور مراجعه کنید. فاقد آرم سایت و به همراه فونت های الزمه**

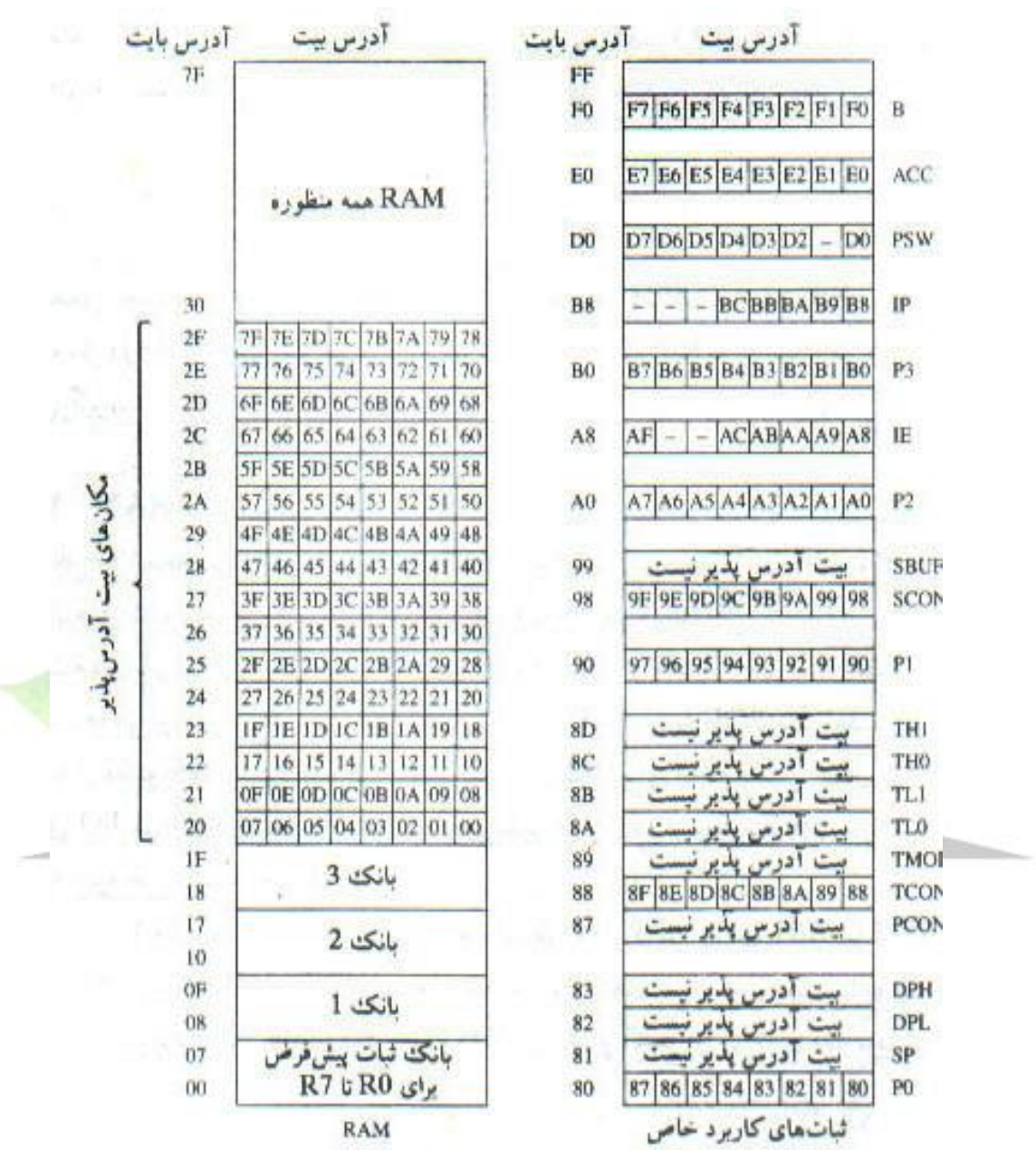

#### **)شکل 2-9(**

**اگر به شكل باال80، بايت را از آدرس H30 تا FH7 براي RAM همه منظوره نشان مي دهد32. بايت پائين ازآدرس H00 تا FH2 نيز مي توانند به صورت مشابهي استفاده شوند.هر مكاني در RAM همه منظوره با استفاده از روشهاي آدرس دهي** 

**برای دریافت فایل** word**پروژه به سایت ویکی پاور مراجعه کنید. فاقد آرم سایت و به همراه فونت های الزمه**

**مستقيم يا غيرمستقيم قابل دسترس است.براي مثال براي خواندن محتويات RAMداخلي آدرس FH5به داخل انباره اين دستورالعمل بكار مي رود:**

#### **MOV A,5FH**

**اين دستورالعمل يك بايت داده را با استفاده از آدرس دهي مستقيم براي مشخص كردن مكان مبدأ منتقل مي كند،مقصد داده بطور منحتي در كد عملياتي دستورالعمل 1 با عنوان A انبار، مشخص شده است.در ضمن RAM داخلي با استفاده از آدرس دهي غير مستقيم و 0R و 1R نيز قابل دسترسي است.براي مثال دو دستورالعمل زير همان كاري را مي كنند كه دستورالعمل باال به تنهايي انجام مي دهد:**

**MOV R0و # 5FH**

**MOV A, @ Ro**

**دستورالعمل نخست از آدرس دهي فوري براي انتقال مقدار FH5 به ثبات Ro استفاده مي كند و دستورالعمل دوم آدرس دهي غيرمستقيم را براي انتقال داده اي كه » Roبه** 

**آن اشاره مي كند«به داخل انباره به كار مي گيرد.»RAM بيت آدرس پذير« 210،8051 مكان بيت آدرس پذير دارد،كه 128 مكان آن درآدرس بايت H20تا FH2 قرارداشته و بقيه ثبات هاي كاربرد خاص هستند كه بعداً مورد بحث قرار مي گيرند.انديشه دستيابي به بيت هاي منفرداز طريق نرم افزار،يكي از امكانات قدرتمند اغلب ميكروكنترلها است.بيت ها مي توانند توسط يك دستورالعمل،0،1،AND و يا OR**

<sup>1</sup>Accumulator

**برای دریافت فایل** word**پروژه به سایت ویکی پاور مراجعه کنید. فاقد آرم سایت و به همراه فونت های الزمه**

**گردند.اغلب ريزپردازنده ها به يك رشته از دستورالعمل هاي »بخوان – تغيير بده- بنويس«براي انجام همين اعمال نياز دارند.بعالوه درگاه هاي O/I در 8051 بصورت بيت هاي آدرس پذير هستند كه ارتباط اقراري را با تك بيت ها ورودي و خروجي مي كنند.تعداد 28 امكان آدرس پذير همه منظوره در آدرس بايت يا به عنوان بيت قابل دسترسي هستند.براي مثال براي 1 كردن بيت H64 اين دستورالعمل را مي توان بكار برد:** 

**MOV A,2CH**

**ORL A,#1000000013**

**MOV 2CH,A**

**2-9-2 بانك هاي ثبات 1**

**بانك هاي شات در 32 مكان پائين حافظه داخلي قراردارند.مجموعه دستورالعمل 8051 هشت ثبات را از Roتا 7Rپشتيباني مي كند و به صورت پيش فرض،اين ثبات ها،در آدرس H00تاH07 قرارمي گيرند دستورالعمل زير محتواي آدرس H05 را به داخل انباره منتقل مي كند. 5R,A MOV اين دستورالعمل يك دستورالعمل يك بايتي است كه از آدرس دهي ثبات استفاده مي كند.البته همين عمليات با يك دستورالعمل دو بايتي با استفاده از آدرس دهي مستقيم** 

**دربايت دوم نيز انجام پذير است:H,05A MOV**

<sup>1</sup> registor baanks

**برای دریافت فایل** word**پروژه به سایت ویکی پاور مراجعه کنید. فاقد آرم سایت و به همراه فونت های الزمه**

**دستورالعمل هايي كه از ثبات هاي Roتا7Rاستفاده مي كنند كوتاهتر و سريعتر از دستورالعملهاي معادلي هستند كه از آدرس دهي مستقيم استفاده مي كنند.داده هايي كه بطور متناوب استفاده مي شوند،بهتر است يكي از اين ثبات ها را استفاده كنند. 1 بانك ثبات فعال با تغيير بيت هايي انتخاب بانك ثبات در كلمه وضعيت برنامه قابل تغيير است.با فرض آنكه بانك ثابت شماره 3 فعال باشد دستورالعمل زير محتواي انباره را در مكان H18 مي نويسد.**

#### **MOV Ro,A**

**انديشة بانك هاي ثبات »امكان« سوئيچ متن را بصورت سريع و كارا فراهم مي كند،كه به موجب آن بخشهاي جداگانه يك نرم افزار،مستقل از ديگر بخشها از يك مجموعة ثبات خاص خود استفاده مي كنند.**

# **2-9-3 ثبات هاي كاربرد خاص**

**ثبات هاي داخلي در اغلب ريز پردازنده توسط مجموعة دستورالعمل ها به صورت صنفي قابل دسترسي هستند.براي مثال»INCA »در ريزپردازنده 6809 محتواي انبار،A را يك واحد افزايش مي دهد.عمليات به صورت مختلفي در كد عملياتي دستورالعمل مشخص شده است.روش دستيابي مشابهي براي ثبات ها درميكروكنترلرها 8051 امكان پذير است.در حقيقت دستورالعمل »INCA »در 8051 همان عمل را انجام** 

<sup>1</sup>Program status word

 $\overline{a}$ 

**برای دریافت فایل** word**پروژه به سایت ویکی پاور مراجعه کنید. فاقد آرم سایت و به همراه فونت های الزمه**

**ميدهد.ثبات ها داخلي 8051به عنوان بخشي از RAM روي تراشه پيكربند شده اند . 1 بنابراين هر ثبات داراي يك آدرس نيز هست.**

**اين براي 8051منطقي است چون ثبات زيادي دارد.عالوه بر 7R21، ثبات كاربرد خاص )SFR )در ناحيه باالي RAMاز آدرس H80 تا FFH وجود دارد.دقت كنيد كه اكثر 128 آدرس از H80تا FFH تعريف نشده اند.تنها 21 آدرس SFRتعريف شده است.**

**اگرچه انباره به صورت مخفي قابل دسترسي است اكثر SFRها با استفاده از آدرس دهي مستقيم قابل دستيابي است.طراحان بايد هنگام بازكردن با بيت ها به جاي بايت ها مراقب باشند.براي مثال دستورالعمل:OEOH SETB بيت 0در انباره را 1 مي كند ولي ديگر بيت ها را متغيير نمي دهد.شگرد كار تشخيص اين نكته است كه بدانيم EOH هم آدرس كامل با بيت انباره و هم آدرس كم ارزش ترين بيت درانباره مي باشد.چون دستورالعمل SETB روي بيت ها عمل مي كند تنها روي بيت آدرس دهي شده تأثير مي گذارد.براي مثال درگاه 1 آدرس با بيت H90يا B1001000 قراردارد بيت هاي درگاه 1 در آدرس H90تا H97 قراردارند يعني XXXB.10010**

**»كلمه وضعيت برنامه«**

**كلمه وضعيت برنامه )psw )در آدرس DOH همانطور كه در جدول خالصه شده است شامل بيت هاي وضعيت مي باشد.**

**برای دریافت فایل** word**پروژه به سایت ویکی پاور مراجعه کنید. فاقد آرم سایت و به همراه فونت های الزمه**

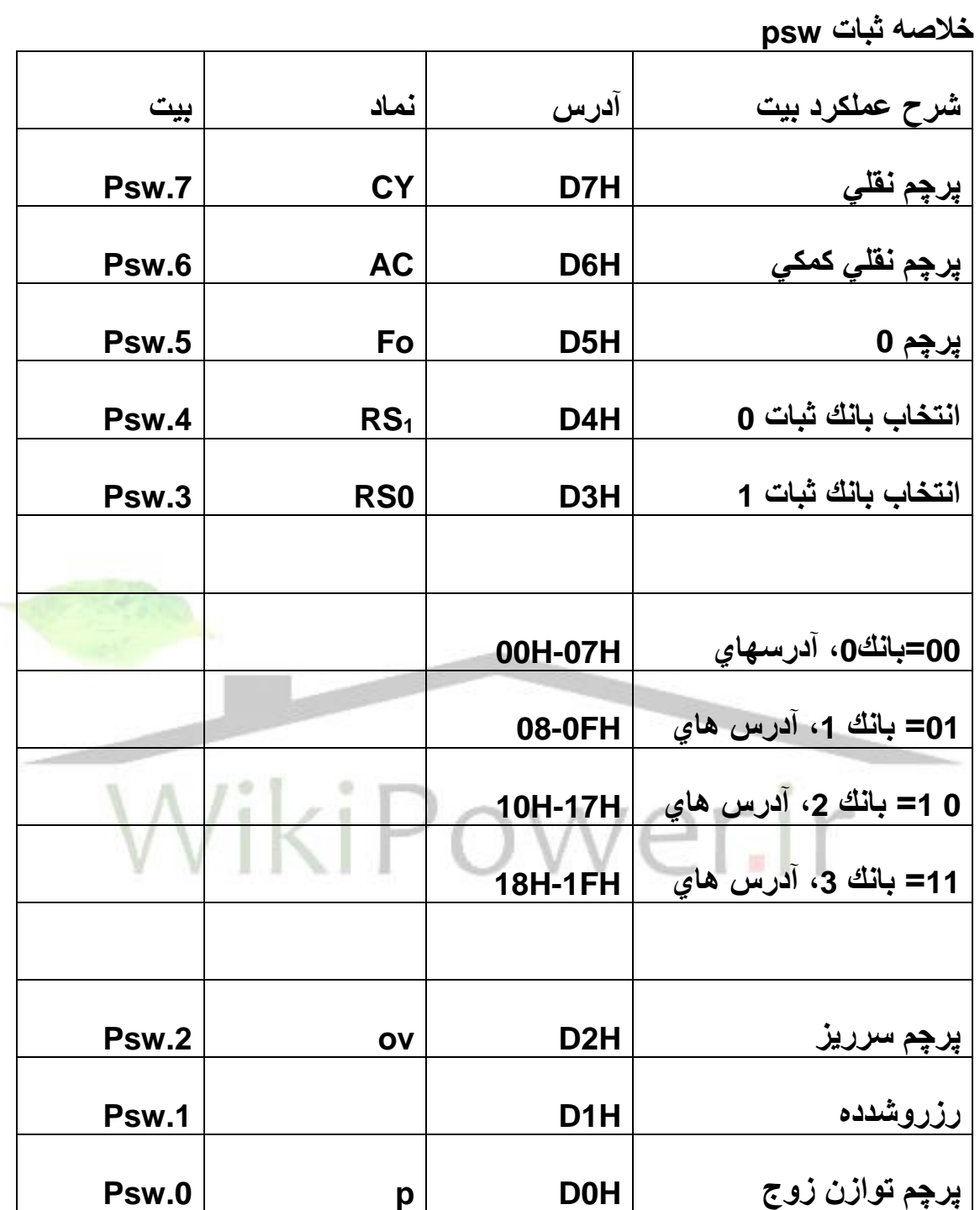

**پرچم نقلي**
**بيت نقلي )CY )يك بيت دو منظوره است كه كاربرد آن براي عمليات حسابي است اگر در طي عمل جمع،يك بيت نقلي از بيت 7خارج شود يا در طي عمل تفريق،يك بيت فرضي به بيت 7 وارد شود پرچم نقلي 1 مي شود.براي مثال اگر انباره شامل ffh باشد دستورالعمل:**

**ADD A,#1**

**به انباره مقدار H00را داده و پرچم نقلي را در psw1، مي كند.**

**پرچم نقلي در ضمن يك انباره بولي نيز هست،كه به عنوان يك ثبات تك بيتي براي دستورالعمل هاي بولي كه روي بيت ها عمل مي كنند به كار مي آيد.براي مثال دستورالعمل زير بيت H25 را با پرچم نقلي AND مي كند و نتيجه را به پرچم نقلي** 

**برمي گرداند: H,25C**

**AND پرچم نقلي كمكي هنگام جمع كردن مقادير دهدهي كد شده بصورت دورويي )BCD )اگر يك انتقال از بيت 3به بيت 4اتفاق بيفتد،يا نتيجه در چهار بيت پائيني بين oAH تا oFH باشد پرچم نقلي كمكي Set مي شود.اگر مقادير كه جمع شده اند،BCDباشند دستورالعمل جمع 1 بايد با DAA(تصحيح اعشاري انباره( دنبال مي شود.تا نتايج بزرگتر از 9 به محدودة كاربرگردانده شوند.**

**پرچم صفر0**

<sup>&</sup>lt;sup>1</sup>Decimal Adjust Accumulator

**برای دریافت فایل** word**پروژه به سایت ویکی پاور مراجعه کنید. فاقد آرم سایت و به همراه فونت های الزمه**

**پرچم 0يا 0F يك بيت پرچم همه منظوره براي استفاده كاربران مي باشد. »بيت هاي انتخاب بانك ثبات« بيت هاي انتخاب بانك ثبات )1Rs و 0RS)،بانك ثبات فعال را مشخص مي كنند،در پي Reset شدن سيستم پاك مي شوند و در صورت لزوم بصورت نرم افزاري تغيير مي كنند.براي مثال سه دستورالعمل زير بانك 3 را فعال كرده سپس محتويات ثبات 7R را به انباره منتقل مي كنند: SETB Rs<sup>1</sup> SETB RS0 MOV A,R7 هنگامي كه برنامه باال اسمبل شود آدرس هاي بيت درست،جانشين نمادهاي »Rso » و »1RS »مي شوند و به اين ترتيب دستورالعمل 1SETBRS همان H4OD SETB ميباشد.**

**1 پرچم سرريز**

**پرچم سرريز )OV)پس از يك عمل جمع يا تفريق،اگر يك سرريز حسابي اتفاق بيفتد 1 مي شود.هنگامي كه اعداد عالمت دار جمع يا تفريق مي شوند،نرم افزار مي تواند اين بيت را بررسي كند تا مشخص شود كه نتيجه در محدوده مناسب قراردارد يا خير.وقتي كه اعداد بدون عالمت جمع مي شوند از بيت 57 صرف نظر مي شود.نتايج بزرگتراز** 

<sup>1</sup>overflow flag

**برای دریافت فایل** word**پروژه به سایت ویکی پاور مراجعه کنید. فاقد آرم سایت و به همراه فونت های الزمه**

**127+ يا كوچكتر از –128 بيت 1/57 1 مي كنند.براي مثال عمل جمع زير باعث** 

**سرريز شده و بيت OVرا در Psw1,مي كند:** 142  $Decimal: \frac{127}{112}$ 15 *E*  $Hex: \frac{+7f}{2}$ *of* 8  $:\frac{+7}{-}$ 

**EH8 به عنوان يك عدد عالمت دار،با –116 معادل است كه به وضوح با نتيجه درست يعني 142 متفاوت است بنابراين بيت OV1, مي شود.**

**1 بيت توازن**

**بيت توازن)P )در هر سيكل ماشين براي ساختن توازن زوج انباره،بطور خودكار 1ويا پاك مي شود.تعداد بيت هاي 1 در انباره به عالوه بيت p همواره زوج است اگر براي مثال انباره شامل 10101101 باشد p حاوي 1 خواهدبود.بيت توازن اغلب در ارتباط بار اول هاي درگاه سلاير براي اضافه كردن يك بيت توازن پيش از فرستادن و يا بررسي توازن پس از دريافت به كار مي رود.**

**ثبات B**

**ثبات B در آدرس foH به همراه انباره براي عمليات ضرب و تقسيم استفاده ميشود.دستورالعمل AB MUL مقادير هشت بيتي بدون عالمت در AوB را صرف كرده و نتيجه 16 بيتي را در A و B قرار مي دهد.دستورالعمل AB DIV,A را بر B تقسيم مي كند و خارج قسمت را در A و باقي مانده را در B مي گذارد.ثبات B همچنين** 

*n*arity flag

**به عنوان يك ثبات چركنويس همه منظوره عمل مي كند.اين ثبات بيت آدرس پذير ازآدرس FOHتا H7F نيز هست.**

**1 اشاره گر پشته**

**اشاره گر پشته يك ثبات هشت بيتي در آدرس H81 است. اين ثبات حاوي آدرس داده اي است كه در همان هنگام در باالي پشته قراردارد.عمليات پشته شامل پوش كردن داده به پشته و چاپ كردن داده ازپشته مي باشد.پوش كردن به پشته sp را پيش از انتقال داده به پشته يك واحد افزايش مي دهد و عمل پاپ كردن،داده را ازپشته مي خواند سپس sp را يك واحد كاهش مي دهد.**

**پشته 8051 در RAM داخلي قرار دارد و محدود به آدرس هايي است كه با آدرس دهي غيرمستقيم قابل دسترسي است.يعني 128 بايت اول در 8031/8051يا تمام 256بايت RAM روي تراشه 8032/8051 .براي مقدار اوليه دادن دوباره به sp در پشته اي كه از آدرس H60 آغاز مي شود.دستورالعمل زير مورد استفاده قرار مي گيرد:** 

#### **MOV SP,#5FH**

**در 8031/8051 اين دستورالعمل پشته را به 32 بايت محدود مي كند،چون باالترين آدرس در RAM روي تراشه،FH7 است.در اين دستورالعمل مقدار FH5 به كار رفته چون SP پيش از اولين عمل پوس يك واحد افزايش مي يابد و H60 مي شود،طراحان ممكن است نخواهند اشاره گر پشته را مقدار دهي اوليه كنند و بگذارند مقدار پيش** 

<sup>1</sup> Stack pointer

**برای دریافت فایل** word**پروژه به سایت ویکی پاور مراجعه کنید. فاقد آرم سایت و به همراه فونت های الزمه**

**فرض خود را از هنگام reset شدن حفظ كند اين مقدار يعني H07 با 8048 كه پردازنده،قبل 8051 است،سازگاري دارد وباعث مي شود كه اولين نوشته در پشته،داده را در آدرس H08 ذخيره كند.اگر نرم افزار مورد استفاده به sp مقدار اوليه ندهد،بانك ثبات 1 در دسترس نخواهدبود.زيرا اين ناحيه از RAM داخلي بخشي از پشته مي باشد.پشته بطور صريح توسط دستورالعمل هاي push و pop براي ذخيره و بازيافت موقتي داده ها قابل دسترس است يا بصورت صنفي با فراخواني زوال ها )ACALL,LCALL( 1 و بازگشت)RETIوRET)كه دستورالعمل هايي براي ذخيره و 2 بازيابي شمارنده برنامه هستند.مي توان به آن دسترسي پيدا كرد.**

**3 اشاره گر داده اشاره گر داده كه براي دستيابي به حافظه كد يا داده خارجي استفاده مي شود،يك ثبات 16 بيتي است كه در آدرس هاي H82 و H83 قراردارد.سه دستورالعمل زير H55 را در مكان H1000 در RAM خارجي مي نويسد:**

**MOV A,#55H**

**MOV DPTR ,# 1000H**

**MOVX @DPTR,A**

<sup>1</sup> subriutines

<sup>&</sup>lt;sup>T</sup>Programcounter

 $rdata$  pointer

**برای دریافت فایل** word**پروژه به سایت ویکی پاور مراجعه کنید. فاقد آرم سایت و به همراه فونت های الزمه**

**اولين دستورالعمل از آدرس دهي فوري براي انتقال داده ثبات H55 به انباره استفاده مي كند.دومين دستورالعمل نيز آدرس دهي فوري را اين بار براي انتقال آدرس ثبات 16 بيتي tt1000به اشاره گر داده به كار مي برد.دستورالعمل سوم از آدرس دهي غيرمستقيم براي انتقال محتواي A(H55 )به مكاني از RAMخارجي كه آدرسش در DPTR است )H1000)استفاده مي كند.**

**1 ثبات هاي درگاه**

**درگاههاي O/I در 8051 عبارتند از درگاه 0 در آدرس H80 ، درگاه 1 در آدرس H90 درگاه 2 در آدرس H0A و درگاه 3در آدرس BoH.درگاه هاي 3,2,0 در صورت استفاده از حافظه خارجي يا برخي از امكانات خاص ،8051براي عمليات O/I در دسترس نيستند.با اين همه 1.2pتا 1.7p همواره به عنوان خطوط O/I همه منظوره قابل استفاده مي باشند.همه درگاه ها بيت آدرس پذير هستند كه امكانات قدرتمندي را براي ارتباطات متقابل فراهم مي كنند.اگر يك موتور از طريق يك سيم و پيچ و سوئيچ ترانزيستوري به بيت 7درگاه 1 وصل باشد،براي مثال مي تواند:يك دستورالعمل 8051يعني:** 

### **SETB P1.7**

**روشن شود و با دستورالعمل زير خاموش گردد:**

**CLR P1.7**

<sup>1</sup>Port registers

**دستورالعمل ها فوق از عملگر نقطه براي آدرس دادن به يك بيت دريك مكان بيت آدرس پذير استفاده مي كنند.اسمبلر تغييرات الزم را انجام مي دهد بدين ترتيب دو دستورالعمل زير معادل هستند:**

**CLR P1.7**

**CLR 97H**

**به عنوان يك مثال ديگر ارتباط با وسيله اي شامل يك بيت وضعيت بنام Bvsyرا درنظر بگيريدئ كه هنگام مشغول بودن وسيله،او هنگام آماده بودن آن پاك مي باشد1. مگر Busyبرفرض به بيت 5درگاه 1 وصل شده باشد،حلقه زير باعث مي شود كه سيستم براي آماده شدن وسيله صبر كند:** 

**WAIT: JB P1.5 , WAIT اين دستورالعمل يعني »اگر بيت 1.5P شد،برحسب WAITپرش كن«به عبارت ديگر »برگرد و دوباره آن را بررسي كن«.**

**ثبات هاي تايمر**

**1 8051 داراي دو تايمر شمارنده 16 بيتي براي زمان بندي فاصله هاي زماني و يا 2 شمارش اتفاقات است.تايمر 0درآدرس هاي AH8 و CH8 و تايمر 1 در آدرس هاي )TMOD )در آدرس H89 و BH8 قراردارند.عملكرد تايمر توسط ثبات حالت تايمر<sup>3</sup>**

<sup>&#</sup>x27;interval timing

 $<sup>5</sup>$ event counting</sup>

<sup>&</sup>lt;sup>r</sup>timer mode register

**ثبات كنترل تايمر)TCON)در آدرس H88 تعيين مي شود كه از اين دو،تنها TCONبيت آدرس پذير است.**

**ثبات هاي درگاه سلاير 8051 شامل يك درگاه سلاير روي تراشه براي ارتباط با ابزارهاي سلاير مانند پايانه ها و مدم ها و يا براي ارتباط با ديگر ICهايي كه خطوط ارتباطي سلاير دارند،مي 1 باشد.ثباتي به نام با فردادة سلاير )SBUF )در آدرس H99 هر دو دادة ارسالي و دريافتي را نگه مي دارد.نوشتن در SBUF،داده را براي ارسال آماده مي كند و خواندن از SBUF،داده دريافتي را دردسترس قرار مي دهد.حالت هاي مختلف عملكرد مختلف عملكرد درگاه سلاير از طريق ثبات كنترل درگاه سلاير در آدرس H99 كه بيت آدرس پذير نيز هست،قابل برنامه ريزي مي باشد.**

## **ثبات هاي وقفه**

**2 8051داراي يك ساخت با پنج منبع وقفه در دو سطح تقدم مي باشد.وقثه ها پس از resetشده سيستم غيرفعال مي شوند وسپس با نوشتن در ثبات فعال سازي** 

<sup>1</sup> Serial data buffer

<sup>&</sup>lt;sup>T</sup>Priority level

**برای دریافت فایل** word**پروژه به سایت ویکی پاور مراجعه کنید. فاقد آرم سایت و به همراه فونت های الزمه**

**1 وقفه )IE)در آدرس H8A،فعال مي گردند.سطح تقدم از طريق ثبات تقدم وقفه 2 در آدرس H8Bتعيين مي شود.هر ثبات بيت آدرس پذير هستند.**

**3 ثبات كنترل توان**

**ثبات كنترل توان )PCON )در آدرس H87 شامل بيت هاي كنترلي مختلفي است كه** 

**در جدول آمده است:**

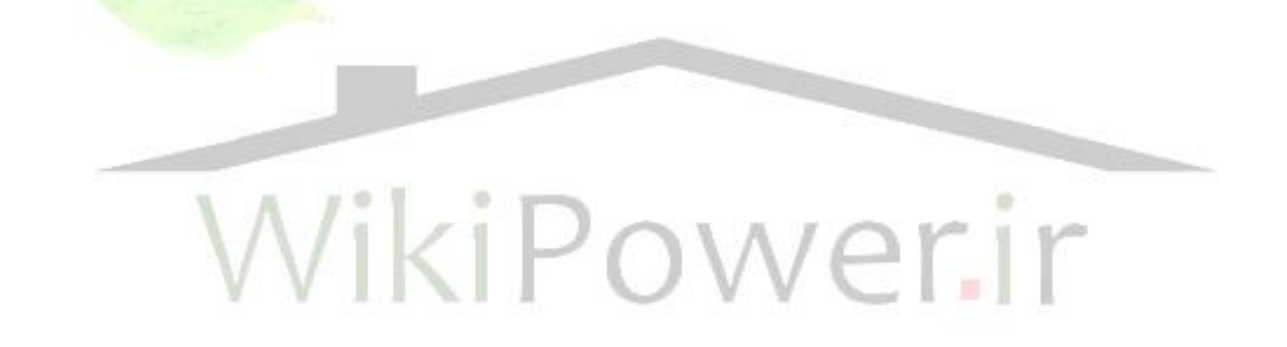

<sup>&#</sup>x27;interrupt emable register

<sup>&</sup>lt;sup>r</sup>inteivpt prioroty registevs

**برای دریافت فایل** word**پروژه به سایت ویکی پاور مراجعه کنید. فاقد آرم سایت و به همراه فونت های الزمه**

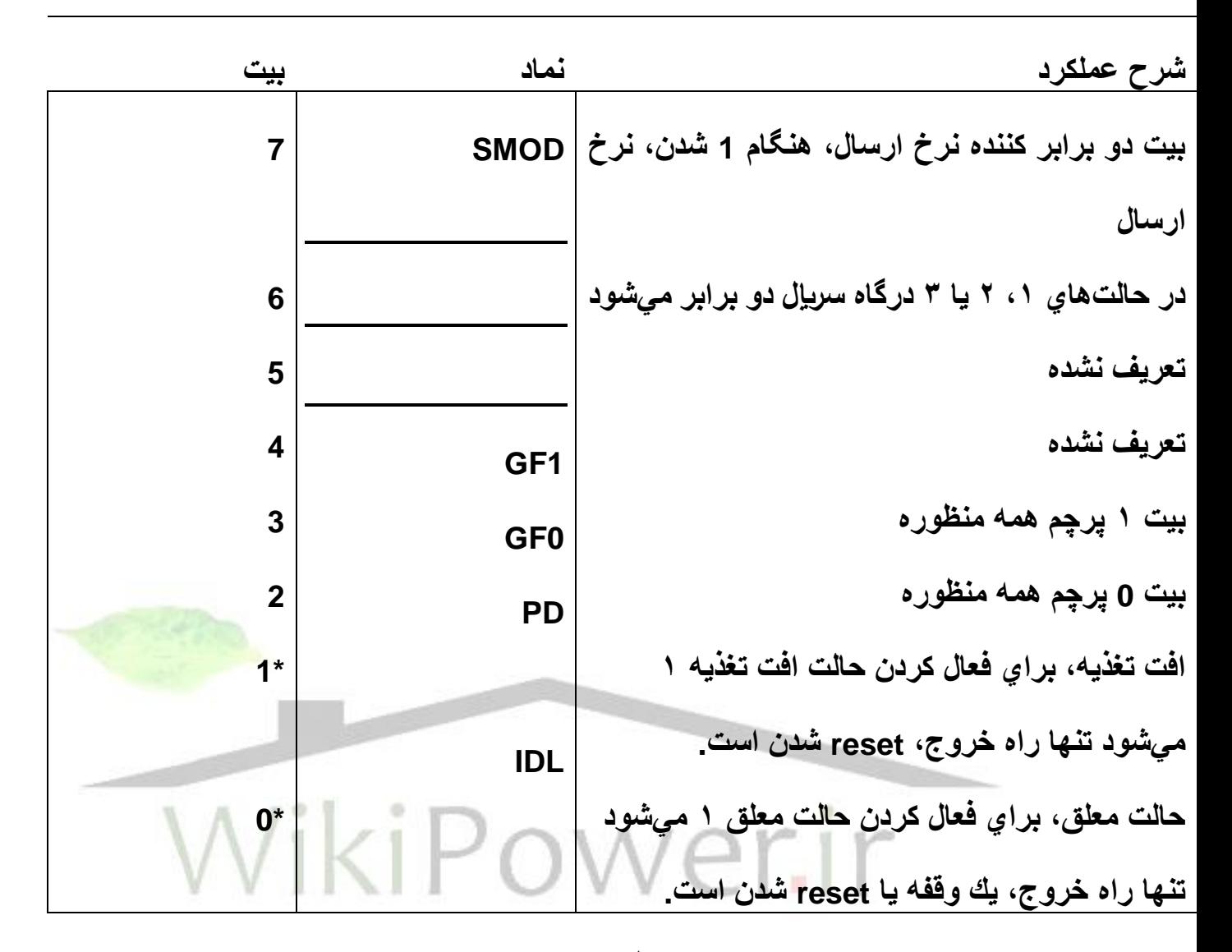

**\* تنها در نسخههاي CMOS منظور شده است.** 

**بيتSMOD نرخ ارسال درگاه سلاير را در حالت هاي 3,2,1دو برابر مي كند.بيت هاي 4 و 5 و 6در PCONتعريف نشده اند و بيت هاي 2 و 3بيت هاي پرچم همه منظوره 1 براي استفاده كاربران مي باشند.بيت هاي كنترل توان يعني افت تغذيه )PD)و معلق 2 )IDL)ابتدا در همه ICهاي خانواده -51MCS در دسترس بودند اما هم اكنون در TM نسخه هاي CMOS منظور مي شوند.ثبات PCONبيت آدرس پذير نيست.**

<sup>1</sup>Power Down

 $^{\prime}$ Idle

**برای دریافت فایل** word**پروژه به سایت ویکی پاور مراجعه کنید. فاقد آرم سایت و به همراه فونت های الزمه**

## **حالت معلق**

**دستورالعملي كه بيت IDL را 1 كند،آخرين دستورالعملي خواهد بود كه پيش از ورود به حالت معلق اجرا مي شود در حالت معلق سيگنال ساعت داخلي به CPU اعمال ميشود1.مانه براي كاربردهاي وقفه،تايمر و درگاه سلاير.وضعيت CPU حفظ و محتويات ثبات ها تثبيت مي گردد.پايه هاي درگاه ها هم سطح منطقي خود را حفظ مي نيزباال مي روند.حالت معلق توسط هر وقفه اي كه فعال شود يا با**  *PSEN* **كنند.ALEو reset شدن سيستم پايان مي يابد هريك ازاين شرايط بيت IDLرا پاك مي كند.**

## **حالت افت تغذيه**

**دستورالعملي كه بيت PD را كند آخرين دستورالعملي خواهد بود كه پيش از ورود به حالت افت تغذيه اجرا مي شود.در حالت افت تغذيه-1: نوسان ساز روي تراشه متوقف مي وشد -2 تمامي اسامي متوقف مي شوند -3 محتويات RAM روي تراشه حفظ مي پايين**  *PSEND* **شود -4پايه هاي درگاه سطح منطقي خود را حفظ مي كنند -5 ALE و مي روند.تنها راه خروج از اين حالت،resetكردن سيستم است.هنگامي كه سيستم در اين حالت قراردارد Vccمي تواند تا 2 ولت افت كند.بايد مراقب بود كه Vcc پيش از ورود به اين حالت افت كند و دست كم ده سيكل نوسان ساز پيش از پايين رفتن پاية RST,Vccبه 5 ولت برگردد.**

**2-9-4 حافظه خارجي**

**براي پرهيز از يك تنگناي بالقوه در طراحي،ميكروكنترلرها بايد قابليت توسعه را فراتر ازمنابع و امكانات روي تراشه خود داشته باشند.اگر قرار است امكاناتي توسعه يابد -51MCS اين قابليت را به صورت K64 TM قابليت آن بايد وجود داشته باشد.معماري بايت فضاي حافظه خارجي باري كد و K64 بايت فضاي حافظه خارجي براي داده فراهم كرده است و در صورت نياز ROM و RAM اضافي را مي توان به آن افزود.IC هاي ارتباط با ابزارهاي جانبي نيز مي توانند براي افزايش قابليت O/Iاضافه گردند.اينها جزئي از فضاي حافظه دادة خارجي با استفاده از نقشه حافظه براي O/I ميباشند.هنگاميكه حافظه جارجي مورد استفاده قرار مي گيرد درگاه 0 به عنوان يك درگاه O/I قابل استفاده نيست.اين درگاه به يك گذرگاه آدرس )7A0-A)و داده )0-D 7D)مالتي پلكس شده تبديل مي شود.ALE بايت پائين آدرس را در شروع هر سيكل حافظه خارجي ذخيره مي كند.**

**درگاه 2 معموالً براي بايت باالي گذرگاه آدرس به كار گرفته مي شود.**

**پيش از بحث پيرامون جزئيات خاص مالتي پلكس كردن گذرگاه هاي آدرس و داده،ايدة كلي و درشكل نشان داده شده است.يك آرايش بدون مالتي پلكس از 16 خط اختصاصي آدرس و 8 خط اختصاصي داده يعني كالً از 24 پايه استفاده ميكند. آرايش مالتي پلكس شده 8 خط گذرگاه را با بايت پائين گذرگاه آدرس مالتي پلكس مي نمايد.اين تعداد با 1 خط ديگر براي بايت باالي گذرگاه آدرس،كالً 16 پايه ميشود اين صرفه جويي** 

**برای دریافت فایل** word**پروژه به سایت ویکی پاور مراجعه کنید. فاقد آرم سایت و به همراه فونت های الزمه**

**1 درپايه ها باعث مي شود كه امكانات و توانايي هاي بيشتري در يك بسته بندي دورديفه 40 پايه اي ايجاد شود.در طي نيمه نخست هرسيكل حافظه بايت پايين آدرس در درگاه** 

**0 قرار مي گيرد و توسط ALEذخيره مي شود.)شکل 2-10(**

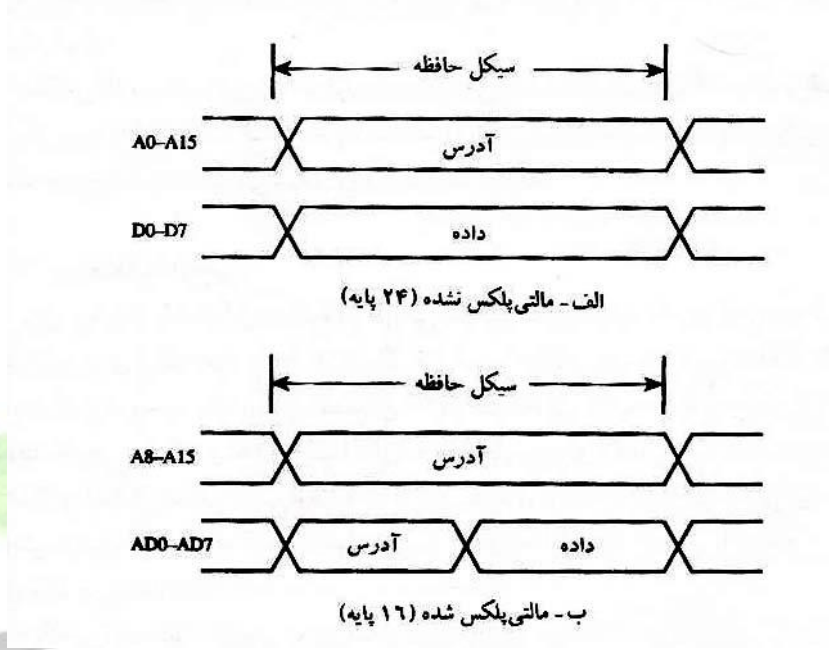

**يك 373HC74 بايت پائين آدرس را در طي سيكل حافظه بايد از نگاه مي دارد.در طي نيمه دوم سيكل حافظه درگاه 0 به عنوان گذرگاه داده به كار مي رود و داده،بسته به عمل انجام شده خوانده يا نوشته مي شود.**

**2-9-5 دستيابي به حافظه كد خارجي**

حافظه گد خارج*ي* يك حافظه خواندن*ي* است كه توسط سيگنال $\overline{PSEN}$  فعال **ميشود.هنگامي كه از يك EPROM خارجي استفاده مي كنيم،درگاه هاي 0 و 2به عنوان درگاه هاي O/I همه منظوره در دسترس ما نيستند.اتصاالت سخت افزاري براي** 

<sup>1</sup>Dual Inline package

**حافظه EPRUM در شكل نشان داده شده است.يك سيكل ماشين در 8051 برابر با 12 ولتاب نوسان ساز است. براي نوسان ساز روي تراشه با يك كريستال 12 مگاهرتز هر سيكل ماشين يك ميكروثانيه طول مي كشد.)شکل2-11(**

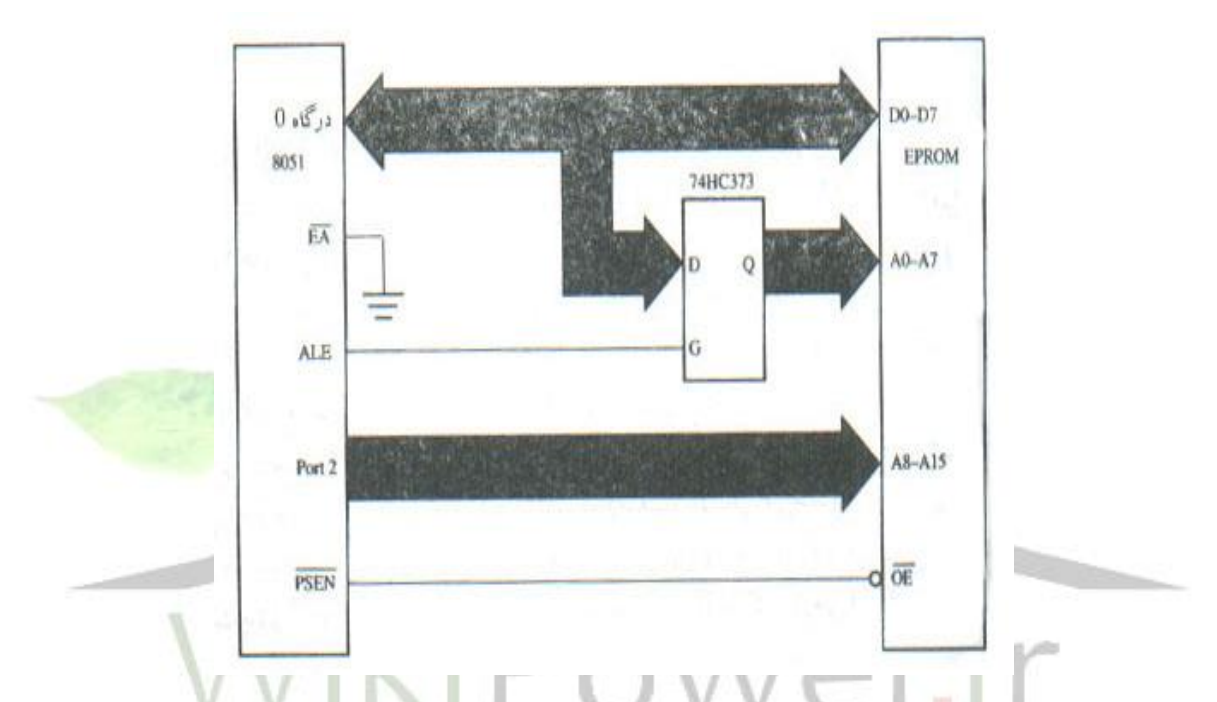

**در طي يك سيكل ماشين نوعي ALE دو پالس مي دهد و دو بايت از حافظه برنامه 1 خوانده مي شود.زمان بندي اين عمليات كه به واكنشي كد عملياتي معروف است در شكل زير نشان داده شده است.)شکل 2-12(**

<sup>1</sup>opcode f.etch

**برای دریافت فایل** word**پروژه به سایت ویکی پاور مراجعه کنید. فاقد آرم سایت و به همراه فونت های الزمه**

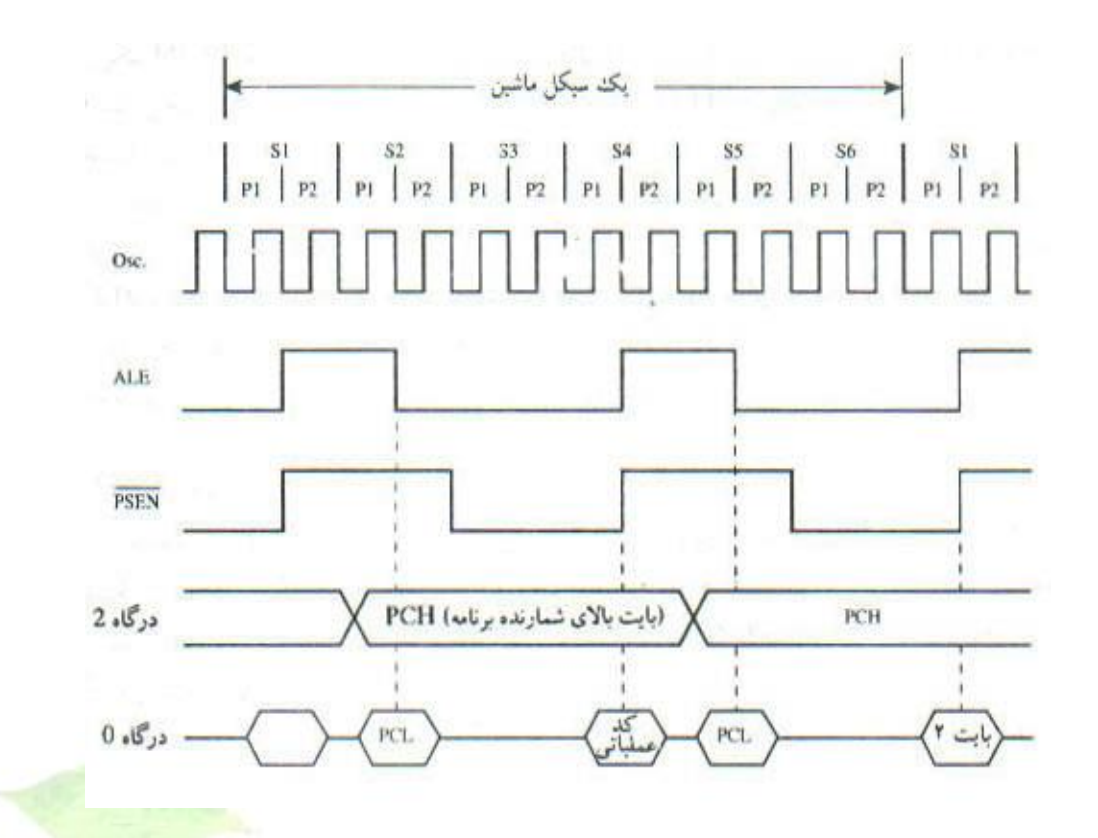

**<sup>2-9-6</sup> دستيابي به حافظه داده خارجي**

**فعال**  *WR* **يا**  *RD* **حافظه داده خارجي يك حافظه خواندني – نوشتني است كه با ميشود.اين دو سگنال عملكرد و ديگر پايه هاي <sup>3</sup>.6p و <sup>3</sup>.7p مي باشند.تنها راه دستيابي به حافظه داده خارجي دستورالعمل MOVxمي باشد كه از اشاره گر داده 16 بيتي0،R و يا 1R به عنوان ثبات آدرس استفاده مي كند.**

*RD* **RAM ها مي توانند همانند EPROM ها به 8051 مرتبط شوند.با اين تفاوت كه آن وصل مي شود.اتصاالت گذرگاه آدرس**  *W* **به خط**  *WR* **تراشه RAM و**  *OE* **به خط و داده همانند EPROMها است.همان طور كه گفته شد با استفاده از درگاههاي 0و 2 تا K64 بايت از RAM خارجي داده مي تواند به 8051 وصل شود.**

 $\overline{a}$ 

**برای دریافت فایل** word**پروژه به سایت ویکی پاور مراجعه کنید. فاقد آرم سایت و به همراه فونت های الزمه**

**يك نمودار زمان بندي براي يك عمل خواندن از حافظه دادة خارجي براي دستورالعمل DPTR @ و A X MOV در شكل نشان داده شده است.يك پالس ALEو يك پالس براي فعال كردن RAM حذف شده است.** *RO* **در عوض يك پالس روي خط**  *PSEN* **1 زمان بندي يك سيكل نوشتن براي A و DPTR @ X MOV به همان شكل است. پايين مي رود و داده از درگاه 0 خارج مي شود. در سيم هايي كه با كمترين**  *WR* **فقط اجزاء ممكن طراحي مي شوند،از عملكرد ديگر درگاه 2صرف نظر مي شود.زيرا اين سيستم ها از حافظه كد خارجي استفاده نمي كنند و تنها به مقدار كمي حافظه داده خارجي نياز دارند.اگر حافظه داده خارجي به صورت حافظه هاي كوچك صفحه گرا پيكربندي شود توسط آدرس هاي هشت بيتي قابل دسترسي است.اگر بيش از يك صفحه 25 بيتي از RAMمورد نياز باشد چند بيت از درگاه 2مي تواند يك صفحه را انتخاب كند.براي مثال K1 بايت RAM مي تواند مطابق شكل به 8051مرتبط شود.بيت هاي 0و 1درگاه 2 بايد براي انتخاب يك صفحه مقدار دهي اوليه شوند و سپس يك دستورالعمل MOVXبراي خواندن و نوشتن داده در صفحه استفاده ميشود. )شکل2-13(**

بطور ثابت با 1/6 فركانس كريستال،پالس ارسال مي كند.ALE خارجي(هرگز استفاده نشوند،RAM(و Movx<sup>1</sup> اگر دستورالعمل هاي

**برای دریافت فایل** word**پروژه به سایت ویکی پاور مراجعه کنید. فاقد آرم سایت و به همراه فونت های الزمه**

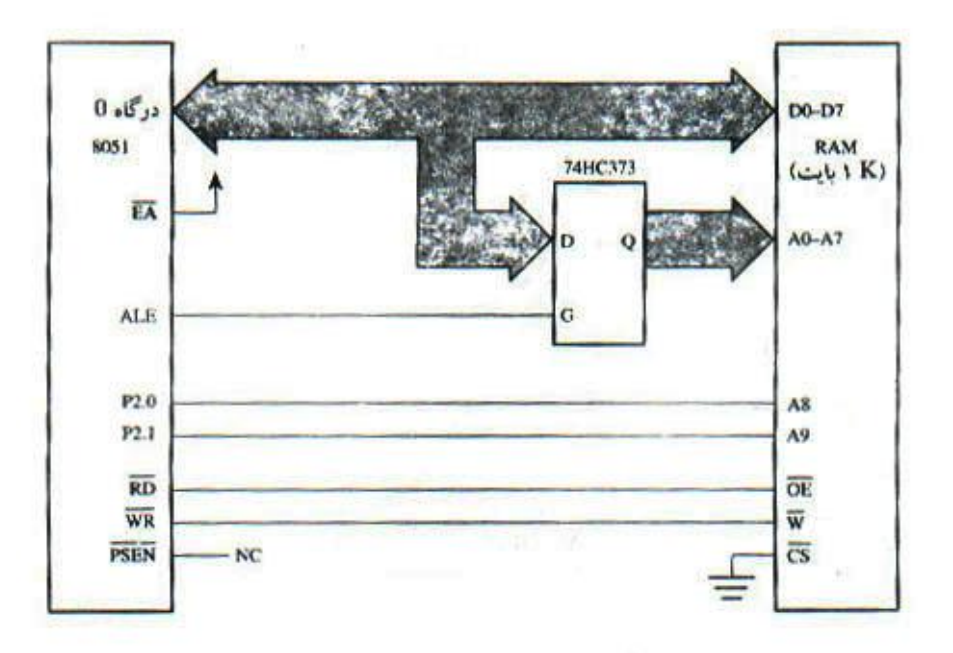

.0 .1 0 **دستورالعمل هاي زير مي توانند براي خواندن براي مثال فرض كنيد**  *p*<sup>2</sup> *p*<sup>2</sup> **محتويات RAM خارجي به داخل انباره در آدرس H0050به كار بروند:**

**Mov Ro,#50H**  $k_{1}P$ **Mov X A , @RO براي خواندن آخرين آدرس اين RAM يعني ffH03 دو بيت انتخاب صفحه بايد 1 شوند.رشتة دستورالعمل هاي زير براي اين منظور مي توانند مورد استفاده قرار بگيرند:**

- **SETB P2.0**
- **SETB P2.1**
- **Mov RO,# offH**
- **Mov X A ,@ RO**

**يك مزيت اين طراحي اين است كه بيت هاي 2تا 7 درگاه 2به عنوان بيت هاي آدرس استفاده نمي شوند،در حالي كه اگر DPTR به عنوان ثبات آدرس به كار مي رفت مورد نياز بودند.در نتيجه 2.2P تا 2.7P براي مقاصد O/I در دسترس قرار مي گيرند.**

**2-9-7 عمليات راه اندازي مجدد،reset**

 **8051با قرارگرفتن RST در وضعيت منطقي باال براي دست كم دو سيكل ماشين و سپس پايين آمدن آن مي تواند reset شود.RST ممكن است بطور دستي با استفاده از يك سوئيچ و يا هنگام اعمال تغذيه توسط يك مدار RC فعال گردد.شكل صفحه بعد دو مدار براي reset كردن سيستم را نشان مي دهد.**

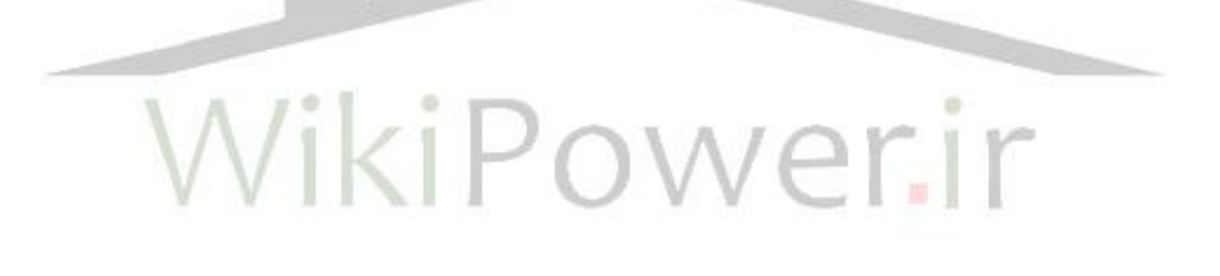

**برای دریافت فایل** word**پروژه به سایت ویکی پاور مراجعه کنید. فاقد آرم سایت و به همراه فونت های الزمه**

**)شکل2-14(**

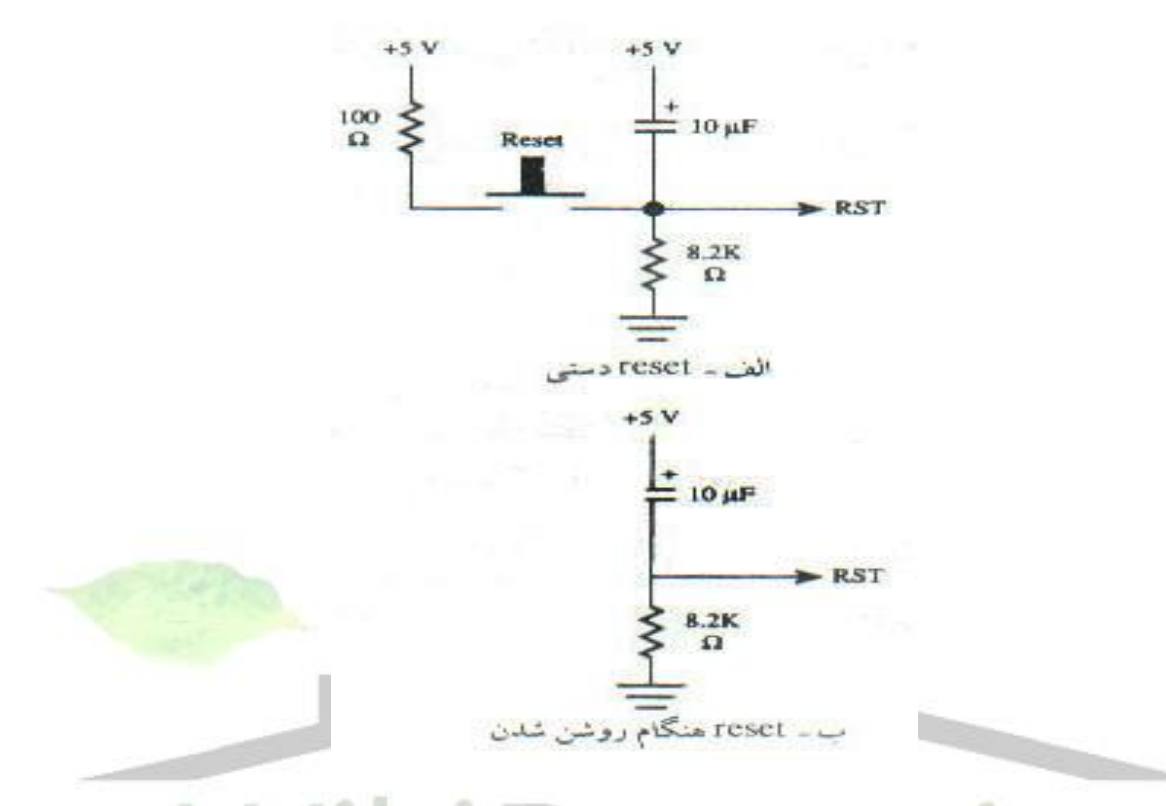

**وضعيت همه ثبات هاي 8051پس از reset سيستم در جدول صفحه بعد خالصه شده**  w **است:**

**شايد مهم ترين اين ثبات ها شمارنده برنامه باشد كه با H0000 بار مي شود.هنگاميكه RST دوباره پايين مي رود.اجراي برنامه هميشه از اولين مكان در حافظه كه يعني H0000 آغاز مي شود.عمل resetتاثيري بر محتواي RAMروي تراشه ندارد.**

**برای دریافت فایل** word**پروژه به سایت ویکی پاور مراجعه کنید. فاقد آرم سایت و به همراه فونت های الزمه**

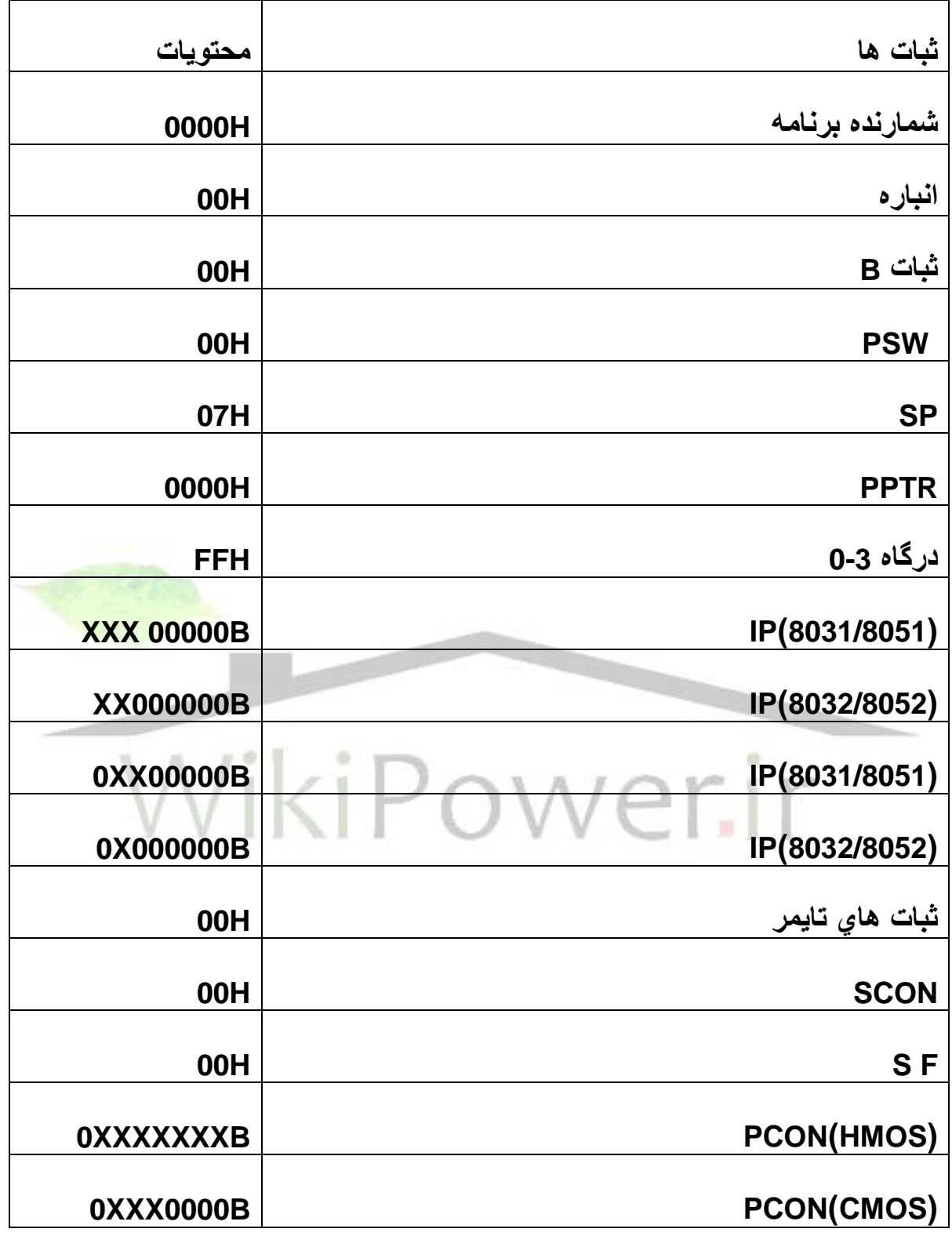

**2-10 خالصه دستورالعمل ها:**

**الف(دستورات محاسباتي:**

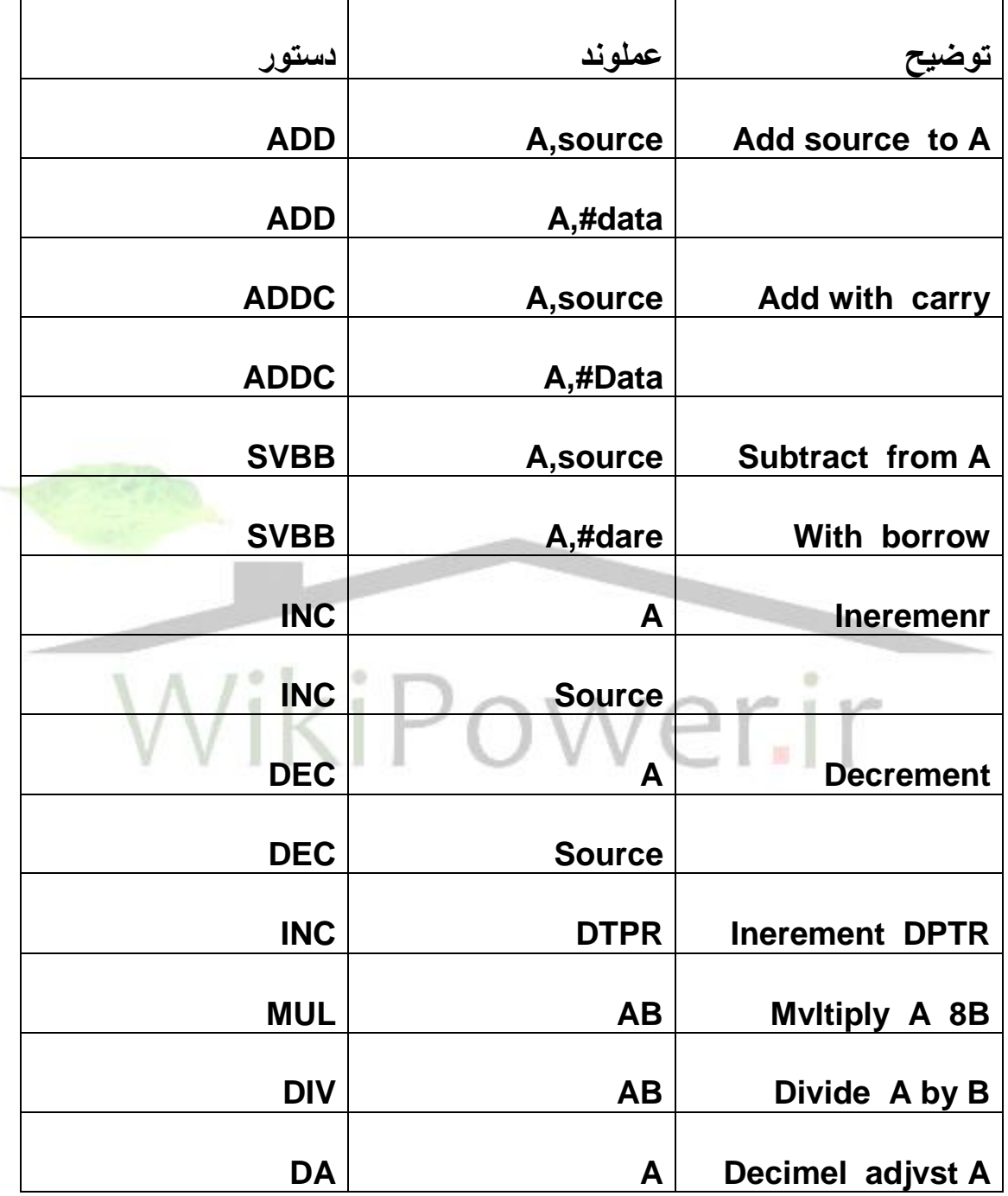

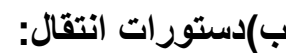

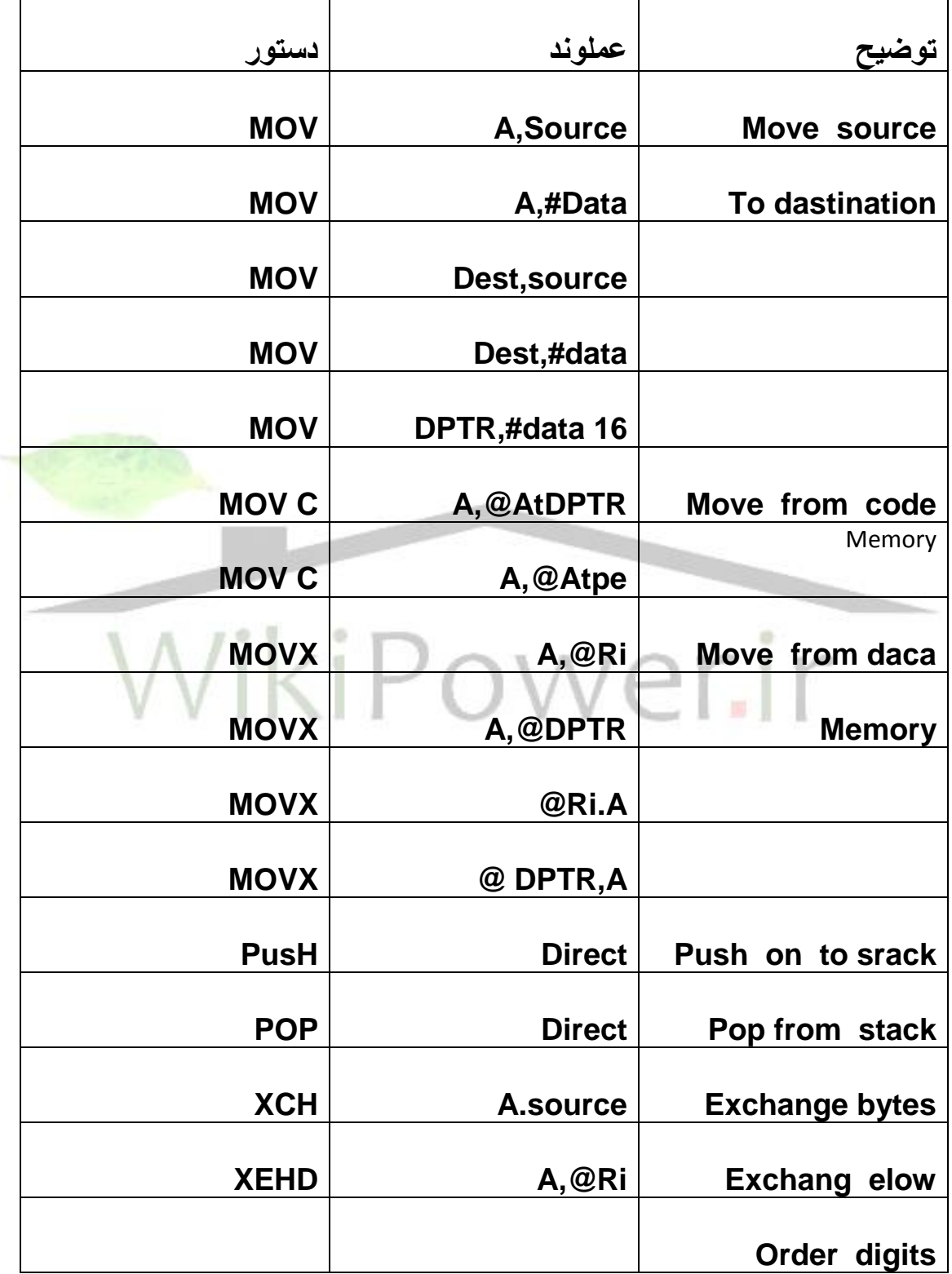

**ج(دستورات منطقي:**

| توضيح                | عملوند       | دستور       |
|----------------------|--------------|-------------|
| <b>Logical AND</b>   | A, source    | <b>ANL</b>  |
|                      | A,#data      | <b>ANL</b>  |
|                      | Direct, A    | <b>ANL</b>  |
|                      | Direct,#data | <b>ANL</b>  |
| Logical<br><b>OR</b> | A,source     | <b>ORL</b>  |
|                      | A.#data      | <b>ORL</b>  |
|                      | Direct, A    | <b>ORL</b>  |
|                      | Direct,#data | <b>ORL</b>  |
| <b>Logical XOR</b>   | A, source    | <b>XRL</b>  |
|                      | A,#data      | <b>XRL</b>  |
|                      | Direct, A    | <b>XRL</b>  |
|                      | Direct,#data | <b>XRL</b>  |
| Elear A              | Α            | <b>CLR</b>  |
| <b>Complement A</b>  | A            | <b>CPL</b>  |
| <b>Rotate Alefr</b>  | A            | <b>RL</b>   |
| (through c)          | A            | <b>RLC</b>  |
| Rorare A right       | A            | <b>RR</b>   |
| (throughe)           | A            | <b>RRC</b>  |
| Swap nibbles         | A            | <b>SWAP</b> |

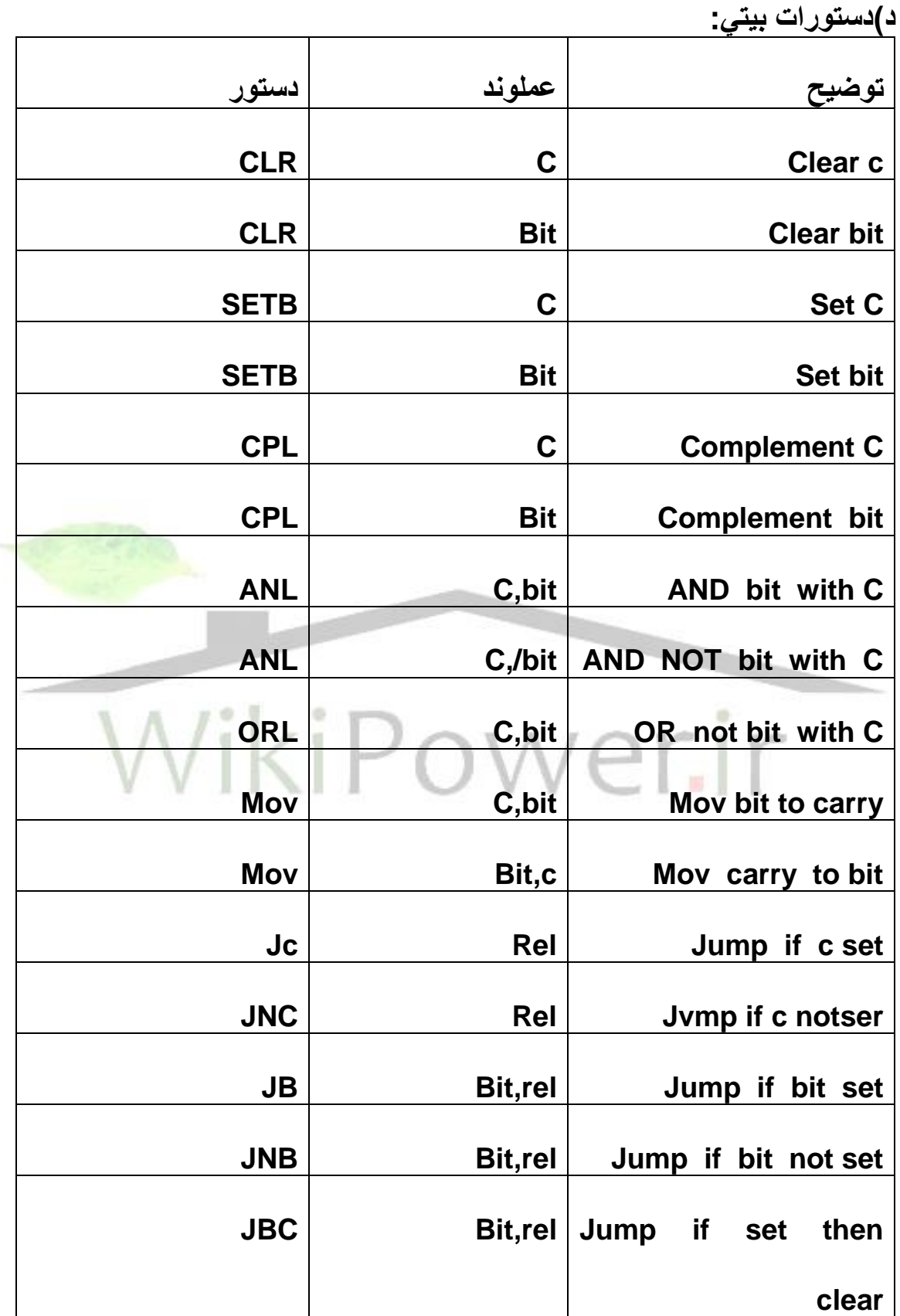

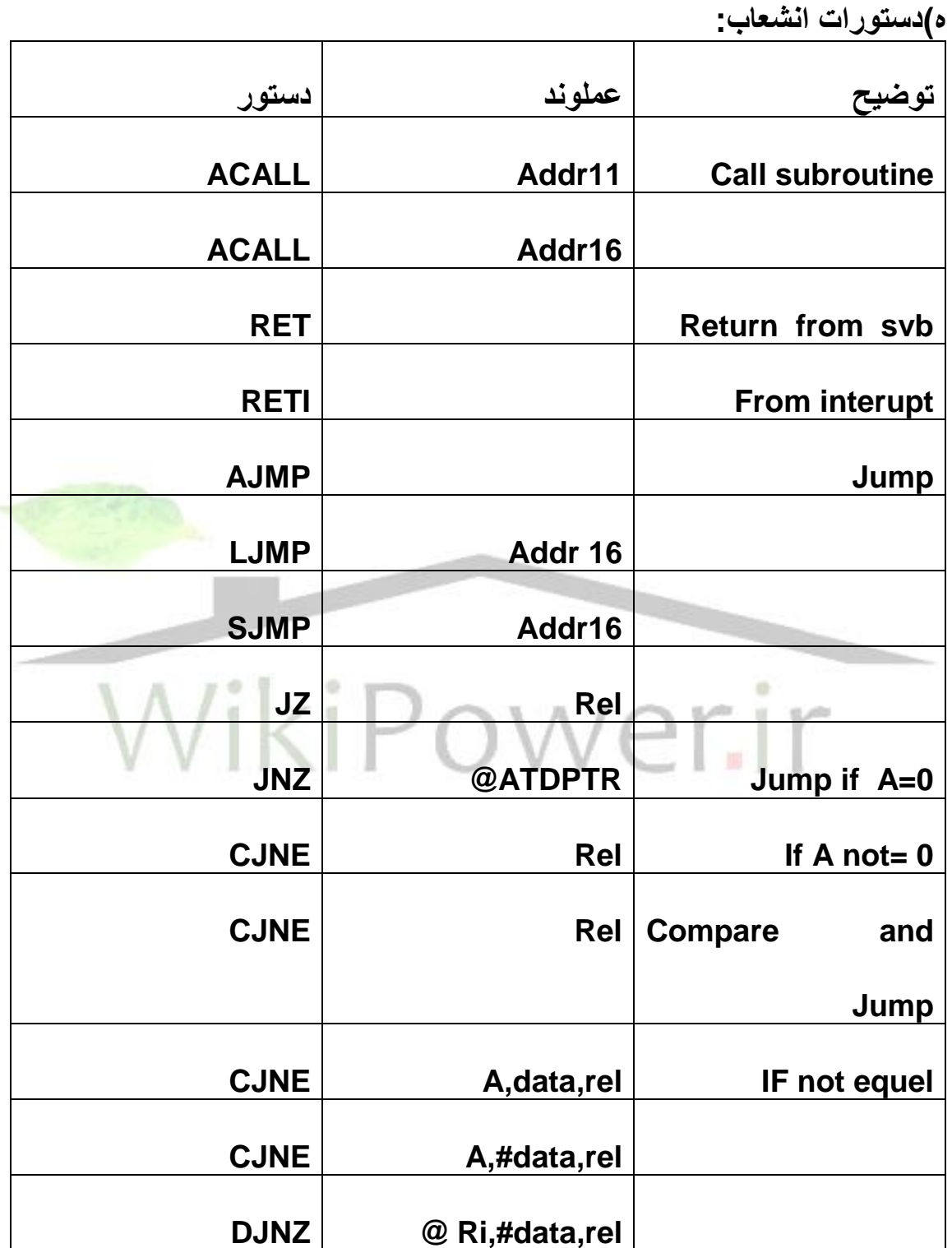

**برای دریافت فایل** word**پروژه به سایت ویکی پاور مراجعه کنید. فاقد آرم سایت و به همراه فونت های الزمه**

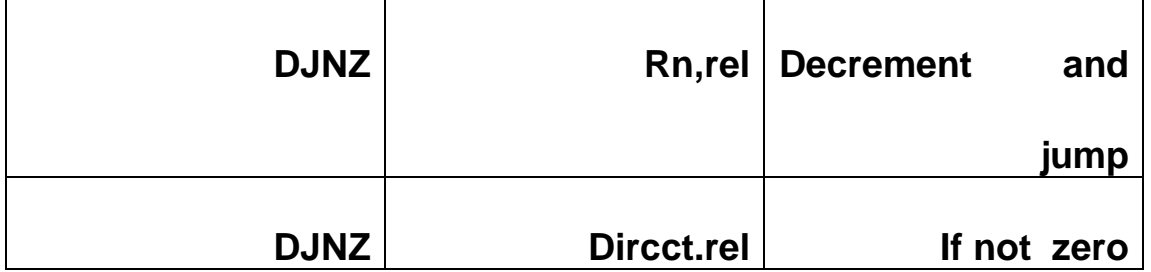

#### **و(دستور NOP:**

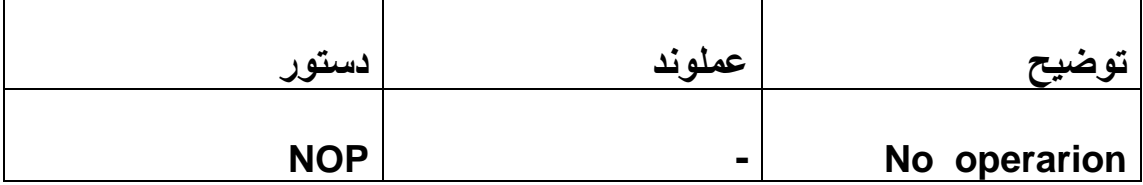

**راهنماي جدول: RN: آدرس دهي ثبات0،Rتا 7R مجاز است. Ri@: آدرس غيرمستقيم به كمك 0R و 1R( آدرس حافظه داخلي يا SFRيا 256 بابت اول حافظه خارجي در 0R يا 1R قرار مي گيرد.( direct:آدرس حافظه داخلي)H00 الي FH7 يا نام يكي از SFRها مثل TMOD يا PO يا Aكه جلوي عدد عالمت #نباشد(. Dara:يك عدد ثابت 8 بيتي مثل H#12 يا #24يا b0101يا #1111يا #240)اكتال( 16Dara:يك عدد ثابت 16 بيتي مثل H#1234 11Addr: يك آدرس 11 بيتي )مي تواند نام يك Lable و يا يك عدد 11بيتي در صفحه جاري كه عالمت # الزم ندارد(.**

**برای دریافت فایل** word**پروژه به سایت ویکی پاور مراجعه کنید. فاقد آرم سایت و به همراه فونت های الزمه**

**16Addr: يك آدرس 16 بيتي مستقيم )مي تواند نام يك Lable يا يك عدد 16 بيتي باشد و عالمت #الزم ندارد(.**

**Bit: عددي بين H00 الي FH7( آدرس يكي از بيت هاي قابل آدرس كردن بيتي(يا نام بيت sfrهاي قابل آدرس دهي بيتي مثل .5tcon يا 1.2p**

**REL: يك عدد 8 بيتي عالمت دار)كه در برنامه نام lable مقصد پرش است(.**

**Sovrce: يكي از نمادهاي RA و Ri @و direct كه مقصد را نشان مي دهد.**

**تذكر: ميكروكنترلر 51X8 همانند هر پردازنده با كد 8بيتي مي تواند تا 256 دستور** 

**داشته باشد كه كالً 140 دستور يك بايتي و 91 دستور دو بايتي و 24 دستور 3بايتي** 

**دارد.براي كد H5A دستورالعمل تعريف نشده است.)255=140+91+24(.**

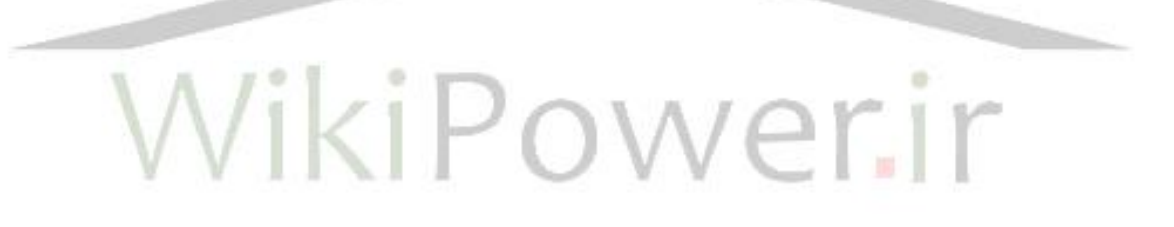

**فصل سوم**

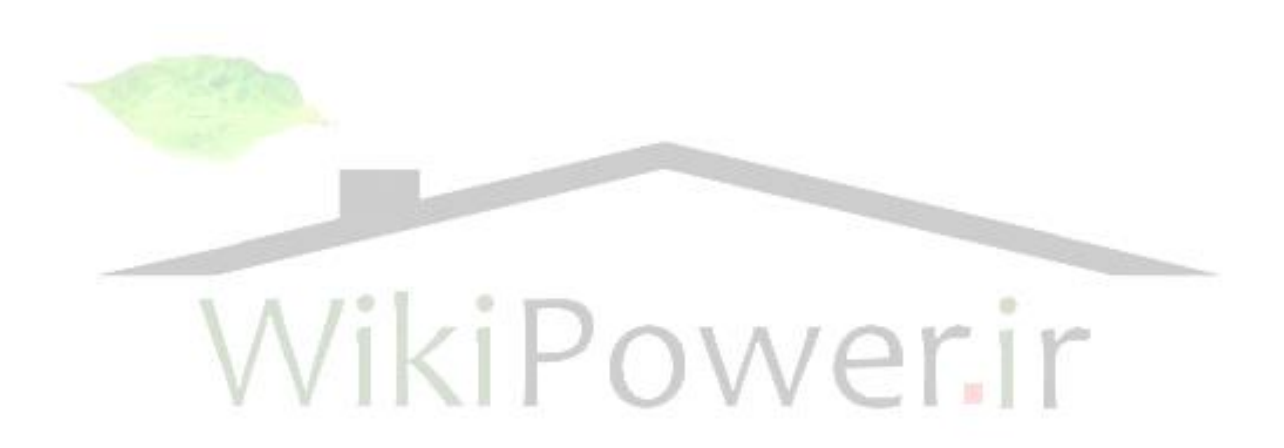

**-1 3 موتور پله اي و مشخصه هاي اساسي آن شكل 301 مقطع عرضي ساختار يك موتور پله اي مدرن نمونه را نشان مي دهد.اين موتور به نام موتور رلوكتانس متغير تك پشته اي خوانده مي شود. ما ابتدا با استفاده از اين شكل نمونه عملكرد اين ماشين را مطالعه خواهيم كرد هستة استاتور داراي قطب يا دندانة برجسته مي باشد، روتور هم داراي 4 قطب است.هر هستة روتور و استاتور از جنس فوالد نرم هستند.سردسته سيم پيچي همان طور كه در شكل نشان داده شده،آرايش داده شده اند.**

**هر دسته داراي دو كالف است كه بصورت سري متصل شده اند**

**يك دسته از سيم پيچي ها فاز ناميده مي شود و نتيجاً اين ماشين يك موتور سرفاز است.جريان از يك منبع تغذية DC از طريق كليدهاي I,II,III به سيم پيچي ها تأمين مي شود.در وضعيت)1(،سيم پيچي فاز I از طريق جريان كليدI تغذيه مي شود يا به اصطالح فني فاز I تحريك مي شود،شار مغناطيسي ماشيني از تحريك كه در فاصله هوايي واقع مي شود با پيكانهايي نشان داده شده است.در وضعيت )1(سيم پيچي فاز I از طريق جريان كليد I تغذيه مي شود،يا به اصطالح فني فاز I تحريك مي شود،شار مغناطيسي ناشي از تحريك كه در فاصله هوايي واقع مي شود با پيكان هايي نشان داده شده است در وضعيت )1( دو قطب برجسته استاتور فاز I كه تحريك شده اند با دو دندانه از 4 دندانه روترو همرديف هستند.اين حالت از نظر ديناميكي يك حالت تعادل است هنگامي كه كليد II براي تحريك فاز IIعالوه بر فاز I بسته مي شود،شار مغناطيسي در قطب هاي استاتور فاز II به حالت نشان داده شده در وضعيت )2( بوجود مي آيد و گشتاوري** 

**برای دریافت فایل** word**پروژه به سایت ویکی پاور مراجعه کنید. فاقد آرم سایت و به همراه فونت های الزمه**

**در جهت عكس ساعتگرد بعلت كشش در خط خميده ميدان مغناطيسي بوجود مي آيد.از اين رو روتور سرانجام به وضعيت )3( خواهد رسيد. از اين رو روتور با يك زوايه ثابت مي چرخد كه زاويه پله خوانده مي شود كه در اين 0 مورد 15 با انجام هر عمل سوئيچينگ است.اكنون اگر كليد I براي تخليه انرژي فاز Iباز شود،روتور 0 15 ديگر براي رسيدن به وضعيت )4( حركت خواهد كرد. . )شکل-1**

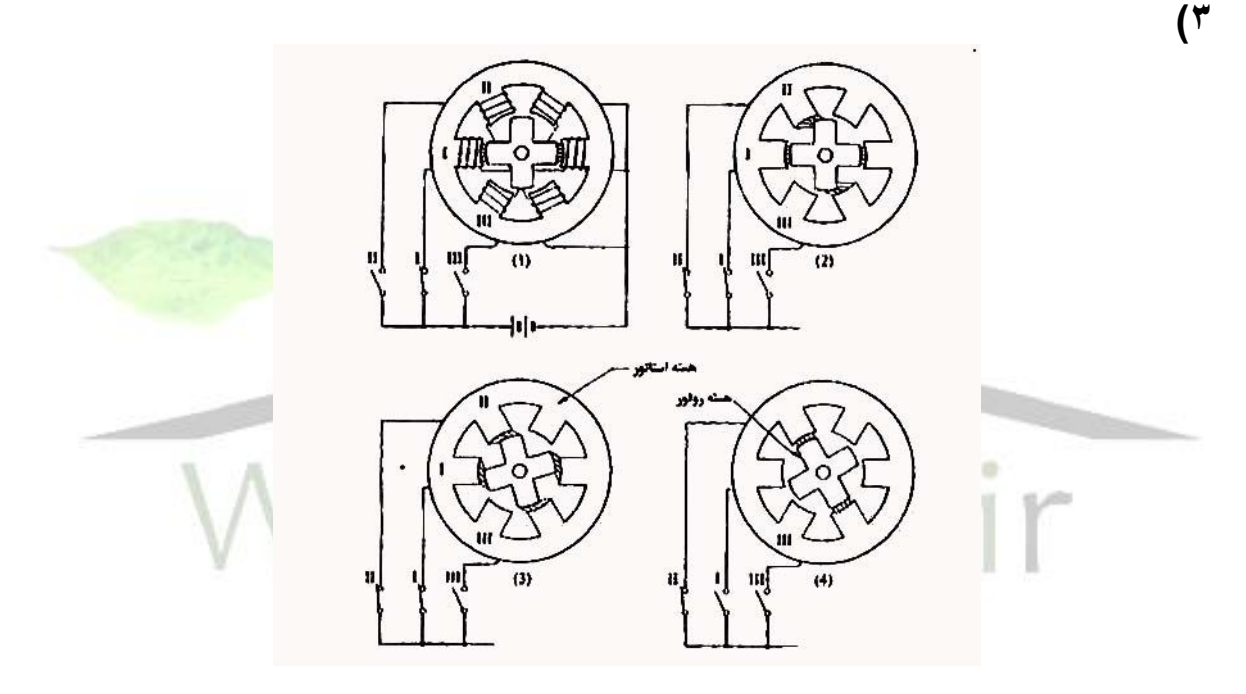

**پس موقعيت زاويه اي روتور را مي توان برحسب واحدهاي زاويه پله از طريق فرآيند سوئيچينگ كنترل كرد.اگر سوئيچينگ به ترتيب انجام شود،روتور با حركتي پله اي خواهد چرخيد،سرعت متوسط را هم مي توان از طريق فرآيند سوئيچينگ كنترل كرد. امروزه، ادوات حالت جامد بعنوان سوئيچ هاي الكترونيكي در درايو يك موتور پله اي بكار مي روند و سيگنال هاي سوئيچينگ توسط IC هاي ديجيتال يا ريز پردازنده توليد** 

**مي شوند)شكل 102( همانطور كه در باال ذكر شد،موتور پله اي يك موتور الكتريكي است كه ورودي الكتريكي ديجيتال را به يك حركت مكانيكي تبديل مي كند.در مقايسه با ديگر ادواتي كه مي توانند اعمال مشابه يا يكساني را انجام دهند،سيستم كنترلي كه از يك موتور پله اي بهره مي برد داراي چندين مزيت مشخصي به ترتيب زير است: -1 معموالً به هيچ فيزيكي براي كنترل موقعيت يا كنترل سرعت نياز نمي باشد. -2 خطاي موقعيت جمع ناپذير است. -3 موتورهاي پله اي با تجهيزات ديجيتال مدرن سازكار هستند.**

**به اين دليل انواع و كالس هاي مختلف موتورهاي پله اي در لوازم جانبي كامپيوتر،دستگاههاي خودكار سيستم هاي مشابه كار رفته اند )شکل 3-2(**

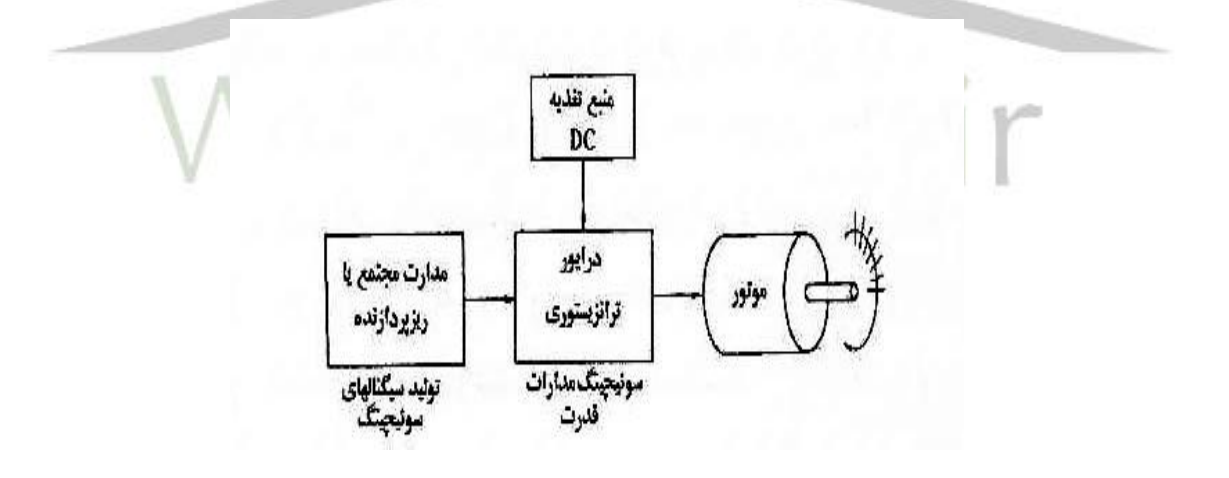

**3-2 تاريخچه ابتدايي موتورهاي پله اي:**

 $\cdot$ ٣ **در شماره اي از JIEE چاپ سال 1927 مقاله اي با عنوان كاربرد الكتريسيته د رناوهاي جنگي وجود داشت و بخشي از اين مقاله يك موتور پله اي رلوكتانس متغير سه فاز از نوع فوق را تشريح مي كرد كه براي كنترل از را دور نشانگر جهت تفنگها** 

**برای دریافت فایل** word**پروژه به سایت ویکی پاور مراجعه کنید. فاقد آرم سایت و به همراه فونت های الزمه**

**و لوله هاي اژدر افكن در ناوهاي جنگي انگليسي بكار رفته بود.يك كليد گردان مكانيكي براي سوئيچينگ جريان تحريك به كار رفته بود.يك دور چرخش هندل شش پالس پله 0 اي توليد مي كند كه باعث 15 <sup>0</sup> 90 حركت روتور مي شود.حركت روتور در پله هاي به منظور رسيدن به دقت موقعيتي الزم كاهش مي يافت.**

**در اين مقاله اشاره شده بود كه در طراحي اين موتور پله اي ظاهراً ساده فاكتورهاي بسياري مي بايست مورد توجه قرار گيرند و احتياط هاي بسياري به منظور عملكرد مطلوب و مطمئن لحاظ شوند. اين ماشيني نياز به بست باالي گشتاور به اينرسي افراد متحرك به منظور اجتناب از دست دادن پله دارد.و ثابت زماني نسبت اندوكتانس مدار به مقاومت،بايستي كوچك باشد تا به سرعت عملكرد بااليي دست يافت.اين مسائل هنوز هم در موتورهاي مدرن وجود دارند.**

 **موتورهاي،IEEE transaction s on automatic control در هاي مقاله براساس پله اي بعدها در نيروي دريايي اياالت متحده با هدفي مشابه بكار گرفته شدند.با اينكه كاربردهاي عملي موتورهاي پله اي مدرن در دهة 1920 واقع شده اشكال اوليه روسيه موتورهاي رلوكتاس متغير به واقع از قبل وجود داشتند.در مقاله اي نوشتة Byrne آمده است: موتورهاي رلوكتانس از نوع پله اي كه اكنون بعنوان ادوات تعين موقعيت بكار مي روند مثل ماشينهاي بخار الكترو مغناطيسي موتورهاي الكترونيكي نيم قرن نوزدهم بودند.ما در اينجا به دو اختراع قابل ذكر در سال هاي 1919 و 1920 در انگلستان ميپردازيم.**

**برای دریافت فایل** word**پروژه به سایت ویکی پاور مراجعه کنید. فاقد آرم سایت و به همراه فونت های الزمه**

**)1( ساختار دندانه اي براي به حداقل رساندن زاويه پله.امتياز اختراعي در انگلستان در سال 1919 توسط يك مهندس عمران در آبردين،اسكاتلند،بنام walker.L.C به خاطر اختراع نوعي ساختار موتور پله اي اخذ شد كه قادر بود با زاويه هاي پله كوچك حركت مي كند هر يك ازقطب هاي برجسته داراي يك گروه دندانه كوچك است.دندانه هاي روتور در گام يكسان با دندانه هاي كوچك استاتوري مي باشند.تعداد دندانه هاي روتور در اينجا 32 مي باشند.هنگامي كه فاز I تحريك مي شود،گروههاي پزانه ها در اين فاز با برخي استاتور،همرديف مي شوند.در اين آرايش،دندانه هاي روتور و استاتور در فازهاي II و IIIبايستي به اندازه 1/3 گام دندانه در جهات متقابل ناهمرديف شوند.هنگامي كه جريان تحريك از فاز I به فاز II سوئيچ مي وشد،روتور در جهت**  ساعتگرد به اندازه يك زاويه پله كه در اين مورد<sup>.</sup>٧٥/ /٣ = //(٣٦٠/٣٢)مي **باشند،خواهد چرخيد بهرحال اگر در جريان تحريك به فاز III سوئيچ شود،چرخش در حركت عكس ساعتگرد با همان زاويه كوچك خواهدبود.walker در مشخصات اختراع ثبت شده طرحي را براي ساخت نوعي از موتور پله اي كه امروزه به نام نوع رلوكتانس متغير چند پشته اي خوانهد مي شود به همراه طرح هايي براي ساخت يك موتور خطي ارائه كرد.بهرحال در دهة 1950 بود كه موتورهاي پله اي مدرن كه از اساس اين اختراع بهره مي بردند بصورت تجاري عرضه شدند**

**-3 3 پيشرفت سريع در دهة :1970**

**برای دریافت فایل** word**پروژه به سایت ویکی پاور مراجعه کنید. فاقد آرم سایت و به همراه فونت های الزمه**

**پيش از آغاز دهة 1970 موتورهاي پله اي با عملكرد ديناميك بسيار خوب در دسترس بودند.پس از ورود به دهة 1970 رشد سريعي در تعداد موتورهاي پله اي بكار رفته در صنعت كامپيوتر مشاهد شد. و اين منجر به توليد انبوه موتورها شد.در اياالت متعهده آمريكا،ساخت چاپگرهاي داراي موتورهاي پله اي و سرو موتورهاي DC بصورت تجارتي مخاطره آميز درآمد.**

**چاپگرهايي كه سيستم هاي كنترل موتور الكتريكي را در برداشتند،با بكارگيري مدارهاي مجتمع بجاي مكانيزم هاي پيچيدة معمول در گذشته، براي مهندسيني جوان داراي جاذبه قوي بودند زيرا آن ها امكان بهره گيري آزاد از دانسته هاي الكترونيك شان را مي داد.گرايش هاي مشابهي در ساير كشورهاي صنعتي در سال هاي نخستين 1970 ديده شد.انواع برجستة موتورهاي پله اي ساخته شده براي استفاده در لوازم جانبي كامپيوتر** 

**در طول اين دهه شامل موارد زير مي شود: 118 <sup>0</sup> موتورهاي دو فاز يا پله اي** 

**0 موتورهاي هيبريد دوفاز با پله هاي ، 2 0 ،2/5 0 5 0 موتورهاي آهنرباي دائمي با پله هاي ،7/5 0 ، 45 <sup>0</sup> 90 7/5 <sup>0</sup> موتورهاي رلوكتانس متغير سه و 4 فاز با پله هاي ، <sup>0</sup> 15 موتورهاي رلوكتانس متغير با 128 يا 132 پله بردور. دستة آخر شامل موتورهاي تك منظوره براي چابگر سلاير مي وشد كه براي انطباق تعداد كاراكترهاي بكار رفته در خط طراحي شده است.**

**برای دریافت فایل** word**پروژه به سایت ویکی پاور مراجعه کنید. فاقد آرم سایت و به همراه فونت های الزمه**

**در سال هاي نخستين دهة ،1970 ماشين هاي نقشه كشي خود كار با بهره گيري از موتورهاي پله اي سطحي از نوع هيبريد ظاهر شدند.در اواخر دهة 1970 بود كه موتورهاي خطي از نوع رلوكتانس متغير به منظور انتقال حامل در پرينترهاي سلاير بكار گرفته شدند.بهرحال كاربرد موتورهاي خطي همانگونه كه از ابتدا انتظار مي رفت بدليل اندازة بزرگ و انعطاف پذيري در طراحي ترقي نكرده اند.در موتورهاي پله اي بكار رفته از ماشين هاي NC نيز پيشرفت حاصل شد.در سال 1973 .itd Fanuc با رهبري Inaba.S به ساخت يك موتور پله اي توان باالي منحصر به فرد نائل شد.اين موتور،يك موتور رلوكتانس متغير چند پشته اي است.اما از ساختار ساندويچي پيشنهاد شده در مرجع براي اعمال گشتاوري باال بهره مي برد.از اين موتور در ماشين هاي با كنترل عددي استفاده شده است.بهرحال به زودي اين موتور با يك سروموتور DC جايگزين شد.يك دليل براي اين كار محدوديتي است كه موتورهاي پله اي در دستيابي به حركت پاياني آرام دارا هستند.دليل ديگر نيز پيشرفت هاي حاصل شده در سيستم هاي درايو ديجيتال براي موتورهاي DC بود.در زمينة كامپيوترهاي هم،سرو موتورها در جايي كه سرعت هاي باال و كاهش افزايش سريع ضروري ست بكار گرفته شده اند.بعنوان مثال د ردرايوهاي گردونة ديزي و محورهاي گردانندة نوار مغناطيسي.اما در موتورهاي DC كمر تاتورو جارويك ها در برابر سايش مكانيكي به دور هستند و قابليت اعتماد بااليي را فراهم مي كنند.**

**3-4مينياتوري شدن بعلت پيشرفت در مغناطيس و تكنولوژي كاربردي آن:**

**برای دریافت فایل** word**پروژه به سایت ویکی پاور مراجعه کنید. فاقد آرم سایت و به همراه فونت های الزمه**

**توليد موفقيت آميز آهنرباي از نوع كمياب در زمين طراحي مينياتوري موتور پله اي را به پيش برد.هنگامي كه آلينكو در آهنرباي اصلي موتورهاي پله اي هيبريد بكار ميرفت، كوتاهترين طول آهنربا بايتس mm10 باشد.در موتورهاي بكار رفته تعيين موقعيت مغناطيسي يك درايو در سبك سخت،آهنربا ديسكي به ضخامت تنها mm1 يا در حدود آن مي باشد.به عالوه روش عناصر محدود در آناليز مدارهاي مغناطيسي منجر به كاهش اندازة ماشين شد.**

> **3-5طرح كلي موتورهاي پله اي مدرن: 3-5-1 سيستم هاي كنترل حلقه باز:**

**بطور كلي موتورهاي پله اي توسط مدارات الكترونيك،اكثراً با متبع تغذيه DC كار مي كنند.موتور پله اي در مقايسه با موتورهاي معمولي ACيا DC كه اكثراً بطور مستقيم از يك منبع تغذيه درايو مي شوند،يك موتور منحصر به فرد مي باشد.به عالوه موتورهاي پله اي در كنترل سرعت و موقعيت بدون حلقه هاي فيزيك پر هزينه كاربرد پيدا مي كنند.اين روش درايو به نام درايو حلقه باز خوانده مي شود.**

**با اينكه كنترل حلقه باز از نظر اقتصادي روش درايو با صرفه اي است،از محدوديت رها نيست.بطور مثال چرخش روتور در محدوده هاي سرعت مشخص به شكل نوساني و ناپايدار در مي آيد و به خاطر اين مشخصة رفتاري،سرعت و شتاب يك موتور پله اي كنترل شده توسط يك طرح حلقه باز نمي تواند به سرعت يك موتور DC درايو شده توسط يك طرح كنترل – فيزيك باشد.از اين رو در تالش براي گسترش محدوده هاي**
**برای دریافت فایل** word**پروژه به سایت ویکی پاور مراجعه کنید. فاقد آرم سایت و به همراه فونت های الزمه**

**كاربردي،توقف نوسان مسأله اي است كه بايستي حل شود.كنترل حلقه – بسته روش درايو موتور بدور از ناپايداري بود،و قادر به افزايش سرعت سريع مي باشد.**

**تركيب سيستم:**

**براي درك تركيب اساسي سيستم درايو موتور پله اي،درايو يك نوار پانچ را كه در ماشين هاي كنترل عددي بكار رفته بررسي مي كنيم.يك پانچ كنندة نوار از يك موتور پله اي براي فرستادن نوار كاغذ استفاده مي كند.دستورالعمل هاي كار ماشين هاي كنترل عددي به شكل سوراخ هاي ايجاد شده توسط اين وسيله ذخيره شده اند. موتور پله اي بكار رفته براي اين منظور معموالً يك موتور دو – سه يا چهار فاز مي باشد. در اينجا يك موتور سه فاز شامل سه دسته سيم پيچي را بررسي مي كنيم**

**مهمترين ويژگي موتور پله اي اين است كه با يك زاوية ثابت به ازاي هر پالس اعمال شده به توالي ساز منطقي مي چرخد مقدار نامي اين زاويه )درجه( زاوية پله خوانده مي شود.با دريافت يك پالس دستور پله،توالي ساز منطقي فازي را كه بايد تحريك )يا انرژي دار( شود و فازي را که بايستي تخليه انري شود تعيين مي کند و سيگنالهايي به درايور موتور كه طبقه كنترل كننده جريان تحويلي به موتور ميباشد، ميفرستد. توالي ساز منطقي معموال با تراشههاي مدار مجتمع TTL يا CMOS ساخته ميشود. هنگاميكه پتانسيل يك كانال خروجي توالي ساز منطقي در سطح H =( باال( ميباشد، درايور قدرت براي تحريك فاز متناظر سيم پيچي عمل ميكند. بطور مشابه، اگر خروجي در سطح L باشد، فاز همشماره تحري نميشود، يا خاموش ميشود. همانطور كه در** 

**شكل 2.3 نشان داده شده، اگر موتور با ترتيب تحري .... 1-2-3-1 در جهت ساعتگرد كه (=CW (حركت كند، جهت چرخش با ترتيب عكس ..... 1-3-2-1 در جهت عكس ساعتگرد (=CCW (خواهد بود. در سيستم پانچ نوار، ترتيب معموال براي فرستادن نوار در يك جهت ثابت است. بطور كلي، هيچ قاعده مشخصي براي تعيين اينكه كدام جهت ساعتگرد يا عكس آن است وجود ندارد، موتوري كه از يك سر در جهت ساعتگرد ميچرخد اگر از سر ديگر ديده شود بنظر ميرسد كه در جهت عكس ساعتگرد حركت ميكند. جهت چرخش معموال با تطبيق بخشهاي مورد نظر معين ميشود. در اين جا فازها با 1Ph، 2Ph، 3Ph و غيره نشان داده شدهاند. يا PhA، PhB براي برخي موتورهاي دو فاز. تحريك بكار رفته در شكل 2.3 تحريك تكفاز يا يكفاز خوانده ميشود، و به اين معني است كه به يك فاز از سه فاز ) يا از چهار فاز در يك موتور چهار فاز( در هر لحظه توان تحويل داده ميشود. تحريك تكفاز اغلب به منظور تشريح اصول اساسي موتورهاي پلهاي ذكر ميشود. اما هميشه بهترين روش درايو كردن نيست.**

**)شکل 3-3(**

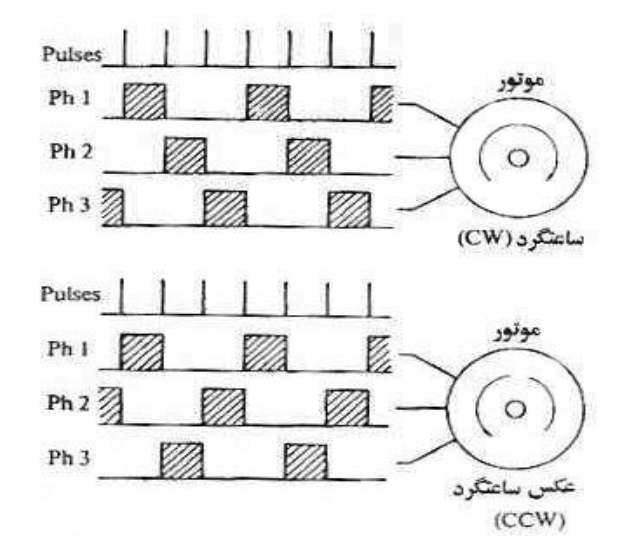

**3-5-2 سيستم هاي كنترل حلقه –بسته:**

**درايو حلقه باز جالب بوده و بطور گسترده اي در كاربردهاي كنترل سرعت و موقعيت مقبوليت دارد.بهرحال عملكرد يك موتور پله اي در درايو حلقه – باز محدود است،بطور مثال يك موتور پله اي درايو شده به روش حلقه – باز هنگامي كه فركانس قطار پله خيلي باالست يا اينرسي بار خيلي سنگيني است قادر به دنبال كردن فرمان پالس نيست بعالوه حركت موتور در درايوهاي حلقه ب-باز تمايل به نوساني شدن دارد.**

**عملكرد يك موتور پله اي بااستفاده از فيزيك موقعيت و يا فيزيك سرعت براي تعيين فازهاي مناسب براي سوئيچينگ در زمان بندي هاي مناسب تا حد بسيار زيادي بهبود مي يابد اين نوع از كنترل بنام درايو حلقه – بسته خوانده مي شود.در كنترل حلقه – بسته براي تشخيص موقعيت روتور نياز به يك سنسور موقعيت مي باشد،بعنوان مثال يك سنسور معمول،امروزه انكدر نوري بكار مي رود و معموالً به محور موتور ترويج مي شود در يك مكانيسم پيشرفته تر،بجاي يك سنسور مكانيكي اضافي،موقعيت روتور با مشاهده شكل موج هاي جريان سيم پيچي هاي موتور تشخيص داده مي شود.كنترل حلقه بسته نسبت به كنترل حلقه – باز نه تنها در اينكه هيچگاه نقص در پله اتفاق نمي افتد بلكه در اينكه حركت سريع تر وروان تر است نيز مزيت دارد.**

**برای دریافت فایل** word**پروژه به سایت ویکی پاور مراجعه کنید. فاقد آرم سایت و به همراه فونت های الزمه**

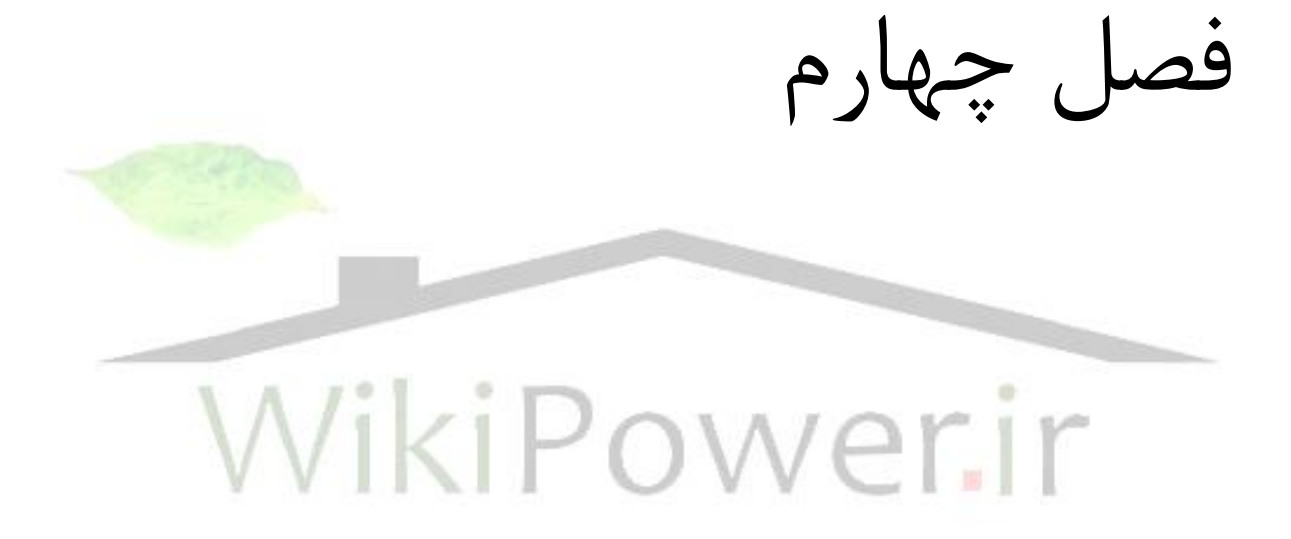

**برای دریافت فایل** word**پروژه به سایت ویکی پاور مراجعه کنید. فاقد آرم سایت و به همراه فونت های الزمه**

نمونه عملي از يك ربات مسير ياب ساده 4-1 مقدمه

**در اين فصل يك نمونه ساده از يك ربات مسير ياب را كه با حداقل امكانات قابل ساخت است معرفي مي كنيم. عملكرد اين ربات به اين صورت خواهد بود كه مي تواند بر روي امتداد خطي به پهناي يك نوار چسب mm15 كه رنگ آن با رنگ زمينه تفاوت دارد )مثال سياه با زمينه سفيد و يا برعكس(حركت كند و خط را دنبال نموده و حتي پيچهاي با زاويه بزرگتر از 90 درجه را نيز تعقيب كند. در اين ماشين ساده بيشتر تاكيد به هوشمندي آن مي باشد تا دقت در حركت. چرا كه اين ماشين ممكن است دقيقا بر روي خط حركت نكند اما عمل دنبال كردن خط را با هوشمندي خاصي انجام مي دهد. البته مي شد كه حركت ماشين را نيز به صورتي دقيق تر و با خطاي بسيار كمتري طراحي نمود اما مكانيك پيچيده تري را شامل مي شد كه طراحي و ساخت آن احتياج به فردي متخصص در اين زمينه است.**

**اين ربات مستقل از سه جزء مكانيكي, سخت افزاري و نرم افزاري مي باشد.**

**4-2 مكانيك ربات**

**در طراحي مكانيك اين ماشين از عملكرد تانك در حركت ايده گرفته شده است. همانطور كه مي دانيد تانك داراي دو تسمه در طرفين مي باشد كه براي حركت نيرويي تسمه ها را به گردش در مي آورد و باعث حركت تانك به جلو مي شود و در هنگام گردش به راست تسمه سمت راستي از حركت باز مي ايستد و با حركت تسمه سمت چپ تانك به** 

**طرف راست متمايل مي شود. و همين طور براي حركت به سمت چپ تسمه سمت چپ متوقف و تسمه سمت راست به حركت ادامه مي دهد.**

**در مكانيك اين ماشين نيز از يك تانك اسباب بازي كه شامل دو موتور معمولي الكتريكي )يكي براي حركت تسمه راست و ديگري براي حركت تسمه سمت چپ( مي باشد استفاده شده است.شايد اين سوال به وجود آيد كه چرا در موتور معمولي از step موتور استفاده نشده است؟پاسخ اين است كه step موتور در جاهايي كه به حركت هاي ريز با دقت و يا در جاهايي كه زاويه گردش از دقت خاص بايد برخوردار باشد استفاده مي شود.مثال اگر در اين ربات از مكانيكي شبيه مكانيك اتومبيل كه داراي محور فرمان در چرخ هاي جلو مي باشد استفاده مي كرديم آنگاه براي چرخش به راست و يا چپ چون ميزان چرخش فرمان پارامتر متغيري بود بايد از step موتور استفاده مي شد . اما در تانك به علت اين كه چرخش به مدت زمان چرخش موتور و اصطكاك ماشين با زمين بستگي دارد.پارامتر قابل اندازه گيري نيست پس بايد به صورت پويا**  كنترل شود مثلا براي چرخش · ۳درجه اي به راست ما نمي دانيم كه موتور سمت چپ **بايد چند دور بزند كه تانك 30 درجه به راست انحراف يابد پس بايد موتور آنقدر دور بزند تا تانك در مسير مورد نظر قرار گيرد.**

**4-3 سخت افزار** 

**برای دریافت فایل** word**پروژه به سایت ویکی پاور مراجعه کنید. فاقد آرم سایت و به همراه فونت های الزمه**

**هر سيستم كنترلي شامل يك دسته ورودي پردازشگر و خروجي مي باشد كه پردازشگر با توجه به ورودي ها تصميم گرفته و عمل خاص را توسط خروجي به محيط بيرون اعمال مي كند.** 

**اين ماشين مسير يابي نيز مانند سيستم هاي كنترلي ديگر شامل controller micro input وoutput مي باشد. كه هر يك را به ترتيب توضيح مي دهيم. )شکل 4-1(**

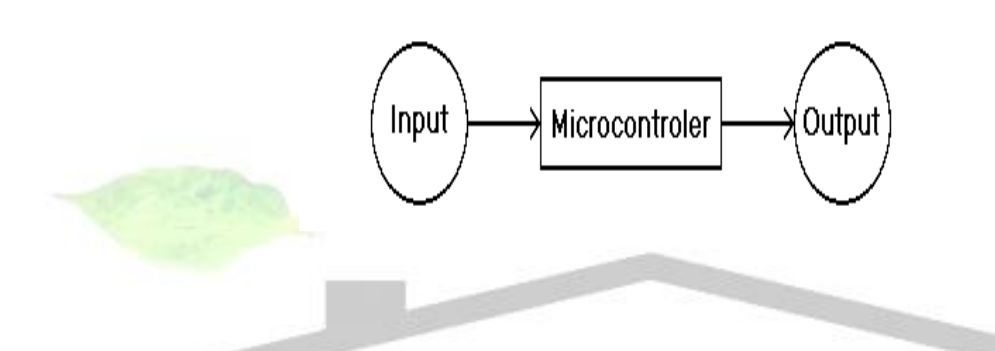

**Input**  $\epsilon$ **-** $\mathbf{y}$ **-1** 

**ورودي اين سيستم همان سيگنال هايي است كه از قسمت بينايي ماشين وارد ميكرو كنترلر مي شود. در اينجا براي ديدن و تميز دادن خطي كه قرار است دنبال شود از سه سنسور مادون قرمز استفاده شده است. كه هر يك از اين سنسورها شامل دو قسمت فرستنده و گيرنده مي باشد كه در كنار هم قرار دارند و به اين ترتيب از آنها در اين مدار استفاده شده است كه فرستنده همواره در حال فرستادن نور مادون قرمز مي باشد و در صورت برخورد مادون قرمز با رنگ روشن منعكس شده و به گيرنده مي رسد و گيرنده قطعه اي است كه با رسيدن نور مادون قرمز به آن مقاومت آن كاهش يافته و در حقيقت در مدار مانند يك سوئيچ عمل مي كند. )شکل4-2(**

**برای دریافت فایل** word**پروژه به سایت ویکی پاور مراجعه کنید. فاقد آرم سایت و به همراه فونت های الزمه**

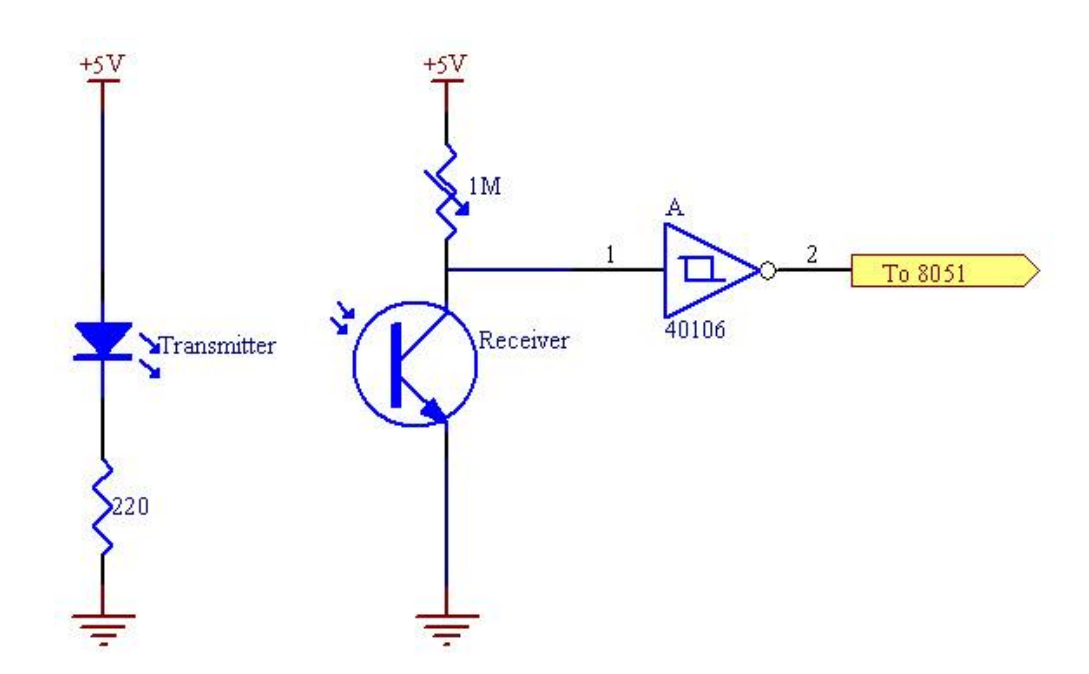

**اگر گيرنده نور مادون قرمز را دريافت نکند سنسور مانند يک سوييچ باز عمل کرده ودر نتيجه ورودي گيت notا ز طريق پتانسيومتر 1 شده و خروجي آن صفر مي شود که عدد صفر براي ميکروکنترلر تمايانگر رنگ تيره در مقابل سنسورمي باشد.)شکل** 

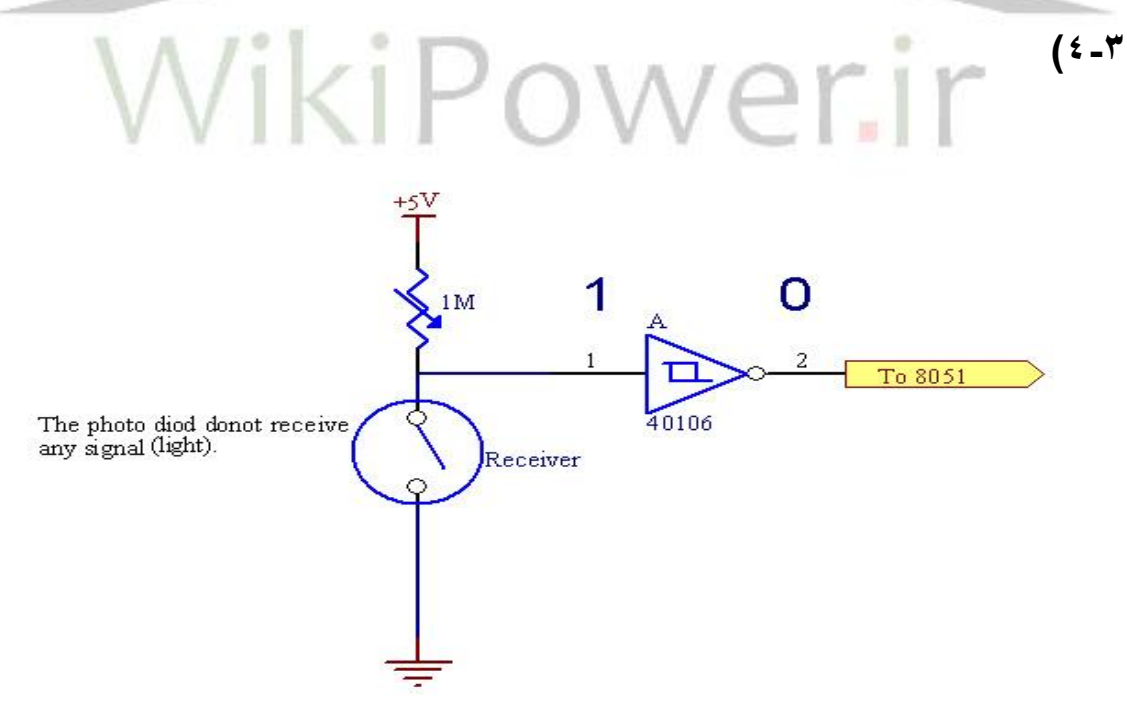

**و بر عكس اگر سنسور مادون قرمز را دريافت كند گيرنده مانند يك سوئيچ بسته عمل كرده و ورودي گيت not صفر مي شود كه در نتيجه خروجي آن عدد يك را به ميكرو كنترلر تحويل ميدهد.**

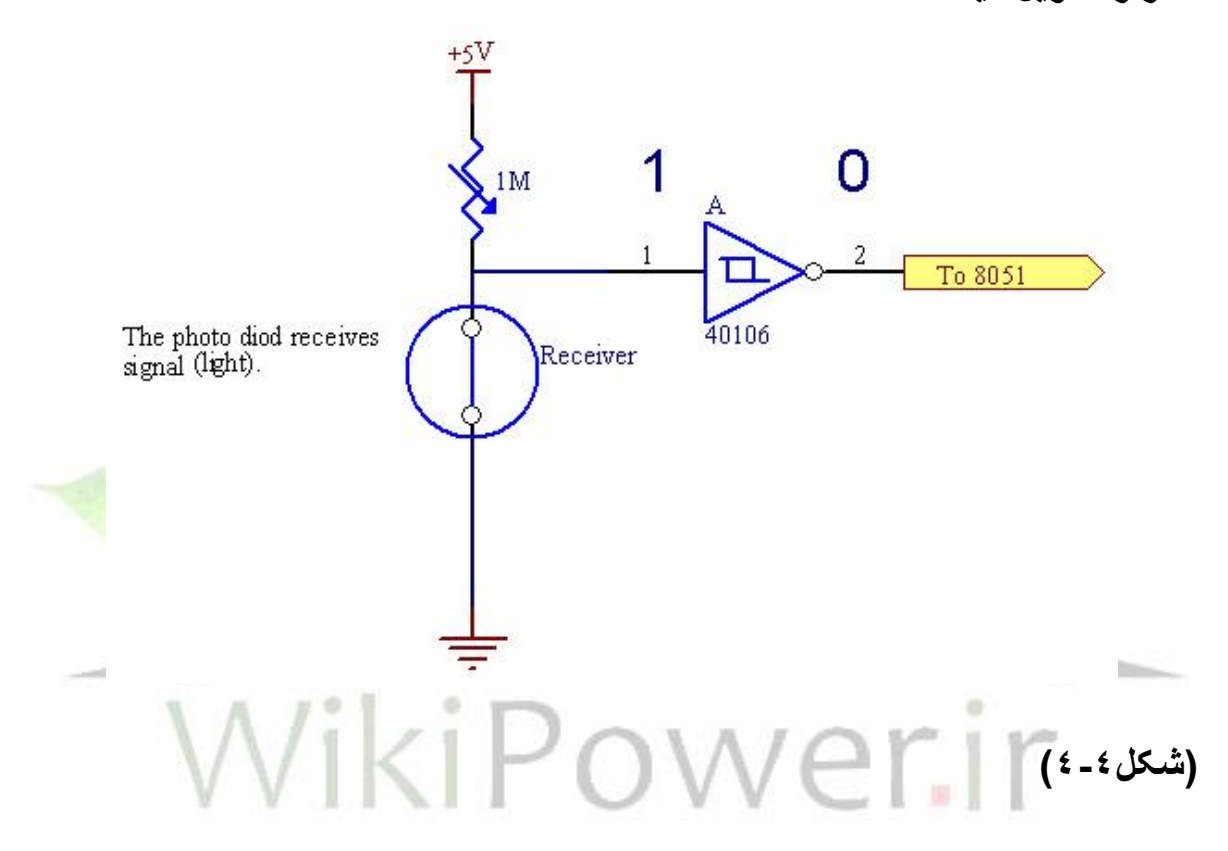

**به بيان ديگر در مقابل سنسور رنگ روشن وجود دارد.**

**علت استفاده از اين سنسور براي بينايي در اين ماشين اين است كه در اين صورت 0ربات تنها تعقيب خط مد نظر بوده و كافي است كه ماشين خط سفيد را روي زمينه سياه و يا بالعكس تميز دهد و اين سنسورها نياز ما را در اين زمينه برآورده مي سازند و نيازي به وسايل پيچيده تر مانند دوربين هاي ديجيتال و غيره نمي باشد.**

**همانطور كه گفته شد در اين ماشين از سه سنسور مادون قرمز براي پيدا كردن مسير استفاده شده است كه اين سه سنسور با فاصله هاي يكسان )تقريبا cm1 )در يك خط در كنار هم و در جلوي ماشين نصب شده اند.**

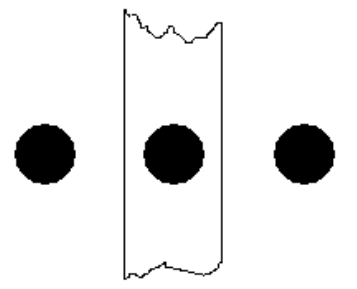

**فاصله بين سنسورها به پهناي خط بستگي دارد و بايد طوري باشد كه اگر خط از بين هر جفت از آنها عبور كند در هر حالت حداقل يكي از آن دو سنسور فعال باشد)خط را ببيند( اگر فاصله سنسور ها خيلي كم باشد دقت ماشين بيشتر شده و از طرفي ميدان ديد كاهش مي يابد و ماشين سعي بر آن دارد كه درست روي خط حركت كند كه اين باعث كندي حركت ماشين و چپ و راست شدن مداوم آن براي عمود شدن برخط مي شود كه زياد مطلوب نمي باشد از طرفي اگر فاصله سنسورها بيش از حد مجاز باشد آنگاه خط دوربين سنسورها گم مي شود.**

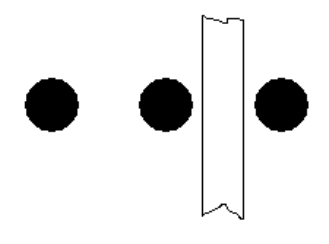

**حال كه سنسورها با دقت در جلوي ماشين نصب شده مي توان از سيگنال هاي خروجي آنها وضعيت خط را نسبت به سنسورها و در نتيجه نسبت به ماشين تشخيص داد و** 

**ماشين را در جهت اصالح حركت و تعقيب خط هدايت كرد.حال اگر خروجي سنسورها به صورت سه بيت در نظر بگيريم كه سنسور سمت راست بيت كم ارزش و سنسور سمت چپ بيت با ارزش را تشكيل دهد به عنوان مثال داريم:**

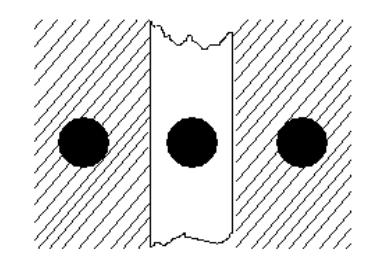

**در اينجا چون خط سفيد و زمينه سياه است پس سنسورها عدد 2 را كه همان 010 باينري است نشان مي دهند كه اين حالت ايده آل است و معني آن اين است كه ماشين بايد مستقيم حركت كند و اگر سنسورها عدد 1 را نشان دهند معني آن اين است كه سنسور سمت راست خط را مي بيند پس بايد براي اصالح حركت ماشين به سمت راست حركت كند تا حالت ايده آل ايجاد گردد چون سه سنسور داريم 8 حالت ممكن وجود دارد كه هر حالت تعبير خاصي دارد كه در قسمت نرم افزاري توضيح داده خواهد شد.**

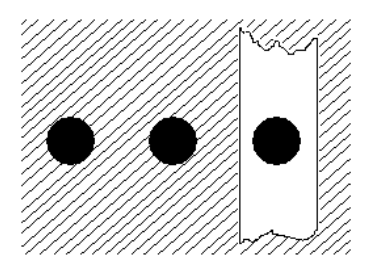

**برای دریافت فایل** word**پروژه به سایت ویکی پاور مراجعه کنید. فاقد آرم سایت و به همراه فونت های الزمه**

#### **Micro controller**  $2 - 7 - 7$

**ميكرو كنترلر همانطور كه از نامش پيداست نقش كنترل كننده را بر عهده دارد و يا توجه به پارامترهاي ورودي خروجي مطلوبي را ايجاد مي كند و در واقع مهمترين بخش سيستم محسوب مي شود.**

**در اين ماشين ازcontroller micro 8951, استفاده شده است كه در واقع همان 8051 است با اين تفاوت كه به جاي byte k 4 EPROM موجود در 8051 ,kbyte4 PROM2E در 8951 وجود دارد كه نوشتن و پاك كردن در آن از 8051 آسانتر است در بقيه موارد و مشخصات پايه ها همانند 8051 است و توضيحات بيشتر آن در فصل ميكروكنترلرها آورده شده .سه بيت از پورت 1p( 1.0p , 1.1p , 1.2p ) به عنوان ورودي به سنسورها و دو بيت 2p(2.0p 2.1p ) به عنوان خروجي به موتورها متصل مي شود .)شکل 4-5(**

**برای دریافت فایل** word**پروژه به سایت ویکی پاور مراجعه کنید. فاقد آرم سایت و به همراه فونت های الزمه**

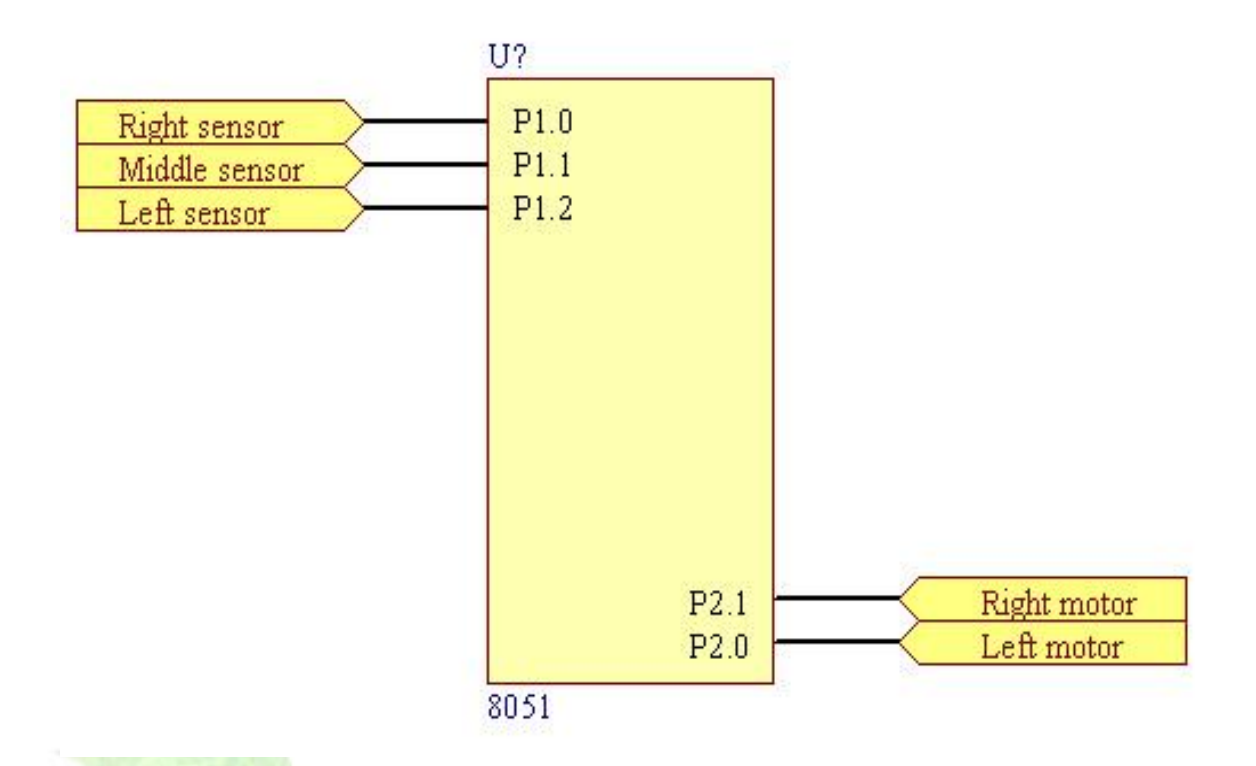

**يك كليد نيز به عنوان ورودي ديگري براي ماشين در نظر گرفته شده است كه نقش stasrt و راه انداز ربات را دارد و بيت 3.0p كه ورودي تعريف شده است را تحت تاثير قرار مي دهد.ورودي بعدي يك جامپر است و براي مشخص نمودن رنگ خط در نظر گرفته شده است و بيت 3.7p را در وضعيت صفر يك قرار مي دهد. به اين صورت كه اگر خط سفيد و زمينه تيره باشد جامپر را در وضعيتي قرار مي دهيم كه 3.7p يك شود و اگر خط تيره و زمينه روشن است با جابجا كردن جامپر 3.7p را به زمين وصل مي كنيم.**

**كليد بعدي كليدي براي reset كردن ماشين است و باعث توقف ماشين مي شود و در واقع عمل stopرا در ماشين انجام مي دهد و تا زماني كه كليد start زده نشود ماشيني حركت نخواهد كرد. )شکل 4-6(**

**برای دریافت فایل** word**پروژه به سایت ویکی پاور مراجعه کنید. فاقد آرم سایت و به همراه فونت های الزمه**

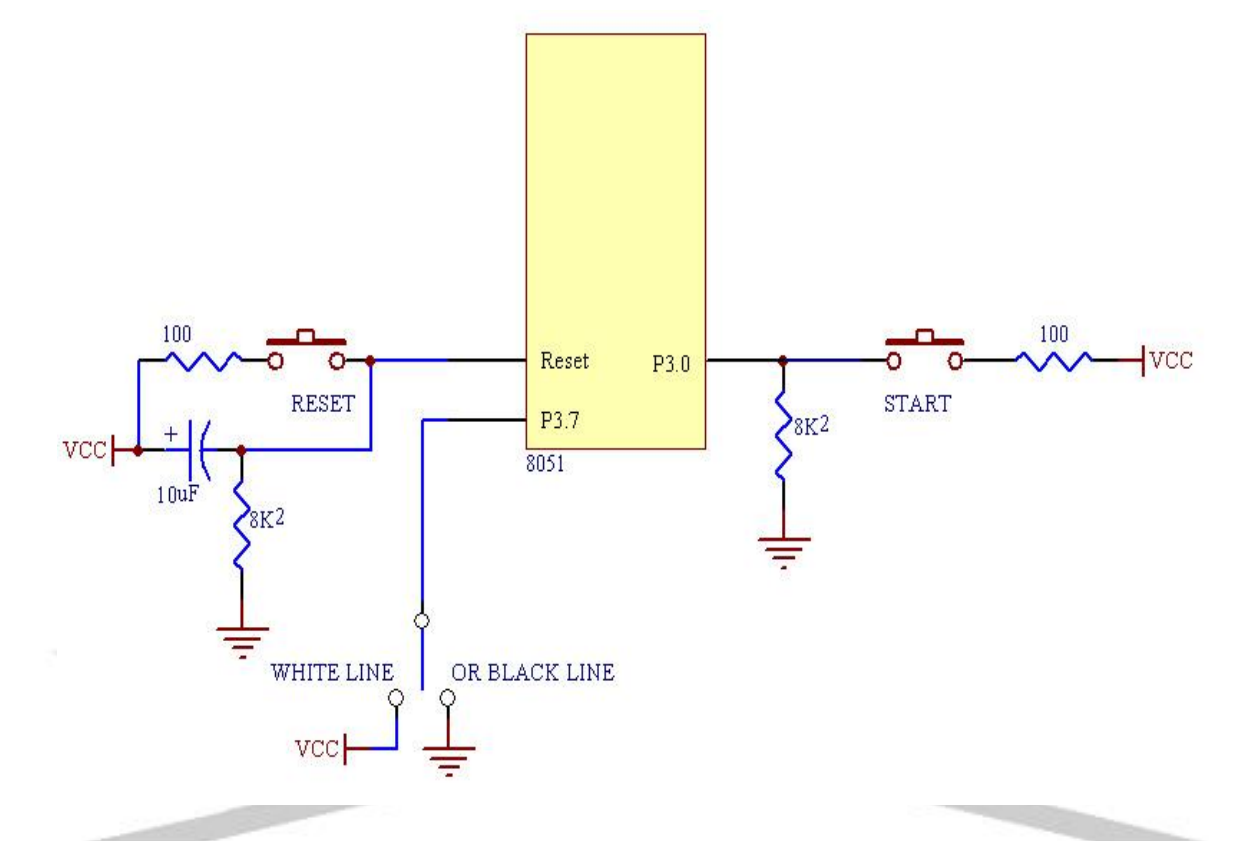

 **Output 4-3-3 خروجي ميكروكنترلرها همانطور كه گفته شد به دو موتور الكتريكي اعمال مي شود و باعث چرخاندن آنها و حركت ماشين مي شود. به اين صورت كه اگر موتور سمت راست بچرخد ماشين به سمت چپ و اگر موتور سمت چپ بچرخد ماشين به سمت راست حركت مي كند و در حالت سوم اگر هر دو موتور با هم بچرخند ماشين به صورت مستقيم به حركت ادامه ميدهد.**

**همانطور كه گفته شد 2.0p2.1,p رابط بين ميكروكنترلر و موتورها مي باشند كه البته در اين بين از مداري شامل دو ترانزيستور براي تامين جريان مورد نظر موتورها استفاده شده است. )شکل 4-7(**

**برای دریافت فایل** word**پروژه به سایت ویکی پاور مراجعه کنید. فاقد آرم سایت و به همراه فونت های الزمه**

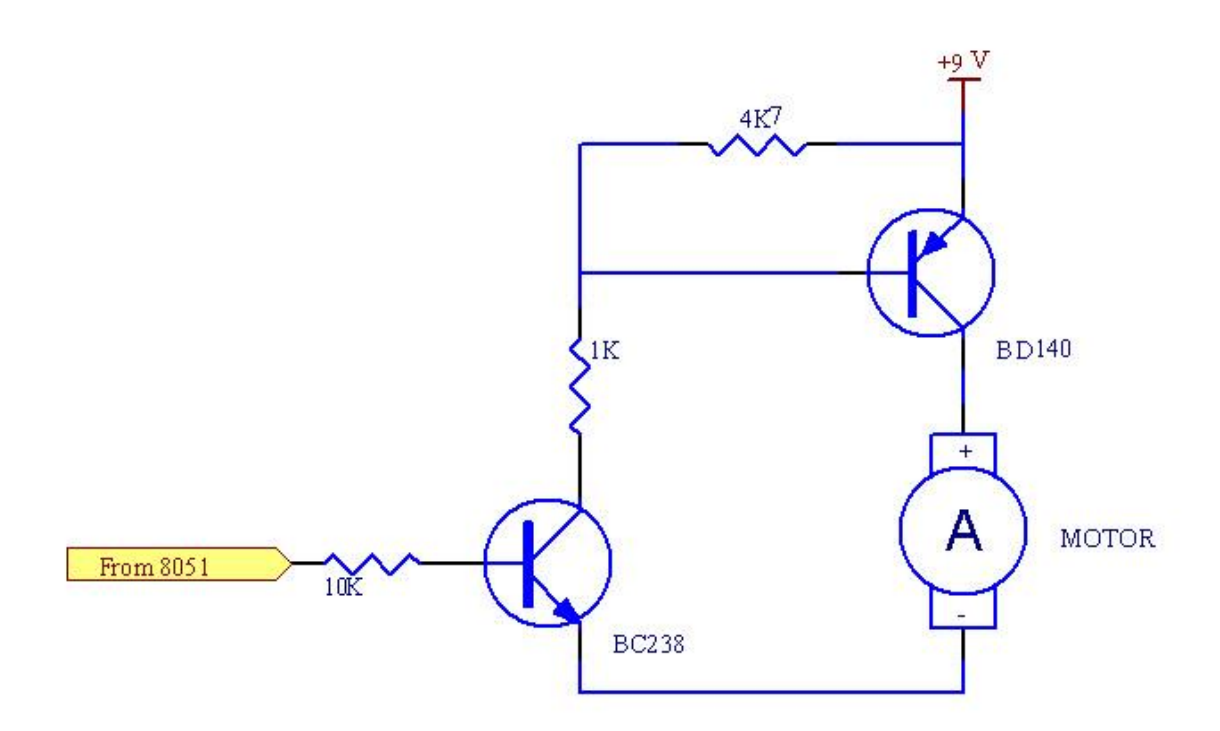

**ترانزيستور اول 238BC مي باشد كه يك ترانزيستور NPN است و در حالت switching عمل مي كند يعني با يك شدن بيس آن كلكتور راميتور مانند كليد به هم راه مي دهند و در نتيجه بيس ترانزيستور دوم يعني 140BD كه يك ترانزيستور PNP است صفر مي شود يعني ترانزيستور به حالت اشباء رفته و مانند switch اميتور به كلكتور راه مي دهد كه در نتيجه ولتاژ v9 در دو سر موتور بر قرار مي گردد و موتور راه اندازي ميشود.**

**نقشه كامل مدار در زير آمده است:)شکل 4-8(**

**برای دریافت فایل** word**پروژه به سایت ویکی پاور مراجعه کنید. فاقد آرم سایت و به همراه فونت های الزمه**

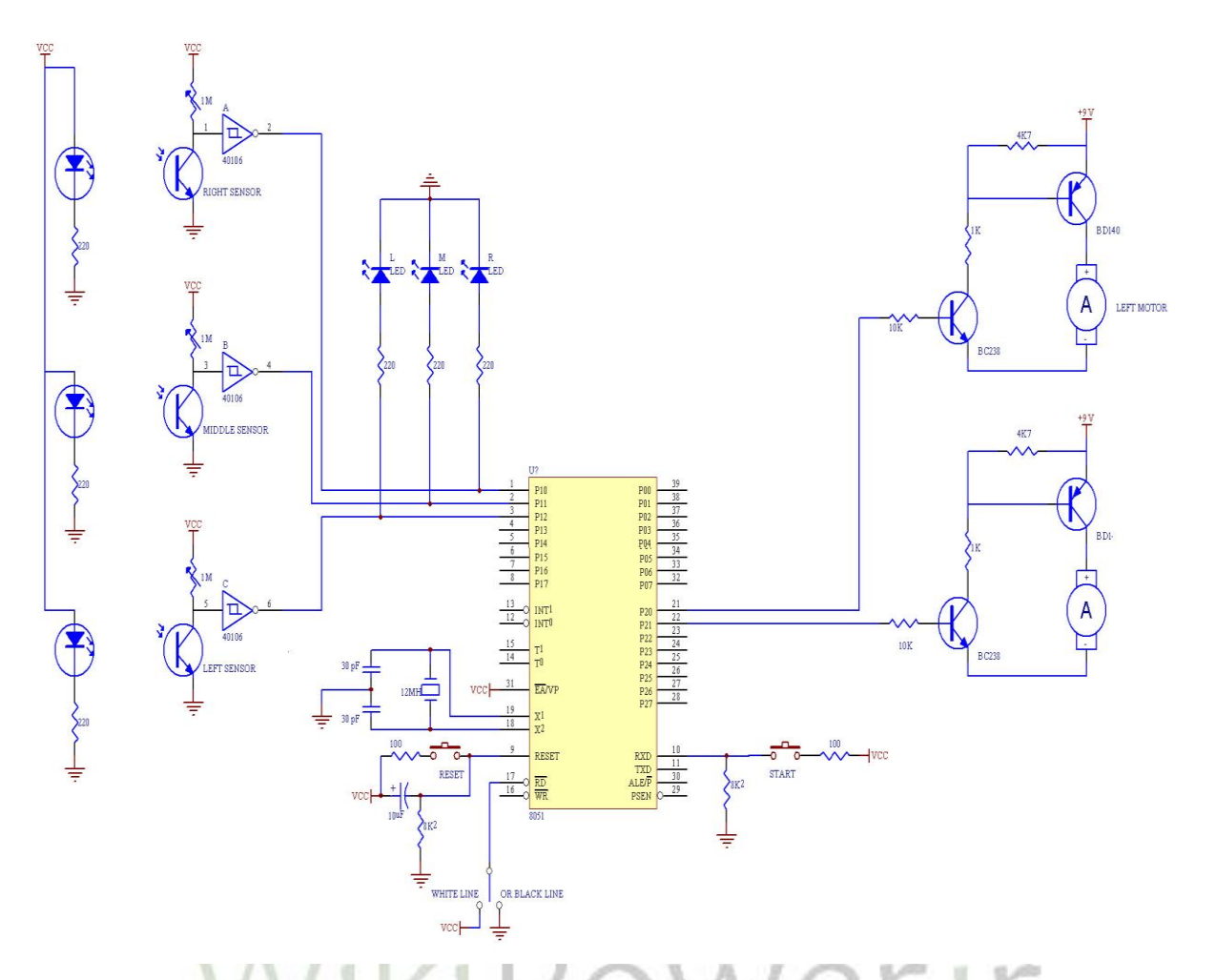

**آي سي 7805 يك IC رگوالتور بوده كه براي تثبيت ولتاژ بروي 5 ولت كه براي عملكرد ميكروكنترلر الزم مي باشد بكار رفته است. چرا كه در اين مدار از دو ولتاژ 9و5 ولت استفاده شده كه ولتاژ 5 ولت براي تغزيه مدار و ولتاژ 9 ولت براي راه اندازي موتورها بكار مي رود و 7805 وظيفه تبديل ولتاژ 9 به 5 را به عهده دارد. پتانسيومترها موجود بر روي سنسورها براي تغيير ميزان حساسيت سنسورها مي باشد به عنوان مثال براي تميز دادن خط سياه از زمينه سفيد حساسيت زيادي الزم نيست اما براي تميز دادن خط سفيد از زمينه خاكستري بايد حساسيت سنسورها را بيشتر كرد يعني مقاومت پتانسيومترها را افزايش مي دهيم.**

**سه LED قرار داده شده بر روي پورت 1p صرفا به عنوان نمايشگر بوده و براي تنظيم حساسيت سنسورها به كار مي آيد.**

**4-4 نرم افزار**

**هر سيستم ميكروكنترلري عالوه بر سخت افزار و مدارات واسط نياز به برنامه اي براي انجام دارد. در واقع ميكروكنترلرها برنامه را به ترتيب از ROM خوانده و انجام مي دهد و به اين ترتيب عمل كنترل تحقق مي يابد.**

**يك برنامه زبان اسمبلي توسط ميكروكنترلرها قابل اجرا نيست و پس از نوشته شدن بايد به زبان ماشين ترجمه شود. برنامه اي كه اسمبلر خوانده مي شود نمادهاي دستورالعمل را كه به كدهاي دودويي زبان ماشين تبديل مي كند و linker برنامه اي است كه بخش هاي مختلف برنامه را از فايل هاي مجزا تركيب كرده و آدرس حافظه اي را كه برنامه ممكن است از آنجا انجام شود مي سازد.**

**)شکل 4-9(**

**برای دریافت فایل** word**پروژه به سایت ویکی پاور مراجعه کنید. فاقد آرم سایت و به همراه فونت های الزمه**

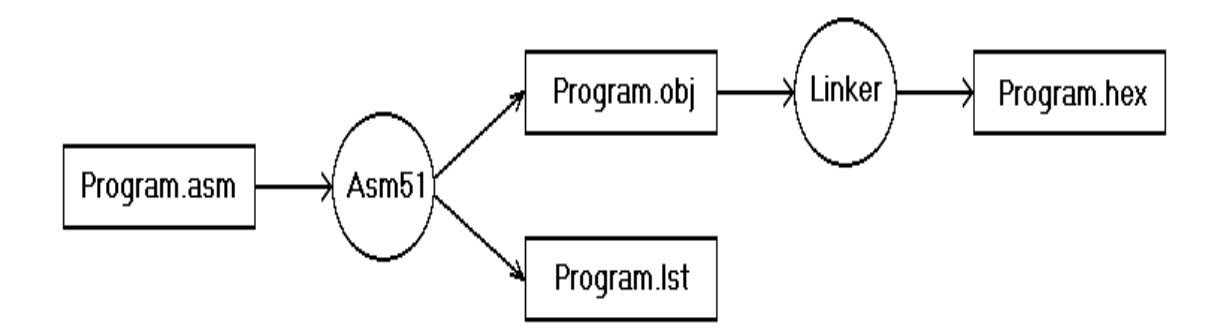

**4-5 نوشتن برنامه ربات مسيرياب**

**پس از آنكه مدار سخت افزاري آماده شد حال بايد حالت هاي مختلف ورودي را در نظر گرفته و براي هر حالت زمان الزم را به صورت برنامه بنويسيم.همانطور كه گفته شد در اين ماشين سه سنسور مادون قرمز براي پيدا كردن مسير در جلوي ماشين نصب شده است كه نقش ورودي را براي ميكروكنترلر دارد پس 2 به توان 3 يعني 8 حالت ممكن است اين سه سنسور به خود بگيرد.**

**4-5-1 حالت هاي ممكن:**

**برای دریافت فایل** word**پروژه به سایت ویکی پاور مراجعه کنید. فاقد آرم سایت و به همراه فونت های الزمه**

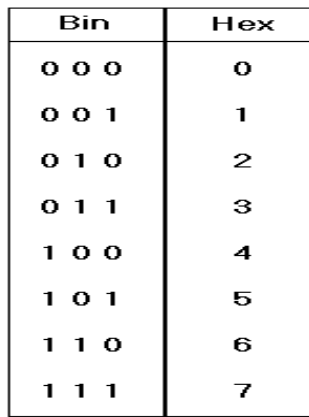

**اگر زمينه سياه و خط سفيد باشد بهترين حالت به صورت زير مي باشد 000 (0) يعني هيچ يك از سنسورها خط را نمي بينند و در واقع ماشين به انتهاي مسير رسيده است و يا از مسير خارج شده است.**

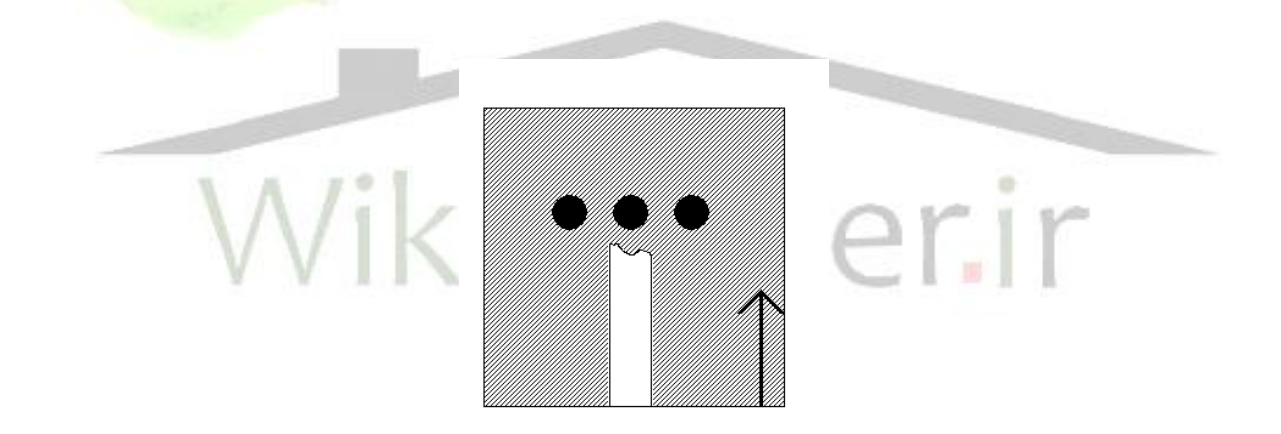

**حالت 001 (1) يعني سنسور سمت راست روي خط قرار دارد و معني آن اين است كه** 

**يا خط به سمت راست پيچيده است و يا ماشين به سمت چپ منحرف شده است.**

**برای دریافت فایل** word**پروژه به سایت ویکی پاور مراجعه کنید. فاقد آرم سایت و به همراه فونت های الزمه**

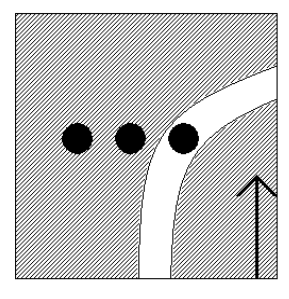

**حالت 010(2) حالت ايده آل مي باشد و مفهوم آن اينست كه سنسور وسط روي خط مي باشد و ماشين دقيقا روي مسير است .**

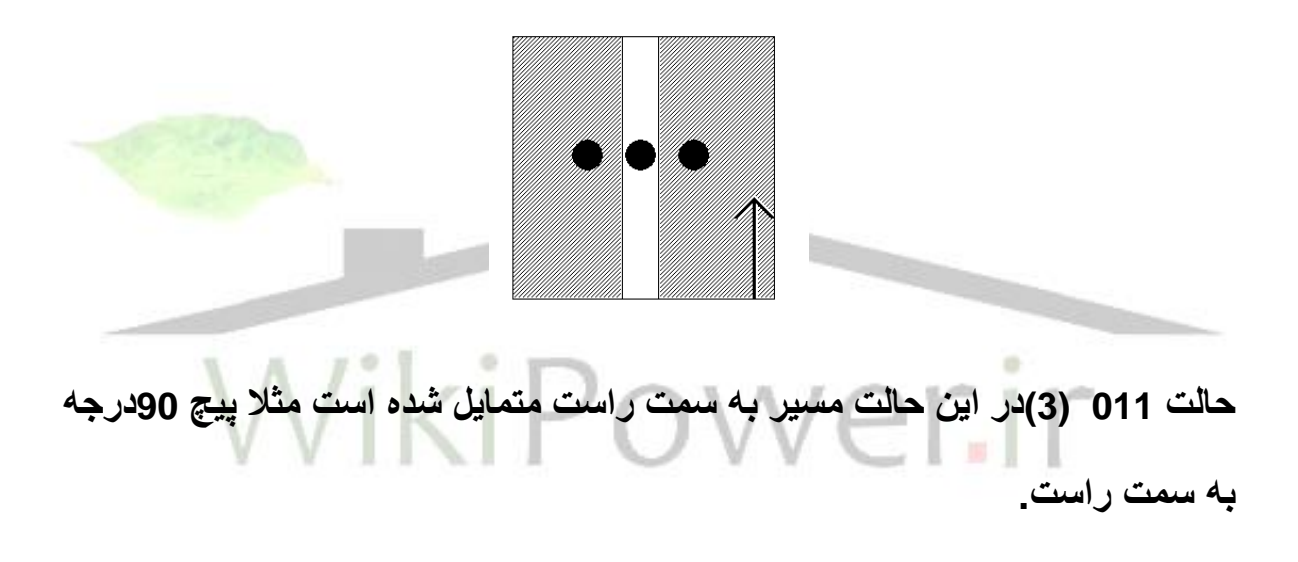

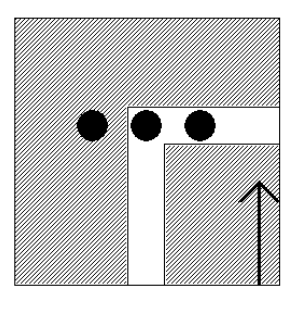

**حالت 100(4) در اين حالت سنسور سمت چپ خط را مي بيند يعني مسير به سمت چپ پيچيده شده است و يا ماشين به سمت راست منحرف شده است.**

**برای دریافت فایل** word**پروژه به سایت ویکی پاور مراجعه کنید. فاقد آرم سایت و به همراه فونت های الزمه**

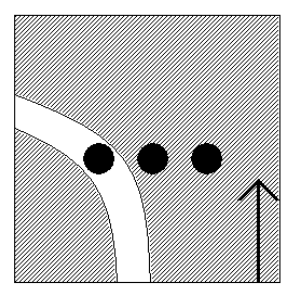

**حالت 101 (5) در اين حالت سنسورهاي چپ و راست خط را مي بينند ولي يك تناقض مي باشد مگر آنكه ماشين به دوراهي رسيده باشد .**

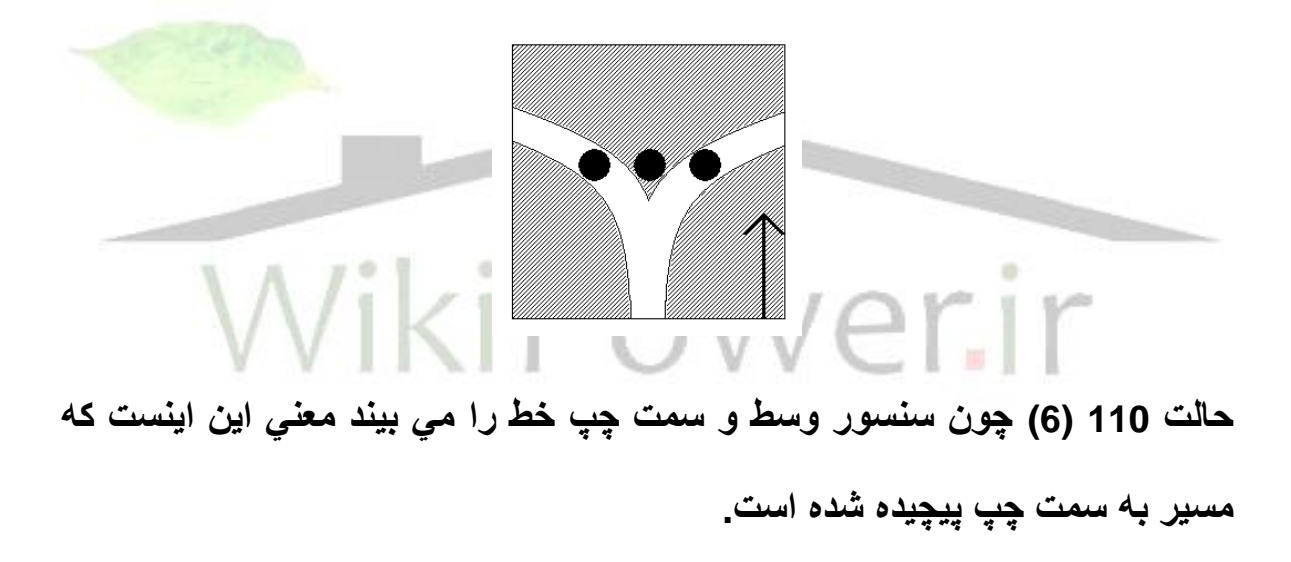

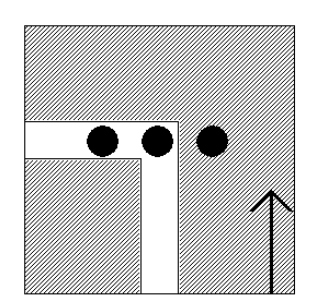

**حالت 111 (7) در اين حالت كه آخرين حالت ممكن نيز مي باشد هر سه سنسور خط را مي بينند و روي خط قرار دارند و اين به پهناي خط تناقض دارد پس تنها در يك صورت امكان پذير است كه ماشين به يك مسير عمود بر مسير خود رسيده باشد.**

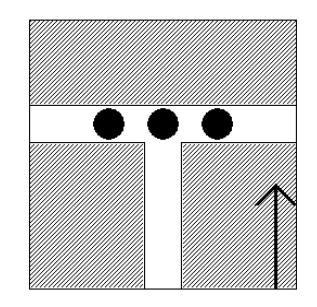

**حال اگر قرار باشد كه رنگ زمينه سفيد و رنگ خط سياه باشد در سه بيت به دست آورده از سنسورها جاي صفرها با يك و جاي يك ها با صفر عوض مي شود يعني بر خالف حالت قبل كه عدد يك نشانگر خط بود و در اين حالت عدد صفر نشانگر خط مي باشد پس براي راحتي كار كافي است اين سه بيت را not منطقي كرد. سپس همان تعبيرهايي كه براي خط سفيد بيان كرديم در مورد خط سياه نيز بيان مي كنيم به عنوان مثال براي خط سياه اگر خروجي سنسورها حالت 111 (7) باشد بعد از not شدن عدد حالت 000 (0) خواهد شد كه نشان مي دهد هيچ سنسوري روي خط نيست و ماشين يا به انتهاي خط رسيده و يا از آن خارج شده است.**

**حال بايد پاسخ هاي الزم را براي هريك از 8 حالت ممكن در نظر بگيريم يعني هنگامي كه ماشين روي خط قرار دارد و تنها سنسور وسط فعال است)حالت 2(.**

**ماشين به حركت مستقيم خود ادامه مي دهد يعني هر دو موتور فعال باشند كه الزمه آن اين است كه عدد 3(0110) در پورت شماره 2(2p (نوشته شود. چرا كه 2.0p به** 

يست

**برای دریافت فایل** word**پروژه به سایت ویکی پاور مراجعه کنید. فاقد آرم سایت و به همراه فونت های الزمه**

**موتور سمت چپ و 2.1p به موتور سمت راست فرمان مي دهد. و هنگاميكه مسير به سمت راست متمايل مي شود يعني عدد 1تا 3 در 1p ظاهر مي شود بايد موتور سمت چپ فعال گردد يعني در 2p عدد 1 قرار گيرد و در صورتيكه مسير گردش به چپ باشد )عدد 4 يا 6 در 1p )بايد موتور سمت راست فعال شود و عدد 2 در 2p قرار گيرد . حالت بعد حالتي است كه ماشين به دوراهي مي رسد يعني عدد 5 در 1p قرار مي گيرد در اين صورت عدد 0 در 2p نوشته مي شودو ماشين توقف خواهد كرد.**

**دو شرط توقف ديگر نيز وجود دارد يكي هنگامي كه ماشين به انتهاي خط مي رسد و در واقع خط تمام مي شود حالت 0 و ديگري زماني كه ماشين به حالت 7 مي رسد كه در اين حالت نيز بايد عدد صفر در 2p قرار گيرد تا هر دو موتور غير فعال شوند.**

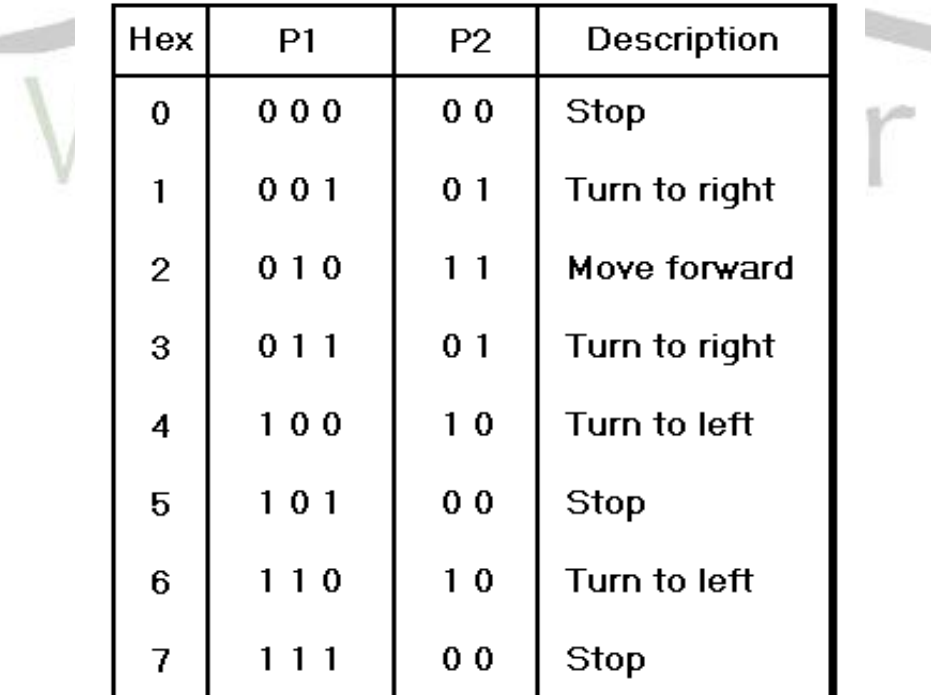

**برای دریافت فایل** word**پروژه به سایت ویکی پاور مراجعه کنید. فاقد آرم سایت و به همراه فونت های الزمه**

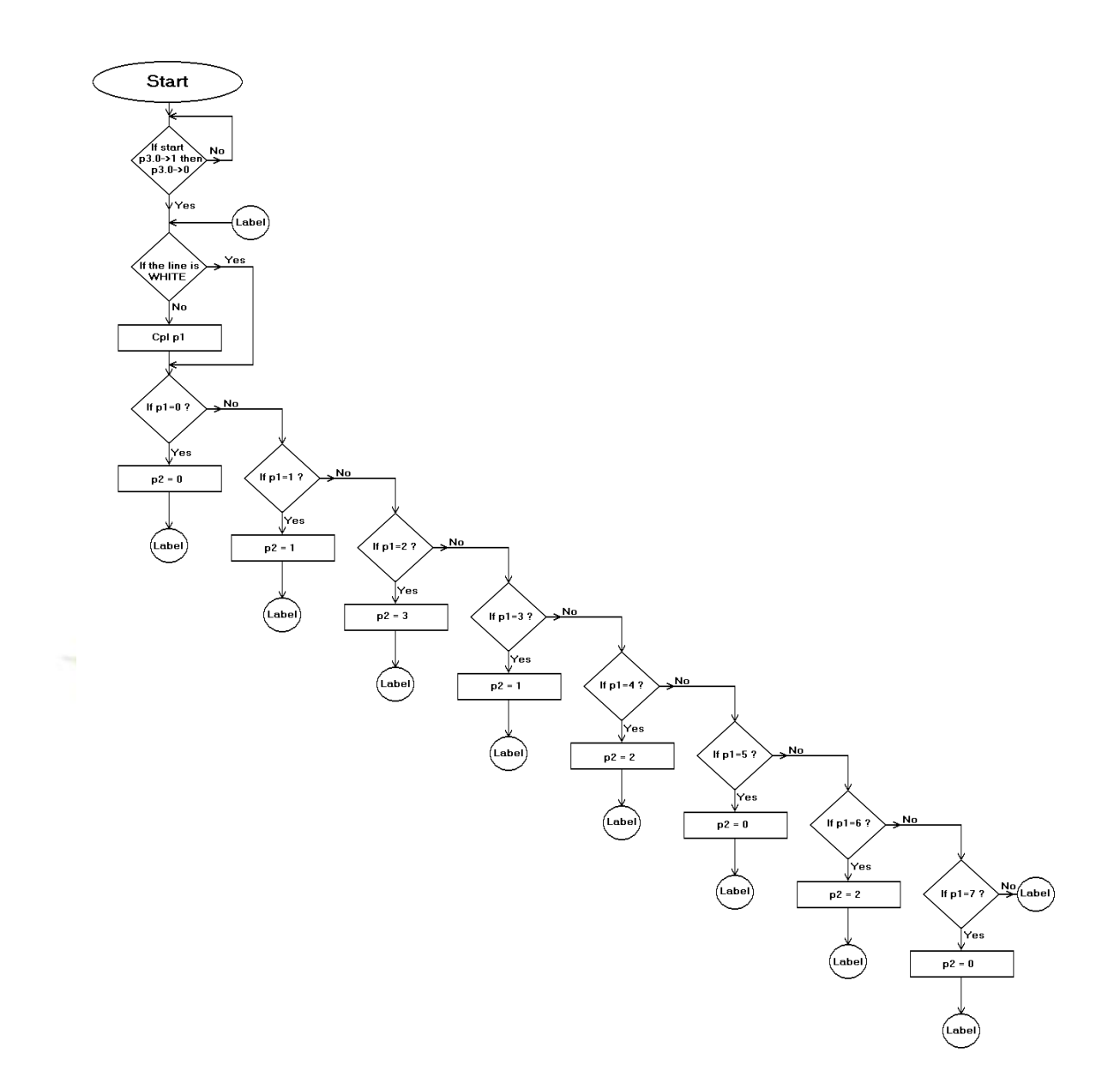

**حال با توجه به فلوچارت نوشتن برنامه كار ساده اي است اما به دليل اينكه ماشين صرفا دنبال كننده خط است و از طرفي به دليل دقيق نبودن قطعات مكانيكي ربات ممكن** 

**است در بعضي مواقع مثال در سر چرخش ها به ميزان كمي از مسير خارج شود و به همين دليل سنسورها خط را گم مي كنند كه براي اصالح آن بايد برنامه را به گونه اي تغيير داد كه خطاي به وجود آمده در اين رابطه را پوشش دهد. در حقيقت برنامه را هوشمند تر كرد.تنها در دو حالت از 8 حالتي كه سنسورها نشان ميدهند امكان بروز خطا در تصميم گيري توسط ميكرو كنترولرميباشد و آن در حالتهاي 000 و111 يا به عبارتي حالت هاي 0 و7 ميباشد كه در آنها ابهام وجود دارد كه آيا ربات به انتهاي مسير رسيده است و يا از مسير خارج شده است؟**

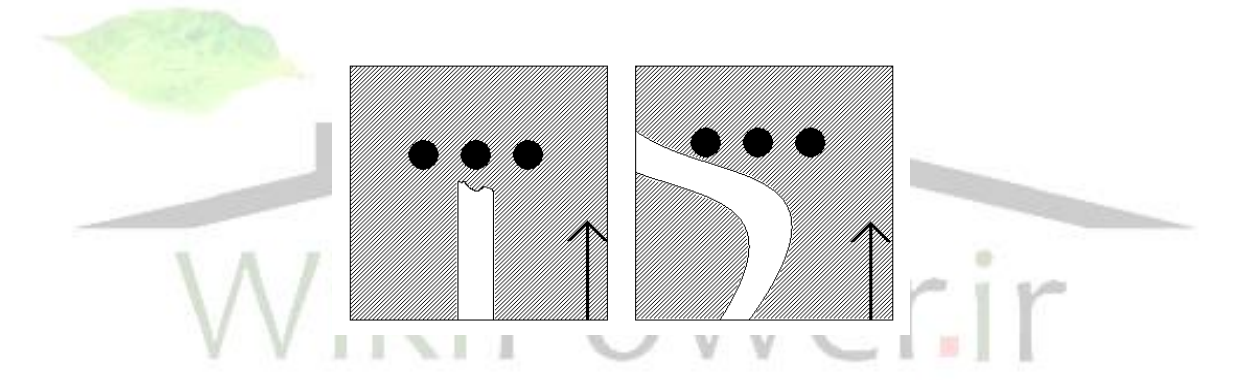

**و در حالت 7 يعني حالتي كه همه سنسورها روي خط هستند اين ابهام وجود دارد كه ماشين به يك دو راهي رسيده است ويا ربات در اثر چرخش به موقعيتي رسيده كه هرسه سنسور روي مسير قرار دارند.**

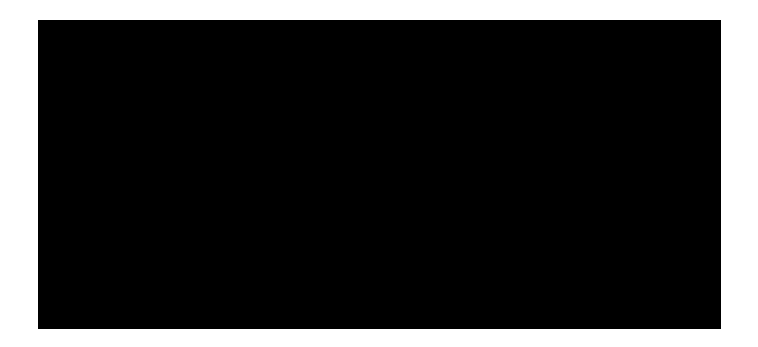

**4-5-2 رفع اشكال**

**براي رفع اشكال هاي باال برنامه را كمي هوشمند تر نموده و كاري كرديم كه در صورت بروز حالت هاي 0 و 7 ميكروكنترلر با توجه به حالت هاي قبل متوجه شود كه كدام يك از حاالت داراي ابهام صحيح تر است و بعد تصميم بگيرد به اين صورت كه مثال اگر ماشين در حال حركت مستقيم بود)حالت 2( و بعد خط را گم مي كند )حالت 0(يعني ماشين به انتهاي مسير رسيده و بايد توقف كند اما اگر ماشين در حالت گردش به چپ يا راست بود و سپس خط را گم كند مفهوم آن اين است كه ماشين از مسير خارج شده و براي اصالح آن ميكروپروسسور همان عكس العمل قبل )عمل چرخش( را ادامه مي دهد تا باالخره سنسورها خط را پيدا كنند پس در اينجا الزم به ذكر است كه انتهاي مسير نمي تواند دقيقا بعد از يك پيچ باشد بلكه حتما بايد ماشين مسيري مستقيم را طي نموده و بعد به انتهاي مسير برسد در غير اين صورت ماشين انتهاي مسير را تشخيص نمي دهد و متوقف نخواهد شد در حالت 7 نيز ميكروكنترلر را با توجه به حالت قبل تصميم گيري مي كند يعني اگر ماشين در حال حركت مستقيم بوده و سپس حالت 7 ايجاد شده است يعني ماشين به دو راهي رسيده و بايد متوقف شود و اگر در حال گردش به چپ و يا راست به حالت 7 رسيده بايد به حركت قبلي خود تا زماني كه از اين حالت خارج شود ادامه دهد.در كل اينگونه خطاها و خارج شدن از مسير در صورتي به وجود مي آيد كه فاصله پيچ هاي مسير از يكديگر كمتر از طول ماشين باشد چرا كه هنوز ماشين پيچ قبلي را كامال طي نكرده و كامال روي خط قرار نگرفته است تغيير** 

**مسير ديگري را مي بيند و اين باعث خروج ماشين از خط خواهد شد . براي پياده سازي برنامه جديد الزم است كه عكس العمل ميكروكنترلر در هر لحظه در رجيستري ذخيره شود تا در حالت هاي 0 و 7 مورد استفاده قرار گيرد سپس فلوچارت جديد به صورت زير خواهد بود.**

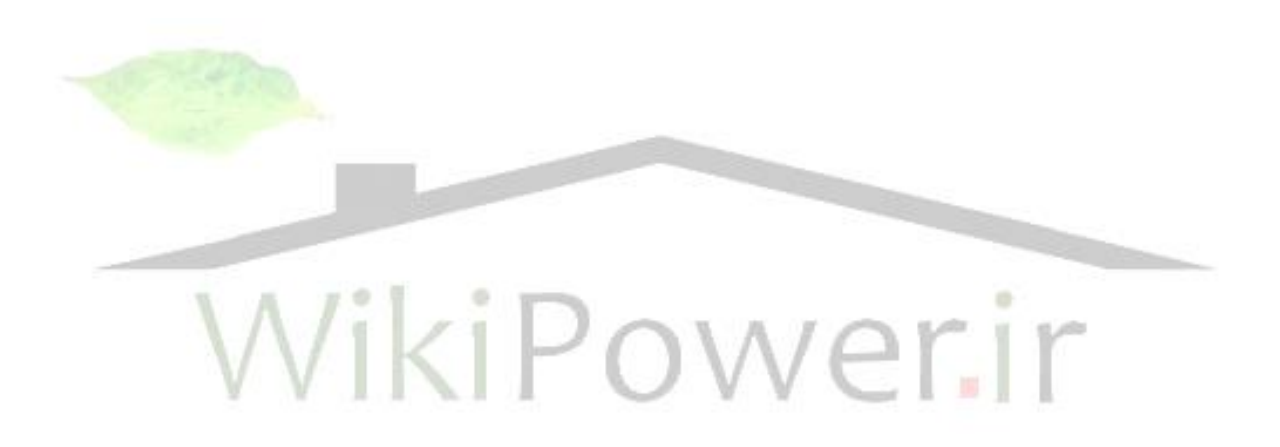

**برای دریافت فایل** word**پروژه به سایت ویکی پاور مراجعه کنید. فاقد آرم سایت و به همراه فونت های الزمه**

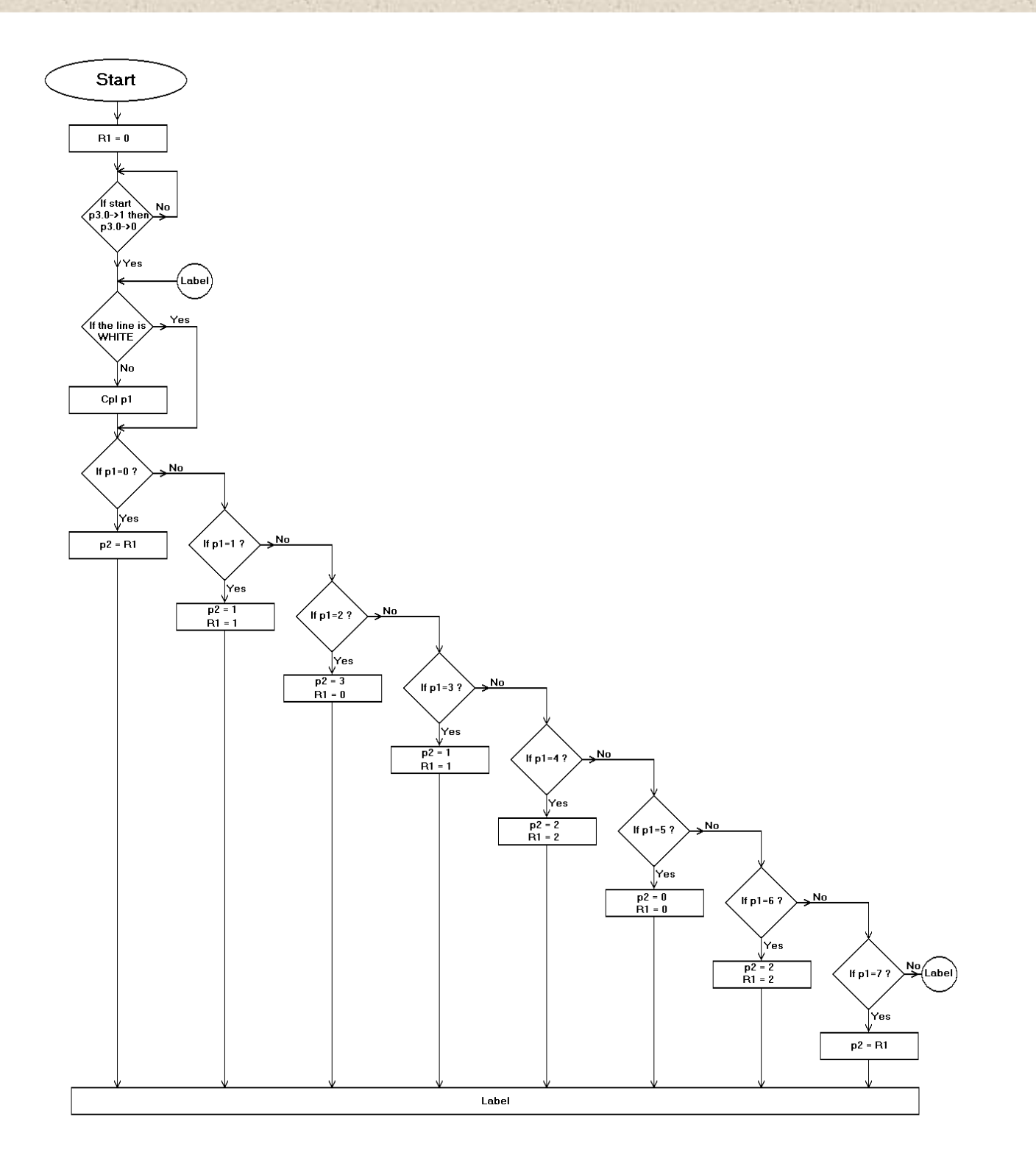

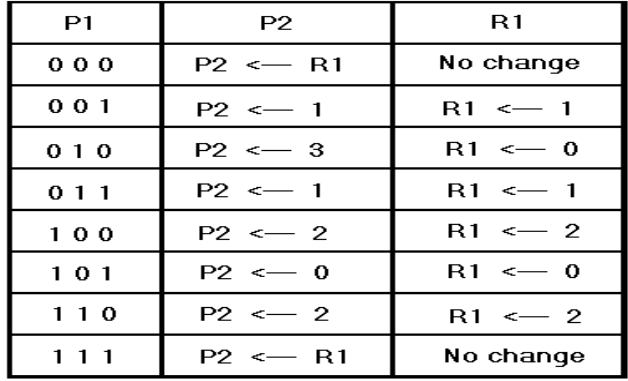

**4-6 برنامه**

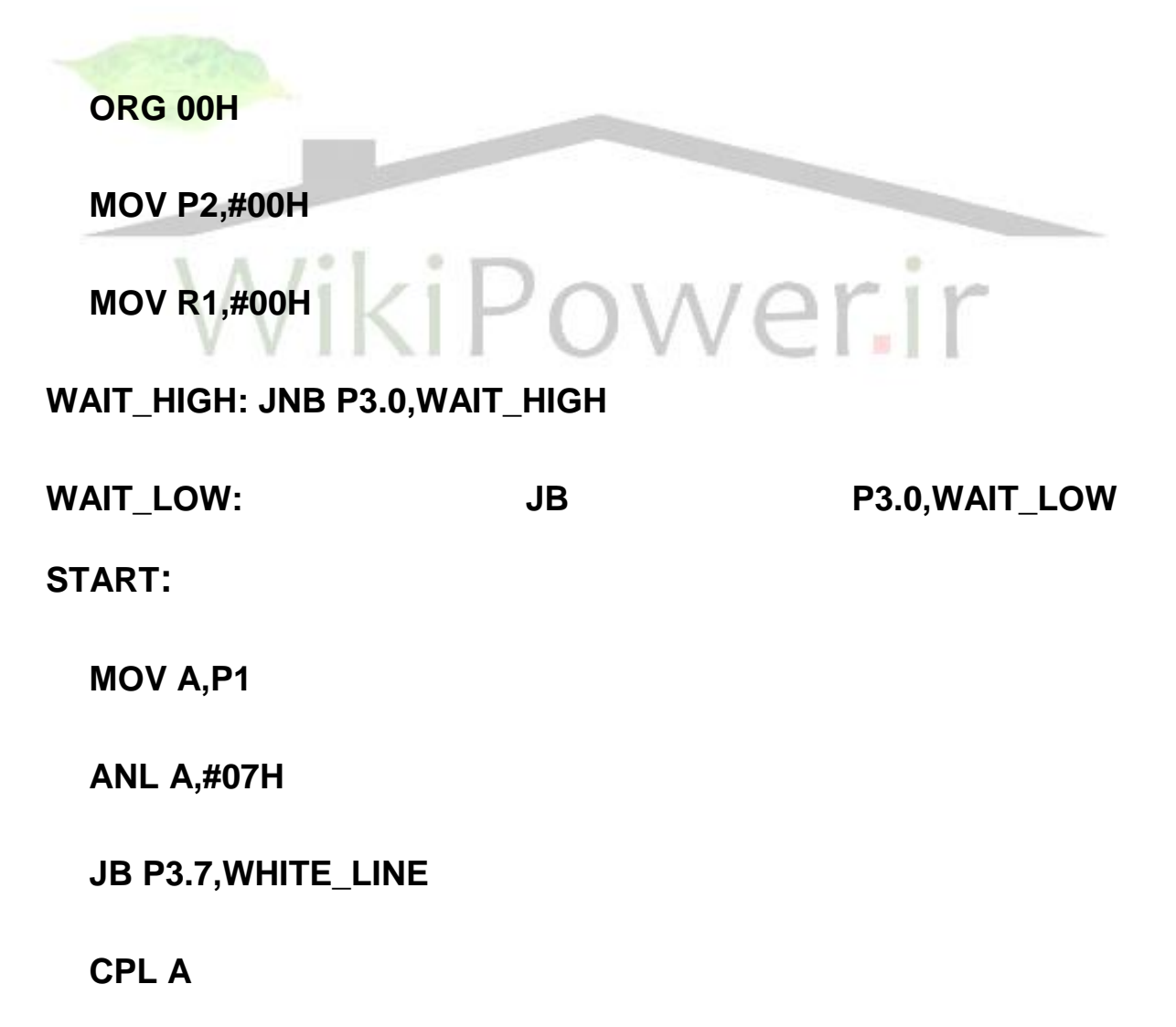

**برای دریافت فایل** word**پروژه به سایت ویکی پاور مراجعه کنید. فاقد آرم سایت و به همراه فونت های الزمه**

**WHITE\_LINE:**

 **CJNE A,#00H,STATE1**

 **MOV P2,R1**

 **SJMP START**

**STATE1:**

 **CJNE A,#01H,STATE2**

 **MOV P2,#01H**

 **MOV R1,#01H**

 **SJMP START**

**STATE2:**

 **CJNE A,#02H,STATE3**

 **MOV P2,#03H**

 **MOV R1,#00H**

 **SJMP START**

**STATE3:**

 **CJNE A,#03H,STATE4**

ikiPower.ir

rir

 $W($ 

**برای دریافت فایل** word**پروژه به سایت ویکی پاور مراجعه کنید. فاقد آرم سایت و به همراه فونت های الزمه**

 **MOV P2,#01H**

 **MOV R1,#01H**

 **SJMP START**

**STATE4:**

 **CJNE A,#04H,STATE5**

 **MOV P2,#02H**

 **MOV R1,#02H**

 **SJMP START**

**STATE5:**

 **CJNE A,#05H,STATE6**

 **MOV P2,#00H**

 **MOV R1,#00H**

 **SJMP START**

**STATE6:**

 **CJNE A,#06H,STATE7**

 **MOV P2,#02H**

**برای دریافت فایل** word**پروژه به سایت ویکی پاور مراجعه کنید. فاقد آرم سایت و به همراه فونت های الزمه**

 **MOV R1,#02H**

 **SJMP START**

**STATE7:**

 **CJNE A,#07H,START**

 **MOV P2,R1**

 **SJMP START**

 **END**

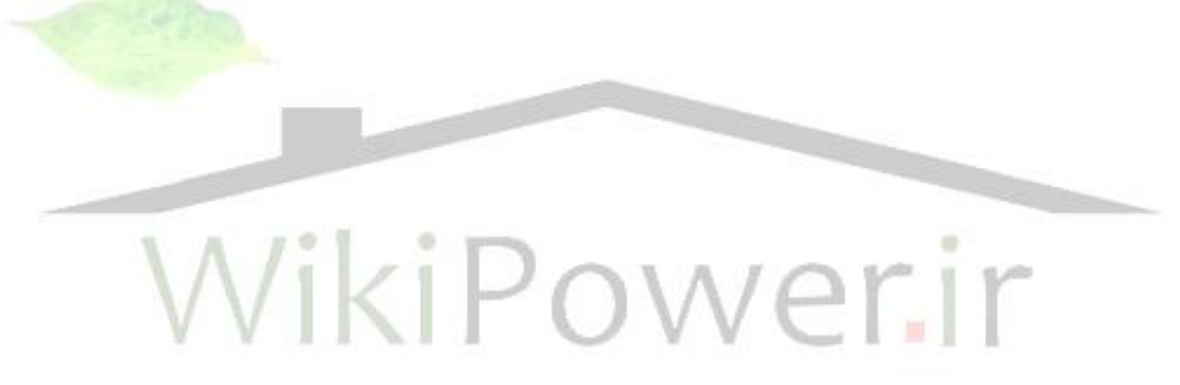

**برای دریافت فایل** word**پروژه به سایت ویکی پاور مراجعه کنید. فاقد آرم سایت و به همراه فونت های الزمه**

#### **4-7 توضيح برنامه**

**عبارت H00ORG جزء دستورات نمي باشد و تنها براي اسمبلر معنا دارد و باعث مي شود اسمبلر نوشتن كدهاي برنامه را در ROM از خانه ooH آغاز كند.**

**OoH # و2p mov :عدد ooH را در پورت 2p قرار مي دهد.**

**)موتورها غير فعال مي شوند(**

**ooH1,#R mov : عدد ooH را در رجيستر 1R قرار داد و غير فعال بودن موتورها را نشان مي دهد.**

 **high-Waitيك lable مي باشد high-Wait و 3.0P,JNB باعث مي شود كه تا زماني كه 3.0P به سطح منطقي يك نرفته است ميكروكنترلر در اين خط منتظر بماند و 3.0P زماني به سطح 1 مي رسد كه كليد start فشرده شود و بعد از آن ميكروكنترلر در خط بعد منتظر صفر شدن o3.P مي ماند يعني منتظر مي ماند تا شخص كليد start را رها كند. سپس برنامه شروع به كار خواهد كرد و در يك حلقه بي پايان مي افتد كه تنها راه خالصي از آن فشردن كليد stop و reset كردن ميكروكنترلر است در ابتداي اين حلقه ابتدا عدد سنسورها يعني پورت 1P خوانده شده و در accumulator قرار مي گيرد سپس با عدد H,07AND منطقي مي شود تا ساير بيت ها بعد از سه بيت كم ارزش صفر شوند.حال ميكروكنترلر با مراجعه به جامپر (3.7P (مي خواهد بداند كه خطي را كه بايد دنبال كند سفيد است يا سياه و اگر خط سياه باشد يعني3.7P صفر** 

**برای دریافت فایل** word**پروژه به سایت ویکی پاور مراجعه کنید. فاقد آرم سایت و به همراه فونت های الزمه**

**باشد اكوموالتور را not مي كند و سپس تصميم گيري مي نمايد و به اين ترتيب عمل مي كند كه عدد اكوموالتور را به ترتيب با تمام حاالت ممكن مقايسه مي كند تا به حالت مورد نظر برسد سپس پاسخ الزم را نسبت به آن حالت و پاسخ قبلي كه در 1R وجود دارد اعمال مي نمايد و 2p را عدد دهي مي كند.**

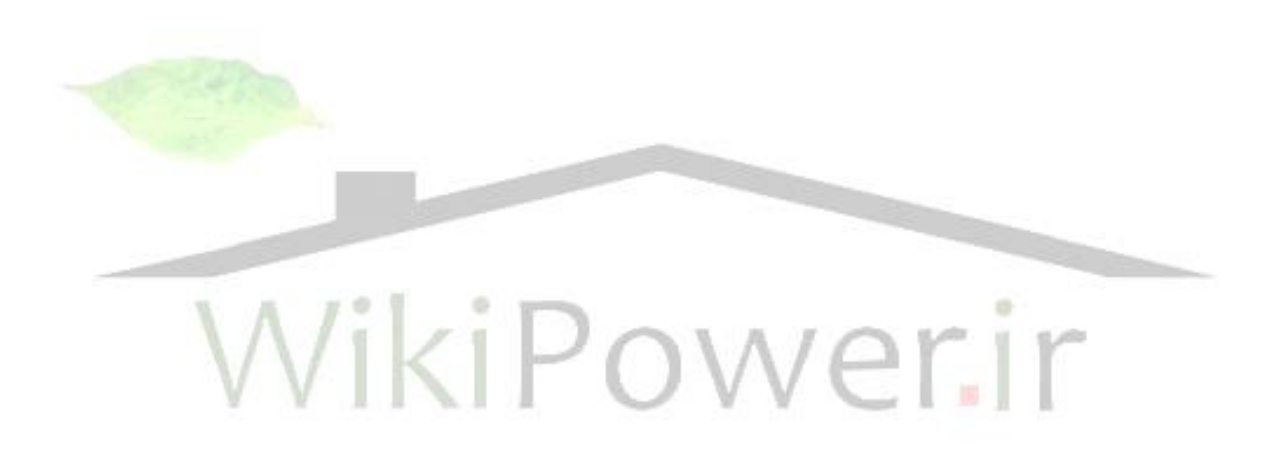

**برای دریافت فایل** word**پروژه به سایت ویکی پاور مراجعه کنید. فاقد آرم سایت و به همراه فونت های الزمه**

# **منابع:**

**-1 ماشين بينايي و ا صول پردازش ديجيتالي تصوير LOUIS**

### **J.GALBIATI,JR**

**ترجمه دکتر خليل خليلي**

**-2 ميکرو کنترلر 8051 مهندس فيض ا.. خاکپور**

**-3 ميکرو کنترلر** 

 **ترجمهMAKENZI.I.SCOTT 8051**

**مهندس حميد رضا رضايي نيا و مهندس پيمان در بندي** 

**-4 طراحي وتحليل مدار هاي منطقي ديجيتال NELSON.P,VICTOR ترجمه مهندس حامد محمد حسيني**

**-5موتورهاي پله اي وکنترل ميکرو پروسسوري آنها TAKASH,KENJO ترجمه مهندس نويد تقي زادگان و مهندس اميد يوسف پور**